# Warszawa, dnia 16 grudnia2022 r.

# Poz. 53

### **Z A R Z Ą D Z E N I E NR 4 9**

### **M I N I S T R A R O Z W O J U I T E C H N O L O G I I** 1)

### z dnia 15 grudnia 2022 r.

# **w sprawie zasad (polityki) rachunkowości wraz z planem kont w Ministerstwie Rozwoju i Technologii**

Na podstawie art. 34 ust. 1 ustawy z dnia 8 sierpnia 1996 r. o Radzie Ministrów (Dz. U. z 2022 r. poz. 1188) oraz w celu realizacji przepisów:

- 1) ustawy z dnia 29 września 1994 r. o rachunkowości (Dz. U. z 2021 r. poz. 217, z późn. zm.2) ),
- 2) ustawy z dnia 27 sierpnia 2009 r. o finansach publicznych (Dz. U. z 2022 r. poz. 1634, z późn. zm.<sup>3)</sup>),
- 3) rozporządzenia Ministra Rozwoju i Finansów z dnia 13 września 2017 r. w sprawie rachunkowości oraz planów kont dla budżetu państwa, budżetów jednostek samorządu terytorialnego, jednostek budżetowych, samorządowych zakładów budżetowych, państwowych funduszy celowych oraz państwowych jednostek budżetowych mających siedzibę poza granicami Rzeczypospolitej Polskiej (Dz. U. z 2020 r. poz. 342)
- zarządza się, co następuje:

**§ 1.** Wprowadza się do stosowania w Ministerstwie Rozwoju i Technologii:

1) zasady organizacji rachunkowości określone w załączniku nr 1 do zarządzenia;

<sup>&</sup>lt;sup>1)</sup> Minister Rozwoju i Technologii kieruje działami administracji rządowej – budownictwo, planowanie i zagospodarowanie przestrzenne oraz mieszkalnictwo i gospodarka na podstawie § 1 ust. 2 rozporządzenia Prezesa Rady Ministrów z dnia 15 kwietnia 2022 r. w sprawie szczegółowego zakresu działania Ministra Rozwoju i Technologii (Dz. U. poz. 838).

<sup>&</sup>lt;sup>2)</sup> Zmiany tekstu jednolitego wymienionej ustawy zostały ogłoszone w Dz. U. z 2021 r. poz. 2105 i 2106 oraz z 2022 r. poz. 1488.

<sup>&</sup>lt;sup>3)</sup> Zmiany tekstu jednolitego wymienionej ustawy zostały ogłoszone w Dz. U. z 2022 r. poz. 1079, 1692, 1725, 1747, 1768 i1964.

#### Dziennik Urzędowy Ministra Rozwoju i Technologii – 2 – Poz. 53<br>2) zakładowy plan kont określony w załączniku nr 2 do zarządzenia; 2) zakładowy plan kont określony w załączniku nr 2 do zarządzenia;

3) system informatyczny przetwarzania danych określony w załączniku nr 3 do zarządzenia.

**§ 2.** Traci moc zarządzenie nr 8 Ministra Rozwoju i Technologii z dnia 28 grudnia 2021 r. w sprawie zasad (polityki) rachunkowości wraz z planem kont w Ministerstwie Rozwoju i Technologii (Dz. Urz. Min. Roz. i Tech. poz. 8).

**§ 3.** Zarządzenie wchodzi w życie z dniem następującym po dniu ogłoszenia, z mocą od dnia 1 stycznia 2022 r., z wyjątkiem ust. 4 i 8 rozdziału 3 załącznika nr 3 do zarządzenia, które wchodzą w życie z dniem następującym po dniu ogłoszenia, z mocą od dnia 1 lipca 2022 r.

### **MINISTER ROZWOJU I TECHNOLOGII**

### **WALDEMAR BUDA**

Załączniki do zarządzenia Ministra Rozwoju i Technologii z dnia ...

#### **Załącznik nr 1**

### ZASADY ORGANIZACJI RACHUNKOWOŚCI

#### Rozdział 1

#### **Przepisy ogólne**

**§ 1.** 1. Podstawę prawną stosowanych w Ministerstwie Rozwoju i Technologii, zwanym dalej "Ministerstwem", zasad rachunkowości stanowi:

- 1) ustawa z dnia 29 września 1994 r. o rachunkowości (Dz. U. z 2021 r. poz. 217, z późn. zm);
- 2) ustawa z dnia 27 sierpnia 2009 r. o finansach publicznych (Dz. U. z 2022 r. poz. 1634, z późn. zm.);
- 3) rozporządzenie Ministra Rozwoju i Finansów z dnia 13 września 2017 r. w sprawie rachunkowości oraz planów kont dla budżetu państwa, budżetów jednostek samorządu terytorialnego, jednostek budżetowych, samorządowych zakładów budżetowych, państwowych funduszy celowych oraz państwowych jednostek budżetowych mających siedzibę poza granicami Rzeczypospolitej Polskiej (Dz. U. z 2020 r. poz. 342).

2. Zasady i terminy przeprowadzania inwentaryzacji określają regulacje wewnętrzne w sprawie instrukcji inwentaryzacyjnej składników majątku.

3. Zasady prowadzenia gospodarki materiałowej określają regulacje wewnętrzne w sprawie instrukcji gospodarki materiałowej.

4. Zasady dotyczące należności określają regulacje wewnętrzne dotyczące sposobu postępowania z należnościami.

### Rozdział 2

#### **Szczególne zasady rachunkowości**

**§ 2.** 1. W siedzibie Ministerstwa pod adresem: Plac Trzech Krzyży 3/5 w Warszawie jest prowadzona obsługa finansowo-księgowa w zakresie:

- 1) dysponenta części budżetowych:
	- a) 18 Budownictwo, planowanie i zagospodarowanie przestrzenne oraz mieszkalnictwo,
	- b) 20 Gospodarka;
- 2) dysponenta środków budżetu państwa trzeciego stopnia w zakresie części budżetowych:
	- a) 18 Budownictwo, planowanie i zagospodarowanie przestrzenne oraz mieszkalnictwo;
	- b) 20 Gospodarka;
- 3) dysponenta państwowego funduszu celowego pn. Fundusz Rekompensat Pośrednich Kosztów Emisji, zwanego dalej "FRPKE";

4) pozostałych środków otrzymanych na realizację zadań na podstawie ustaw, umów i porozumień.

2. Ewidencję księgową w Ministerstwie prowadzi Departament Budżetu i Finansów, zwany dalej "DBF".

3. Rokiem obrotowym jest rok kalendarzowy.

4. Okresem sprawozdawczym jest miesiąc, kwartał, półrocze lub rok, zgodnie z przepisami odrębnymi.

5. Księgi rachunkowe są otwierane na dzień rozpoczynający każdy rok obrotowy i zamykane na dzień kończący rok obrotowy. Ostateczne zamknięcie ksiąg rachunkowych następuje do dnia 30 kwietnia roku następnego, chyba że ustawy szczególne stanowią inaczej.

6. Zamknięcie ksiąg rachunkowych następuje przez nieodwracalne wyłączenie możliwości dokonywania zapisów księgowych w zbiorach danych tworzących zamknięte księgi rachunkowe.

7. Księgi rachunkowe obejmują zbiory zapisów księgowych, które tworzą:

- 1) dziennik;
- 2) księgę główną;
- 3) księgi pomocnicze;
- 4) zestawienia: obrotów i sald kont księgi głównej oraz sald kont ksiąg pomocniczych.

8. Dziennik służy do chronologicznego ujęcia wszystkich operacji gospodarczych. Zgodność sumy zawartych w nim zapisów z łącznymi obrotami kont syntetycznych (zestawienia obrotów i sald kont syntetycznych) potwierdza kompletność i poprawność (co do wartośc i) ujęcia operacji gospodarczych w księgach rachunkowych.

9. Konta księgi głównej zawierają zapisy o zdarzeniach w ujęciu systematycznym. Na kontach księgi głównej obowiązuje ujęcie zarejestrowanych uprzednio lub równocześnie w dzienniku zdarzeń, zgodnie z zasadą podwójnego zapisu. Zapisów na określonym koncie księgi głównej dokonuje się w kolejności chronologicznej.

10. Księgi rachunkowe są prowadzone w języku polskim i w walucie polskiej.

11. Zapis księgowy zawiera:

- 1) datę dokonania operacji gospodarczej;
- 2) określenie rodzaju i numeru identyfikacyjnego dowodu księgowego stanowiącego podstawę zapisu oraz jego datę;
- 3) skrócony opis operacji;
- 4) kwotę dokonanej operacji;
- 5) oznaczenie kont, których dotyczy.

12. Księgi rachunkowe są prowadzone przy użyciu komputera. Do prowadzenia ewidencji w Ministerstwie jest wykorzystywany system informatyczny Quorum firmy QNT Systemy Informatyczne Sp. z o.o. Zmiany wersji oprogramowania są zatwierdzane przez Dyrektora komórki ds. obsługi informatycznej Ministerstwa, zwanego dalej "Dyrektorem BI", lub osobę zastępującą,

po akceptacji wersji przez DBF. Biuro Informatyki, jako komórka właściwa ds. obsługi informatycznej Ministerstwa, zwana dalej "BI", prowadzi wykaz zatwierdzonych wersji oprogramowania.

13. Rodzaje dowodów księgowych, zasady obiegu oraz kontroli dokumentów i dowodów finansowo-księgowych określają regulacje wewnętrzne dotyczące instrukcji sporządzania, obiegu i kontroli dokumentów finansowo-księgowych w Ministerstwie.

14. Zapisy księgowe posiadają automatycznie nadane kolejne numery pozycji. Zapisy w księgach rachunkowych są dokonywane w sposób zapewniający ich trwałość, a obroty są liczone w sposób ciągły. Wydruki komputerowe składają się z automatycznie numerowany ch stron, są one sumowane na kolejnych stronach w sposób ciągły. Na koniec każdego okresu sprawozdawczego sporządza się zestawienie obrotów i sald i inne wydruki komputerowe.

15. Podstawę zapisów w księgach rachunkowych stanowią oryginały dowodów księgowy ch. W przypadku zniszczenia bądź zaginięcia oryginału dowodu, wprowadzenie zapisu następuje na podstawie duplikatu. Na prawach oryginału są traktowane faktury lub inne dowody księgowe otrzymywane drogą elektroniczną pod warunkiem zapewnienia autentyczności ich pochodzenia, integralności treści oraz czytelności, a także kopie dowodu KP (kasa przyjęła), kopie wyroków/tytułów wykonawczych, postanowień komorniczych o ustaleniu kosztów egzekucyjnych oraz innych dokumentów wynikających z innych przepisów.

16. Wyodrębnienie księgowe programów, polegające na prowadzeniu oddzielnych rejestrów księgowych lub słowników ewidencji analitycznej, umożliwia ustalenie stanu realizacji poszczególnych programów.

17. Dowody księgowe zewnętrzne obce są księgowane pod datą wpływu do DBF, z zastrzeżeniem ust. 19, 20 i 21 oraz rozdziału 3 i rozdziału 4.

18. Dowody księgowe są ewidencjonowane ze wskazaniem daty dowodu księgowego, daty operacji gospodarczej oraz daty zapisu księgowego. W przypadku, gdy datą operacji gospodarczej na dowodzie księgowym jest jedynie miesiąc i rok, w systemie informatycznym jako datę operacji gospodarczej przyjmuje się ostatni dzień kalendarzowy miesiąca. W przypadku, gdy brak jest daty operacji gospodarczej na dowodzie księgowym, w systemie informatycznym jako datę operacji gospodarczej przyjmujemy datę wystawienia dowodu księgowego, z wyłączeniem dowodów księgowych za usługi świadczone w sposób ciągły (w szczególności utrzymanie nieruchomości, woda, dostarczenie energii, usługi informatyczne), przy których przyjmuje się ostatni dzień okresu rozliczeniowego wskazanego na fakturze. W przypadku ewidencji zaangażowania, jeśli nie zostały określone daty dowodu księgowego i daty operacji gospodarczej przyjmuje się datę zapisu księgowego.

19. Dowody księgowe zewnętrzne obce z datą operacji gospodarczej z poprzednich miesięcy mające wpływ na kwoty ujęte w sprawozdaniach budżetowych otrzymane przez DBF do 4 dnia

danego miesiąca, po kontroli merytorycznej są ujmowane do poprzedniego miesiąca, a w przypadku gdy dzień ten przypada w sobotę lub dzień wolny od pracy – do ostatniego dnia roboczego przed tym dniem. W sprawozdaniach budżetowych za grudzień i rocznych oraz w sprawozdaniu f inansowym jednostki ujmuje się dowody księgowe, które wpłyną do DBF na 4 dni robocze przed upływem terminu złożenia sprawozdań za grudzień i sprawozdań rocznych dysponenta trzeciego stopnia oraz własnych sprawozdań jednostkowych dysponenta części budżetowej. W przypadku otrzymania dowodów księgowych po tym terminie, do 4 dni roboczych przed sporządzeniem łącznych rocznych sprawozdań budżetowych za dany rok, sporządzana jest korekta jednostkowych rocznych sprawozdań budżetowych, w których ujmowane są otrzymane dowody księgowe. Dowody księgowe zewnętrzne, które wpłyną po tym terminie i nie mają istotnego wpływu, tj. ich wartość nie przekracza 1% wartości sumy bilansowej, są ujmowane do ksiąg rachunkowych roku następnego. Wartość sumy bilansowej ustalana jest na podstawie sald kont bilansowych ujmowanych w bilansie Ministerstwa.

20. Po terminie, o którym mowa w ust. 19, ujmuje się wewnętrzne dowody księgowe, w szczególności dowody dotyczące wyników inwentaryzacji, dowody rozliczeniowe, korygujące wcześniejsze zapisy księgowe, roczne przeksięgowania sald końcowych, jednak nie później niż do 85 dnia po dniu bilansowym.

21. Dowody księgowe zewnętrzne, wpływające do DBF po sporządzeniu łącznych rocznych sprawozdań budżetowych, na 7 dni roboczych przed sporządzeniem łącznego sprawozdania finansowego, jeżeli ich suma przekracza 1% sumy bilansowej określonej w ust. 19, są ujmowane do roku poprzedniego. Sporządzane są korekty rocznych sprawozdań budżetowych oraz sprawozdania finansowego Ministerstwa.

22. Dowody księgowe wystawiane przez Ministerstwo są księgowane z datą ich wystawienia. Za datę operacji gospodarczej przyjmuje się datę wystawienia dowodu, z zastrzeżeniem rozdziału 3.

23. Dokumenty księgowe w zakresie:

- 1) dysponenta części budżetowej akceptuje Główny Księgowy Resortu i zatwierdza Dyrektor DBF;
- 2) dysponenta III stopnia akceptuje Główny Księgowy Ministerstwa i zatwierdza Zastępca Dyrektora DBF.

Za równoważne ze złożeniem podpisu na dokumencie uznaje się podpisanie podpisem kwalifikowanym, a w systemie finansowo-księgowym przez akceptację i zatwierdzenie przez właściwe osoby.

24. Podstawę ujęcia w księgach rachunkowych rozliczeń środków wypłaconych w formie dotacji stanowią w szczególności: rozliczenia, sprawozdania finansowe lub inne dokumenty finansowe otrzymywane zgodnie z podpisanymi umowami lub odrębnymi postanowieniami.

25. Przepisu ust. 24 nie stosuje się do projektów i programów, w których sposób rozliczania wypłaconych środków określają odrębne przepisy lub postanowienia.

26. Wyrażone w walutach obcych operacje gospodarcze ujmuje się w księgach rachunkowych na dzień ich przeprowadzenia – o ile odrębne przepisy dotyczące środków pochodzących z budżetu Unii Europejskiej i innych krajów Europejskiego Obszaru Gospodarczego oraz środków niepodlegających zwrotowi, pochodzących ze źródeł zagranicznych nie stanowią inaczej – odpowiednio po kursie:

- 1) faktycznie zastosowanym w tym dniu, wynikającym z charakteru operacji w przypadku sprzedaży lub kupna walut oraz zapłaty należności lub zobowiązań;
- 2) średnim ogłoszonym dla danej waluty przez NBP z dnia poprzedzającego ten dzień w przypadku zapłaty należności lub zobowiązań, jeżeli nie jest zasadne zastosowanie kursu, o którym mowa w pkt 1, a także w przypadku pozostałych operacji.

27. Należności i zobowiązania oraz inne składniki aktywów i pasywów wyrażone w walutach obcych wycenia się nie rzadziej niż na koniec kwartału, według zasad obowiązujących na dzień bilansowy tj. według średniego kursu NBP obowiązującego w tym dniu.

28. Księgowanie zaangażowania dotyczącego planu wydatków budżetowych jest dokonywane w szczególności na podstawie dokumentów stanowiących podstawę powstania zobowiązania, o których mowa w regulacjach wewnętrznych dotyczących instrukcji sporządzania, obiegu i kontroli dokumentów finansowo księgowych w Ministerstwie oraz w zarządzeniu Dyrektora Generalnego Ministerstwa w sprawie zasad postępowania komórek organizacyjnych w procesie dokonywania wydatków publicznych.

29. Korekty zaangażowania dokonuje się uwzględniając stopień realizacji planowanych wydatków w danym roku budżetowym z własnej inicjatywy, na podstawie posiadanych danych lub na wniosek komórki organizacyjnej Ministerstwa.

30. Ewidencja operacji dotyczących wykonania budżetu w układzie zadaniowym jest prowadzona z wykorzystaniem konta pozabilansowego 980 – "Plan finansowy wydatków budżetowych", konta 982 – "Plan wydatków środków europejskich" oraz kont zespołu 2 w zakresie zobowiązań z zastosowaniem słowników analityki dodatkowej określających: funkcję, zadanie, podzadanie, działanie.

31. Wycena aktywów trwałych i aktywów obrotowych na dzień bilansowy jest dokonywana według ich wartości wynikającej z prowadzonej ewidencji finansowo-księgowej. Akcje i udziały oraz inne papiery wartościowe wycenia się na dzień bilansowy według następujących zasad:

- 1) akcje, udziały i inne papiery wartościowe notowane według wartości z ostatniej sesji ostatniego dnia roboczego roku kalendarzowego;
- 2) dla spółek w likwidacji lub upadłości, dla których:
	- a) sąd wydał prawomocne postanowienie o zakończeniu likwidacji lub upadłości oraz dla spółek nieprowadzących działalność przyjmuje się wartość "0",

- b) syndycy lub likwidatorzy podali kapitał podstawowy zamiast kapitału zakładowego podaje się wartość wynikającą z zastosowania algorytmu wynikającego z iloczynu kapitału podstawowego i udziału % Skarbu Państwa w kapitale zakładowym, w przypadku ujemnego kapitału podstawowego przyjmuje się wartość " $0$ ";
- 3) akcje, udziały i inne papiery wartościowe nienotowane nie podlegają aktualizacji i są ujmowane w wartości nominalnej.

32. Przy wycenie poszczególnych grup aktywów i pasywów oraz ustaleniu elementów składających się na wynik finansowy są stosowane szczegółowe zasady wynikające z nadrzędnych zasad rachunkowości, którymi są:

- 1) zasada jasnego i rzetelnego obrazu sytuacji finansowej i majątkowej jednostki, która jest zasadą naczelną i nadrzędną, podporządkowane są jej wszystkie inne zasady rachunkowości. Zasada ta polega na wiernym odzwierciedleniu transakcji i zdarzeń w sposób jasny oraz zgodny z rzeczywistością;
- 2) zasada wyższości treści ekonomicznej nad formą prawną, która oznacza, że w razie kolizji między zasadą rzetelności, tj. wiernego odzwierciedlenia rzeczywistości i zasadą prawidłowości, tj. zasadą zgodności z przepisami prawa, jest przyjmowana wyższość treści ekonomicznej. Pozwala to na zapewnienie w sprawozdawczości finansowej uzyskania wiernego obrazu rzeczywistości gospodarczej jednostki;
- 3) zasada istotności, która pozwala na stosowanie uproszczeń, o ile nie wpłynie to ujemnie na rzetelność i zachowanie jasności obrazu sytuacji finansowej i majątkowej ora z wyniku finansowego jednostki. Niezwykle ważnym elementem przy stosowaniu tej zasady jest zapewnienie przewagi korzyści nad kosztami;
- 4) zasada ciągłości i kontynuacji działania, która zakłada, że jednostka będzie kontynuowała w dającej się przewidzieć przyszłości działalność w niezmienionym istotnie zakresie. Stosowanie zasady polega na jednakowym grupowaniu operacji gospodarczych i wykazywaniu ich w tej samej pozycji bilansu i rachunku wyników w poszczególnych latach celem zapewnienia porównywalności danych zdarzeń. W myśl tej zasady jest przestrzegana identyczność stanu aktywów i pasywów pomiędzy bilansem zamknięcia a bilansem otwarcia. Wyjątek od powyższej zasady może stanowić ujęcie skutków korekty, która powoduje, że sprawozdanie finansowe w poprzednich okresach sprawozdawczych nie było poprawne, nie odzwierciedlało prawidłowego stanu funduszu jednostki. W uzasadnionych przypadkach, w celu zapewnienia lepszego obrazu rzeczywistości gospodarczej (lepszego odzwierciedlenia sytuacji majątkowej lub finansowej) można odstąpić od dotychczas stosowanych rozwiązań przy spełnieniu łącznie następujących warunków:
	- a) wynika to z ważnych i uzasadnionych przyczyn,
	- b) zmiana nastąpiła od pierwszego dnia nowego roku obrotowego, a nie w ciągu roku,
- c) zmiana winna być wykazana w informacji dodatkowej do sprawozdawczości finansowej; 5) zasada memoriału, która polega na ujęciu w księgach rachunkowych wszystkich operacji finansowych dotyczących danego roku niezależnie od terminu ich zapłaty. Zasada memoriału oznacza, że skutki transakcji i innych zdarzeń są uznawane w momencie ich wystąpienia, a nie w momencie otrzymania lub wydatkowania gotówki i są wykazywane w sprawozdaniach okresu, którego dotyczą. Zasada memoriału zapewnia dostarczenie informacji nie tylko o z darzeniach przeszłych wiążących się z wpływem lub wydatkiem środków pieniężnych, ale również o zobowiązaniach wymagających wydatkowania gotówki w przyszłości. W celu przestrzegania zasady memoriału, a równocześnie biorąc pod uwagę często występujące sytuac je wpływu dokumentów do Ministerstwa ze znacznym opóźnieniem w stosunku do daty dokonania operacji gospodarczej, przyjmuje się zasadę, że dowody księgowe są księgowane z datą wpływu;
- 6) zasada współmierności, zgodnie z którą dla zapewnienia współmierności przychodów i związanych z nimi kosztów, do aktywów lub pasywów danego okresu sprawozdawczego są zaliczane koszty lub przychody dotyczące przyszłych okresów oraz przypadające na ten okres sprawozdawczy koszty, które jeszcze nie zostały poniesione. Jeżeli koszty występują cyklicznie, w zbliżonej wysokości we wszystkich okresach sprawozdawczych, nie są one rozliczane w czasie;
- 7) zasada ostrożności, która polega na wycenie poszczególnych składników aktywów i pasywów przy zastosowaniu rzeczywiście poniesionych na ich nabycie cen lub kosztów. Zasada ta wymusza aktualizację wyceny zarówno aktywów jak i pasywów jednostki oraz jej operacji wynikowych przez konfrontację ich wartości księgowej z bieżącymi cenami rynkowymi. Stosowanie tej zasady jest obwarowane wieloma szczegółowymi przepisami, co oznacza, że aktywa lub pasywa w sposób umyślny nie są wykazywane w zaniżonej wysokości, natomiast zobowiązania lub koszty w nadmiernych kwotach, gdyż byłoby to nierzetelne. Przy podejmowaniu decyzji o sposobie wyceny jest brana pod uwagę zasada istotności oraz zasada wyższości treści ekonomicznej nad treścią prawną;
- 8) zasada kompensowania, która oznacza, że nie można kompensować ze sobą wartości różnych co do rodzaju aktywów i pasywów, przychodów i związanych z nimi kosztów. Zasadę indywidualnej wyceny w zakresie zakazu kompensat stosuje się w szczególności także przy rozliczaniu szkód spowodowanych zdarzeniami losowymi, co oznacza, że straty spowodowane tymi zdarzeniami wykazuje się w księgach rachunkowych i sprawozdaniu finansowym w pełnej wysokości. Nie mogą być one kompensowane przyznanymi lub otrzymanymi odszkodowaniami z tytułu ubezpieczeń majątkowych. Wyjątek od tej zasady stanowi zastosowanie zasady istotności w przypadku gdy składniki majątkowe różnią się jedynie np. opakowaniem, kolorem lub wyglądem;

Dziennik Urzędowy Ministra Rozwoju i Technologii – 10 – Poz. 53 zasada podwójnego zapisu, której stosowanie polega na tym, że każda operacja wartościowa jest rejestrowana w księgach rachunkowych co najmniej na dwóch kontach, po przeciwstawnych stronach tych kont, tj. po stronie Wn jednego konta i równocześnie po stronie Ma konta przeciwstawnego, z zachowaniem równości kwot po stronie Wn i Ma tych kont. Zapisów na określonych kontach dokonuje się w kolejności chronologicznej. Zasadę tą stosuje się obowiązkowo w ewidencji bilansowej. Stosowanie zasady podwójnego zapisu umożliwia sprawdzenie wewnętrznej zgodności zapisów. Wyjątek od tej zasady stanowi tylko dokonywanie korekt dotyczących kwalifikowania zadania oraz księgowań na kontach pozabilansowych.

33. Wartość należności aktualizuje się, uwzględniając stopień prawdopodobieństwa ich zapłaty poprzez dokonanie odpisu aktualizującego w odniesieniu do:

- 1) należności od dłużników postawionych w stan likwidacji lub w stan upadłości oraz w stosunku do których zostało otwarte postępowanie restrukturyzacyjne lub został złożony wniosek o zatwierdzenie układu w postępowaniu o zatwierdzenie układu – do wysokości należności nieobjętej gwarancją lub innym zabezpieczeniem należności, zgłoszonej likwidatorowi lub sędziemu-komisarzowi w postępowaniu upadłościowym lub umieszczonej w spisie wierzytelności w postępowaniu restrukturyzacyjnym;
- 2) należności od dłużników w przypadku oddalenia wniosku o ogłoszenie upadłości, jeżeli majątek dłużnika nie wystarcza lub jedynie wystarcza na zaspokojenie kosztów postępowania upadłościowego – w pełnej wysokości należności;
- 3) należności kwestionowanych przez dłużników oraz z zapłatą których dłużnik zalega, a według oceny sytuacji majątkowej i finansowej dłużnika spłata należności w umownej kwocie nie jest prawdopodobna – do wysokości niepokrytej gwarancją lub innym zabezpieczeniem należności;
- 4) należności stanowiących równowartość kwot podwyższających należności, w stosunku do których uprzednio dokonano odpisu aktualizującego – w wysokości tych kwot, do czasu ich otrzymania lub odpisania;
- 5) należności przeterminowanych lub nieprzeterminowanych o znacznym stopniu prawdopodobieństwa ich nieściągalności, w przypadkach uzasadnionych rodzajem prowadzonej działalności lub strukturą odbiorców – w wysokości wiarygodnie oszacowanej kwoty odpisu, w tym także ogólnego, na nieściągalne należności.

34. Odpisu aktualizującego dla należności określonych w ust. 33 pkt 1–4 dokonuje się indywidualnie dla poszczególnych należności w oparciu o przeprowadzoną analizę sytuacji poszczególnych dłużników na podstawie posiadanej dokumentacji z prowadzonej egzekucji zaległości lub innych dokumentów uzasadniających dokonanie odpisu, z zastrzeżeniem ust. 35.

35. W przypadku braku informacji o sytuacji finansowej i majątkowej dłużnika wysokość odpisu aktualizującego ustala się poprzez zakwalifikowanie należności wymagalnej do przedziału czasowego zalegania z płatnością liczonego od dnia powstania wymagalności. Przedziałom czasowym są przypisane stawki procentowe odpisów aktualizujących wycenę należności według podanych niżej wartości procentowych:

1) do 1 roku – bez odpisu aktualizującego;

2) powyżej 1 roku do 3 lat – odpis aktualizujący w wysokości 50%;

3) powyżej 3 lat – odpis aktualizujący w wysokości 100% należności.

36. Wycenę należności w zakresie odpisów aktualizujących przeprowadza się nie rzadziej niż na dzień bilansowy.

37. Wycenę bilansową należności należy zakończyć do końca miesiąca poprzedzającego termin sporządzenia sprawozdań finansowych jednostki.

38. Odpisy aktualizujące wartość należności powinny uwzględniać również przesłanki, które wystąpiły po dniu bilansowym, ale zostały ujawnione do dnia sporządzenia odpisu, np. zgon kontrahenta, postanowienie o upadłości.

39. Odpisy aktualizujące wartość należności zalicza się odpowiednio do pozostałych kosztów operacyjnych lub do kosztów finansowych – w zależności od rodzaju należności, której dotyczy odpis aktualizujący.

40. Odpisy aktualizujące wartość należności dotyczących FRPKE ujmuje się na koncie 853 – "Fundusze celowe".

41. Nie podlegają odpisowi aktualizującemu należności zabezpieczone wekslem, gwarancją bankową, hipoteką lub zastawem – do wysokości ustanowionego zabezpieczenia.

42. Należności umorzone, przedawnione lub nieściągalne zmniejszają dokonane uprzednio odpisy aktualizujące ich wartość.

43. Dokonanie odpisów aktualizujących wartość należności nie zwalnia od działań zmierzających do wyegzekwowania tych należności.

44. Należności spłacone po dacie bilansu, a przed terminem ustalenia odpisów aktualizujących, nie podlegają aktualizacji wyceny.

45. Przeksięgowanie należności długoterminowej do należności krótkoterminowej dokonywane jest pod datą ostatniego dnia roku.

46. Rezerwy tworzy się na pewne lub o dużym stopniu prawdopodobieństwa przyszłe zobowiązania, których kwotę można w sposób wiarygodny oszacować, w szczególności na straty z transakcji gospodarczych w toku, w tym z tytułu skutków toczącego się postępowania sądowego.

47. Rezerwy skutkujące w przyszłości powstaniem zobowiązania w związku z toczącym się postępowaniem sądowym tworzy się wówczas, gdy przeciwko Ministrowi wniesiono pozew i prawdopodobieństwo wyroku niekorzystnego jest większe, niż prawdopodobieństwo wyroku korzystnego.

48. Rezerwy tworzy się w uzasadnionej, wiarygodnie oszacowanej wartości.

49. Szacując wysokość rezerwy na toczące się postępowanie, należy uwzględnić kwotę roszczenia wynikającego z pozwu, koszty postępowania sądowego o ewentualne odsetki, jeżeli można je w sposób wiarygodny oszacować.

50. Odsetki, o których mowa w ust. 49, podlegają aktualizacji nie rzadziej niż na dzień bilansowy.

51. Rezerwy, o których mowa w ust. 46, zalicza się odpowiednio do pozostałych kosztów operacyjnych lub kosztów finansowych, zależnie od okoliczności, z którymi przyszłe zobowiązania się wiążą.

52. Powstanie zobowiązania, na które uprzednio utworzono rezerwę, zmniejsza rezerwę.

53. Niewykorzystane rezerwy, wobec zmniejszenia lub ustania ryzyka uzasadniającego ich utworzenie, zwiększają na dzień, na który okazały się zbędne, pozostałe przychody operacyjne, przychody finansowe.

54. Rezerwy ujmuje się w księgach rachunkowych na bieżąco na podstawie informacji przekazanych przez komórki merytoryczne.

55. Na dzień bilansowy przeprowadza się weryfikację zasadności i wysokości utworzonych rezerw.

56. Realizacja dyspozycji pieniężnych w Ministerstwie następuje przy zastosowaniu obrotu bezgotówkowego. Obrót gotówkowy jest ograniczony do niezbędnego minimum, wyłącznie do wydatków bieżących. Zasady obrotu gotówkowego reguluje zarządzenie Dyrektora Generalnego Ministerstwa w sprawie instrukcji kasowej.

57. Obsługa operacji finansowych jest realizowana przez Narodowy Bank Polski, zwany dalej ",NBP", oraz Bank Gospodarstwa Krajowego, zwany dalej "BGK".

58. Obsługa operacji finansowych w ramach środków wsparcia Krajowego Planu Odbudowy i Zwiększania Odporności, zwanego dalej "planem rozwojowym", jest realizowana przez:

- 1) Polski Fundusz Rozwoju Spółka Akcyjna w Warszawie, zwany dalej "PFR", w przypadku wypłaty wsparcia bezzwrotnego, zwanego dalej "grant", o którym mowa w art. 14 ll ust. 1 ustawy o zasadach prowadzenia polityki rozwoju (Dz. U. z 2021 r. poz. 1057, z 2022 r. poz. 1079), zwaną dalej "ustawą o ZPPR". Wypłata odbywa się na podstawie zleceń wypłaty wystawionych przez Instytucję Odpowiedzialną za realizację Inwestycji, zwaną dalej "IOI", i Jednostki Wspierające plan rozwojowy, zwane dalej "JW", na portalu PFR;
- 2) NBP dla rachunku dochodów, o którym mowa w art. 14 lp ust. 8 ustawy o ZPPR w przypadku gdy Ministerstwo jest ostatecznym odbiorcą wsparcia;
- 3) NBP w przypadku wypłaty wsparcia o charakterze bezzwrotnym, zwanego dalej "pożyczką bezzwrotną", o którym mowa w art. 14ll ust. 2 pkt 2 ustawy o ZPPR. Wypłata odbywa się na zasadach określonych w ustawie z dnia 27 sierpnia 2009 r. o finansach publicznych oraz zgodnie z procedurami wewnętrznymi dotyczącymi wypłaty środków budżetowych;

4) NBP/BGK w przypadku wypłaty wsparcia zwrotnego przyznawanego w formie pożyczki, zwanego dalej "pożyczką zwrotną", o którym mowa w art. 1411 ust. 2 pkt 1 ustawy o ZPPR. Wypłata wsparcia odbywa się na zasadach określonych w ustawie o ZPPR oraz jak dla przychodów i rozchodów.

59. W przypadku braku możliwości zastosowania realizacji przelewów bankowych w formie elektronicznej stosuje się formę papierową poleceń przelewów bankowych.

60. Realizacja obrotu wekslami następuje na podstawie zarządzenia Dyrektora Generalnego Ministerstwa w sprawie instrukcji postępowania w Ministerstwie z papierami wartościowymi stanowiącymi zabezpieczenie należytego wykonania zobowiązań. Weksle są ujmowane w ewidencji pozabilansowej.

61. Klasyfikowanie dochodów, wydatków i kosztów odbywa się zgodnie z rozporządzeniem Ministra Finansów z dnia 2 marca 2010 r. w sprawie szczegółowej klasyfikacji dochodów, wydatków, przychodów i rozchodów oraz środków pochodzących ze źródeł zagranicznych (Dz. U. z 2022 r. poz. 513, z późn. zm.).

62. Do spraw dotyczących niepodatkowych należności budżetowych o charakterze publicznoprawnym stosuje się przepisy określone w dziale III ustawy z dnia 29 sierpnia 1997 r. – Ordynacja podatkowa (Dz. U. z 2021 r. poz. 1540, z późn. zm.).

63. Pod datą zamknięcia ksiąg rachunkowych dokonuje się zapisu ksiąg rachunkowych na informatyczny nośnik danych, zapewniający trwałość zapisu informacji, przez czas nie krótszy od czasu wymaganego dla przechowywania ksiąg rachunkowych.

64. Inwentaryzację z kontrahentami zagranicznymi przeprowadza się drogą weryfikacji sald.

65. Ujęte na koncie 800 rozliczenie zakupu środków trwałych i wartości niematerialnych i prawnych pomiędzy dysponentem części a dysponentem III stopnia podlega wzajemnemu rozliczeniu i nie jest wykazywane w sprawozdaniu finansowym Ministerstwa w Zestawieniu zmian w funduszu jednostki.

### Rozdział 3

#### **Organizacja prowadzenia ewidencji księgowej dysponenta trzeciego stopnia**

**§ 3.** 1. Dysponent trzeciego stopnia prowadzi ewidencję księgową w ramach części budżetowych 18 – Budownictwo, planowanie i zagospodarowanie przestrzenne oraz mieszkalnictwo i 20 – Gospodarka w szczególności w zakresie:

1) finansowania, współfinansowania z budżetu państwa wydatków w ramach programów realizowanych z udziałem środków pochodzących z budżetu Unii Europejskiej, a także innych środków pochodzących ze źródeł zagranicznych niepodlegających zwrotowi, innych niż wymienione w art. 5 ust. 1 pkt 2 ustawy z dnia 27 sierpnia 2009 r. o finansach publicznych oraz przeniesionych na ten cel z rezerw celowych w danym roku;

Dziennik Urzędowy Ministra Rozwoju i Technologii – 14 – Poz. 53<br>
21 nekatności z budżetu środków europeiskich oraz wydatków na współfinansowanie z budżetu 2) płatności z budżetu środków europejskich oraz wydatków na współfinansowanie z budżetu państwa w zakresie realizacji projektów innych niż pomoc techniczna, których beneficjentem jest Ministerstwo w ramach programów realizowanych z udziałem środków pochodzących z funduszy strukturalnych ze środków ujętych w budżecie państwa oraz w budżecie środków europejskich, a także przeniesionych na ten cel z rezerw celowych w danym roku;

- 3) kosztów funkcjonowania Ministerstwa;
- 4) wykonania wydatków i dochodów budżetowych dysponenta trzeciego stopnia;
- 5) obsługi finansowo-księgowej wydatków na wynagrodzenia dla placówek zagranicznych;
- 6) zakładowego funduszu świadczeń socjalnych, zwanego dalej "ZFŚS";
- 7) sum depozytowych;
- 8) realizacji planu rozwojowego;
- 9) pozostałych środków otrzymanych na realizację zadań na podstawie ustaw, umów i porozumień. 2. Zadania określone w ust. 1 realizują wydziały zgodnie z regulaminem wewnętrznym DBF.

3. W ewidencji księgowej pod datą wpływu, o której mowa w § 2 ust. 17, są ujmowane prawidłowo wystawione i zatwierdzone pod względem merytorycznym, w szczególności:

- 1) polecenia wyjazdu służbowego, na podstawie których są wypłacane zaliczki na podróż służbową;
- 2) rozliczenia podróży służbowych;
- 3) refundacje poniesionych kosztów dla pracowników Ministerstwa, zwanych dalej refundacjami;
- 4) dokumenty będące podstawą ewidencji zaangażowania, nieprawidłowości i zmian kwalifikowalności;
- 5) dokumenty będące podstawą rozliczenia dotacji.

4. Dowody księgowe skutkujące powstaniem przychodu Ministerstwa są księgowane pod datą wpływu do DBF.

5. W zależności od rodzaju dowodu źródłowego za datę operacji gospodarczej przyjmuje się:

- 1) podróże służbowe ostatni dzień podróży służbowej;
- 2) refundacje data zatwierdzenia opisu merytorycznego;
- 3) zwrot kosztów osobom niebędącym pracownikami Ministerstwa data zakończenia podróży;
- 4) rozliczenia dotacji data sporządzenia wniosku o płatność/data wystawienia pisma akceptującego rozliczenie dotacji;
- 5) noty księgowe wewnętrzne i zewnętrzne data wystawienia noty, z wyłączeniem noty księgowej zewnętrznej dotyczącej kar umownych, ujmowanej pod tą samą datą jak wystawiona za zrealizowane usługi faktura;
- 6) faktury VAT z tytułu najmu lub użyczenia ostatni dzień miesiąca;
- 7) polecenia księgowania (PK) listy płac data księgowania;

- 8) listy płac z tytułu umów o pracę, wyrównania lub ich korekty ostatni dzień roboczy miesiaca, którego dotyczą;
- 9) listy płac dodatkowe (w szczególności ekwiwalenty, nagrody, wypłaty z oszczędności, świadczenia z ZFŚS, zwroty składek ZUS – data sporządzenia listy;
- 10) listy płac z tytułu umów cywilnoprawnych ostatni dzień umowy lub data wypłaty transz określonych w umowie, zaś w przypadku braku możliwości zastosowania tych dat – data dokonania odbioru prac będących przedmiotem umowy;
- 11) przeksięgowanie potrąceń z listy płac data listy, której dotyczą potrącenia;
- 12) deklaracja Państwowego Funduszu Rehabilitacji Osób Niepełnosprawnych, zwanego dalej ...PFRON" – ostatni dzień roboczy miesiąca, którego deklaracja dotyczy;
- 13) przeksięgowanie wydatków na podstawie decyzji/pisma data wpływu do dysponenta trzeciego stopnia decyzji lub pisma.

6. Dowody księgowe wyrażone w walutach obcych są ujmowane w księgach rachunkowych pod datą wpływu do DBF w przeliczeniu na PLN według średniego kursu NBP ogłoszonego dla danej waluty z dnia poprzedzającego dzień operacji gospodarczej.

7. Obrót gotówkowy jest ujmowany w raporcie kasowym pod datą rzeczywistego przychodu lub rozchodu gotówki z kasy. Wszystkie obroty gotówkowe muszą być udokumentowane źródłowymi dowodami kasowymi. W przypadku stwierdzenia niedoboru lub nadwyżek gotówki należy ująć je w raporcie kasowym pod datą stwierdzenia różnic.

8. Wypłaty zaliczek w walucie obcej na koszty podróży zagranicznej dokonywane w kasie Ministerstwa są przeliczane według tabeli kursów kupna i sprzedaży walut obowiązującej w NBP z dnia wypłaty. Zaliczka może być wypłacona w walucie polskiej, w wysokości stanowiącej równowartość przysługującej pracownikowi zaliczki w walucie obcej, według średniego kursu złotego w stosunku do walut obcych określonego przez NBP z dnia wypłaty zaliczki. Wypłata należnej kwoty z przekazanego do DBF rozliczenia podróży służbowej może być wypłacona w walucie polskiej, w wysokości stanowiącej równowartość przysługującej pracownikowi kwoty w walucie obcej, według średniego kursu złotego w stosunku do walut obcych określonego przez NBP z ostatniego dnia operacji gospodarczej.

9. Wpłaty walutowe z tytułu rozliczeń kosztów podróży służbowych dokonywane w kasie Ministerstwa są przeliczane według tabeli kursów kupna i sprzedaży walut obowiązującej w NBP z dnia wpłaty. Wpłaty waluty na konto Ministerstwa z tytułu rozliczeń kosztów podróży służbowych, są przeliczane według średniego kursu złotego w stosunku do walut obcych określonego przez NBP z dnia wpłaty.

10. Rozliczenie kosztów podróży zagranicznej jest dokonywane w walucie otrzymanej zaliczki, w walucie wymienialnej albo w walucie polskiej, według średniego kursu z dnia jej wypłacenia.

11. Środki trwałe, z wyjątkiem aktywów zaliczonych do inwestycji, to rzeczowe aktywa trwałe o przewidywanym okresie ekonomicznej użyteczności dłuższym niż rok, kompletne i zdatne do użytku, mogące samodzielnie funkcjonować, przeznaczone na potrzeby jednostki, których wartość początkowa jest wyższa od kwoty określonej w art. 16f ustawy z dnia 15 lutego 1992 r. o podatku dochodowym od osób prawnych (Dz. U. z 2021 r. poz. 180, z późn. zm.), tj. powyżej 10.000 zł brutto. Środki trwałe obejmują w szczególności:

1) grunty (grupa 0) w tym również prawo wieczystego użytkowania gruntów;

- 2) budynki, lokale i obiekty inżynierii lądowej i wodnej (grupy 1–2);
- 3) urządzenia techniczne i maszyny (grupy 3–6);
- 4) środki transportu (grupa 7);
- 5) inne środki trwałe (grupa 8).

12. Składniki majątkowe spełniające wszystkie kryteria zaliczania do środków trwałych są przyjmowane do ewidencji, dokonując ich podziału na grupy, podgrupy i rodzaje zgodnie z rozporządzeniem Rady Ministrów z dnia 3 października 2016 r. w sprawie Klasyfikacji Środków Trwałych (KŚT) (Dz. U. z 2016 poz. 1864). Księga inwentarzowa jest prowadzona w Biurze Administracyjnym, zwanym dalej "BA".

13. Wartość początkową środka trwałego stanowi cena nabycia. Obejmuje ona cenę należną sprzedającemu powiększoną o koszty bezpośrednio związane z zakupem i przystosowaniem do stanu zdatnego do używania, naliczone do dnia przekazania środka trwałego do użytkowania, w szczególności: koszty transportu, załadunku, wyładunku, ubezpieczenia w drodze, montażu, składowania, a obniżoną o upusty i inne udzielone przez sprzedającego bonifikaty. Wartość początkową dla nieodpłatnie otrzymanego środka trwałego od jednostki sektora finansów publicznych stanowi wartość wyszczególniona w dokumencie przekazania, tj. cena nabycia i dotychczasowe umorzenie. W pozostałych przypadkach, innych niż wyżej wymienione, wartość początkową środka trwałego stanowi cena sprzedaży, bądź wartość godziwa, o ile w indywidualnych sytuacjach dysponent nie określi inaczej. Przez wartość godziwą należy rozumieć kwotę, za jaką dany składnik aktywów mógłby zostać wymieniony, a tym samym zobowiązanie uregulowane na zasadach transakcji rynkowej.

14. Środki trwałe, są finansowane ze środków pieniężnych przewidzianych w planie finansowym na wydatki i zakupy inwestycyjne, tzn. w § 605 i § 606 planu finansowego , gdy ich wartość początkowa przekracza 10 000,00 zł brutto. W takim przypadku środki trwałe ujmuje się na koncie 011 według rzeczywistych cen zakupu brutto.

15. Ewidencja na koncie 011 jest prowadzona na podstawie następujących dokumentów:

- 1) OT przyjęcie środka trwałego o wartości powyżej 10 000,00 zł;
- 2) LT likwidacja środka trwałego o wartości powyżej 10 000,00 zł;

Dziennik Urzędowy Ministra Rozwoju i Technologii – 17 – Poz. 53 3) PTS (+;–) – nieodpłatne przyjęcie, przekazanie środka trwałego o wartości powyżej 10 000,00 zł.

16. Jeżeli środki trwałe uległy ulepszeniu (przebudowie, rozbudowie, rekonstrukcji, adaptacji lub modernizacji) to wartość początkowa tych środków jest powiększana o sumę wydatków na ich ulepszenie, w tym także o wydatki na nabycie części składowych i peryferyjnych, których jednostkowa cena przekracza kwotę określoną w ustawie z dnia 15 lutego 1992 r. o podatku dochodowym od osób prawnych.

17. Wydatkami na ulepszenie środków trwałych są wydatki powodujące zwiększenie wartości użytkowej tych środków w stosunku do wartości z dnia ich przekazania do użytkowania, gdy ich suma w danym roku przekracza 10 000,00 zł brutto.

18. Pozostałe środki trwałe, gdy ich wartość początkowa nie przekracza 10.000 zł brutto i okres użytkowania jest dłuższy niż rok, są finansowane ze środków na wydatki bieżące i ujmowane na koncie 013 według rzeczywistych cen brutto (z wyjątkiem pierwszego wyposażenia, środki nowego budowanego obiektu, które są finansowane tak jak koszty budowy, tj. ze środków na inwestycje).

19. Ewidencja na koncie 013 jest prowadzona na podstawie następujących dokumentów:

- 1) dowody OT/P przyjęcie środka trwałego o wartości równej lub niższej od 10 000,00 zł;
- 2) dowody PN (+;–) przyjęcie, przekazanie środka trwałego o wartości równej lub niższej od 10 000,00 zł;
- 3) dowody LN likwidacja środka trwałego o wartości równej lub niższej od 10 000,00 zł.

20. Za wartości niematerialne i prawne uznaje się nabyte przez jednostkę, zaliczane do aktywów trwałych, prawa majątkowe nadające się do gospodarczego wykorzystania, o przewidywanym okresie ekonomicznej użyteczności dłuższym niż rok, przeznaczone do używania na potrzeby jednostki, a w szczególności: autorskie prawa majątkowe, prawa pokrewne, licencje, koncesje.

21. Do wartości niematerialnych i prawnych nie zalicza się programów komputerowych (o okresie użytkowania dłuższym niż rok), których nabyciu nie towarzyszyło przeniesienie autorskich praw majątkowych do takich programów lub udzielenie licencji na korzystanie z tych programów. Nie zalicza się do wartości niematerialnych i prawnych programów komputerowych (systemów operacyjnych) zakupionych wraz z komputerem, bez którego komputer nie byłby urządzeniem kompletnym i zdatnym do użytkowania – nie spełniałby zatem definicji środka trwałego. Programy te zwiększają wartość początkową komputera i są ewidencjonowane razem z komputerem na koncie 011 – środki trwale lub na koncie 013 – jako pozostałe środki trwałe.

22. Wartości niematerialne i prawne są finansowane ze środków pieniężnych przewidzianych na finansowanie inwestycji, gdy ich wartość początkowa przekracza 10.000 zł brutto i okres użytkowania jest dłuższy niż rok. W takim przypadku wartości niematerialne i prawne ujmuje się na koncie 020, według rzeczywistych cen zakupu brutto.

23. Ewidencja na koncie 020 jest prowadzona na podstawie następujących dokumentów:

- 1) OTO przyjęcie wartości niematerialnych i prawnych o wartości powyżej 10.000 zł;
- 2) LTO likwidacja wartości niematerialnych i prawnych o wartości powyżej 10.000 zł;
- 3) PTO (+;–) nieodpłatne przyjęcie, przekazanie wartości niematerialnych i prawnych o wartości powyżej 10.000 zł.

24. Wartości niematerialne i prawne, gdy ich wartość początkowa nie przekracza 10.000 zł, o okresie użytkowania dłuższym niż rok, są finansowane ze środków na wydatki bieżące i ewidencjonowane na koncie 021, według rzeczywistych cen zakupu brutto.

25. Ewidencja na koncie 021 jest prowadzona na podstawie następujących dokumentów:

- 1) OTW przyjęcie wartości niematerialnych i prawnych o wartości równej lub niższej 10.000 zł;
- 2) LNW likwidacja wartości niematerialnych i prawnych o wartości równej lub niższej 10.000 zł;
- 3) PNW (+;–) nieodpłatne przyjęcie, przekazanie wartości niematerialnych i prawnych o wartości równej lub niższej 10.000 zł.

26. Przyjmuje się następujące metody prowadzenia ewidencji analitycznej rzeczowych składników aktywów trwałych:

- 1) ewidencją ilościowo-wartościową są objęte środki trwałe oraz wartości niematerialne i prawne, których wartość początkowa jest wyższa od kwoty określonej w art. 16f ustawy z dnia 15 lutego 1992 r. o podatku dochodowym od osób prawnych tj. powyżej 10.000 zł brutto – ewidencjonuje się je odpowiednio na kontach syntetycznych środków trwałych oraz wartości niematerialnych i prawnych;
- 2) ewidencją ilościowo-wartościową są objęte również pozostałe środki trwałe oraz wartości niematerialne i prawne, których wartość początkowa nie przekracza kwoty określonej w art. 16f ustawy z dnia 15 lutego 1992 r. o podatku dochodowym od osób prawnych tj. równa lub niższa niż 10.000 zł brutto. Środki te są ewidencjonowane na kontach syntetycznych pozostałych środków trwałych oraz wartości niematerialnych i prawnych.

Ponadto jest prowadzona ewidencja w postaci kartoteki osobistego wyposażenia pracownika. Powyższe zasady ewidencji umożliwiają sprawowanie bieżącej kontroli w zakresie gospodarowania rzeczowymi składnikami majątku, są w zupełności wystarczające dla celów zabezpieczenia majątku jednostki.

27. Przyjmuje się następujące zasady umorzenia środków trwałych oraz wartości niematerialnych i prawnych:

1) odpisom umorzeniowym podlegają środki trwałe oraz wartości niematerialne i prawne przy zastosowaniu stawek amortyzacyjnych określonych w ustawie o podatku dochodowym od osób prawnych. Powyższe umorzenia są księgowane przez dysponenta trzeciego stopnia na koncie umorzenia środków trwałych oraz wartości niematerialnych i prawnych;

- 3) umorzenie środków trwałych i wartości materialnych i prawnych nalicza się od pierwszego dnia miesiąca następującego po miesiącu, w którym te środki przyjęto do używania, do końca tego miesiąca, w którym następuje zrównanie wysokości umorzenia z ich wartością początkową lub w którym te środki postawiono w stan likwidacji, sprzedano, przekazano nieodpłatnie lub stwierdzono ich niedobór;
- 4) w przypadku, gdy nieumorzony środek trwały uległ w trakcie roku obrotowego likwidacji, sprzedaży, przekazaniu, itp. odpisów umorzeniowych dokonuje się w miesiącu, w którym był użytkowany;
- 5) jednorazowemu umorzeniu w dniu przyjęcia do użytkowania podlegają pozostałe środki trwałe oraz wartości niematerialne i prawne o wartości równej lub niższej niż 10.000 zł brutto oraz meble i dywany, książki, środki dydaktyczne, odzież i umundurowanie – niezależnie od ich wartości. Umorzenia te są księgowane przez dysponenta trzeciego stopnia na koncie umorzenia pozostałych środków trwałych oraz wartości niematerialnych i prawnych.

28. Zapasy obejmują materiały i towary, które są wyceniane według rzeczywistych cen zakupu brutto i ujmowane w ewidencji w okresie, w którym je poniesiono.

29. Wypłaty walutowe, wypłaty z tytułu zaliczki na podatek dochodowy od osób fizycznych oraz pochodnych od umów/projektów, w części finansowanej w ramach budżetu środków europejskich są dokonywane przez dysponenta trzeciego stopnia z wykorzystaniem bankowości elektronicznej (system BGK – ZLECENIA), a w części finansowanej z budżetu państwa są dokonywane przez dysponenta trzeciego stopnia z wykorzystaniem bankowości elektronicznej (system NBE).

30. Wypłaty ze środków ZFŚS z tytułu finansowania i dofinansowania działalności socjalnej określonej w Regulaminie Zakładowego Funduszu Świadczeń Socjalnych oraz wypłaty z rachunku sum depozytowych są dokonywane przez dysponenta trzeciego stopnia z wykorzystaniem bankowości elektronicznej NBE a także gotówkowo przez kasjera.

31. Dla potrzeb rozliczeń z Zakładem Ubezpieczeń Społecznych jest stosowany program ..Płatnik".

32. Dla potrzeb rozliczeń z Urzędem Skarbowym jest stosowany system informatyczny f irmy QNT – moduł QDeklaracje oraz moduł F\_K.

33. Dla potrzeb przygotowywania elektronicznych dokumentów PFRON jest wykorzystywana aplikacja e-PFRON OFFLINE.

# **Organizacja prowadzenia ewidencji księgowej dysponenta części budżetowej**

**§ 4.** 1. Dysponent części budżetowych prowadzi ewidencję księgową w ramach części budżetowych: 18 – Budownictwo, planowanie i zagospodarowanie przestrzenne oraz mieszkalnictwo i 20 – Gospodarka w szczególności w zakresie:

- 1) realizacji zadań dysponenta części budżetowej, w tym: ewidencji planu finansowego, obsługi płatności z rachunku dysponenta części i przekazywania środków do dysponentów trzeciego stopnia;
- 2) finansowania, współfinansowania z budżetu państwa wydatków w ramach programów realizowanych z udziałem środków pochodzących z budżetu Unii Europejskiej, a także innych środków pochodzących ze źródeł zagranicznych niepodlegających zwrotowi, innych niż wymienione w art. 5 ust 1 pkt 2 ustawy z dnia 27 sierpnia 2009 r. o finansach publicznych oraz przeniesionych na ten cel z rezerw celowych w danym roku;
- 3) przychodów i rozchodów z tytułu prywatyzacji;
- 4) wykonania wydatków i dochodów budżetowych dysponenta części;
- 5) płatności z budżetu środków europejskich w zakresie programów realizowanych z udziałem środków pochodzących z funduszy Unii Europejskiej;
- 6) realizacji planu finansowego państwowego funduszu celowego FRPKE;
- 7) realizacji planu rozwojowego;
- 8) pozostałych środków otrzymanych na realizację zadań na podstawie ustaw, umów i porozumień.

2. Zadania określone w ust. 1 realizują wydziały DBF zgodnie z wewnętrznym regulaminem organizacyjnym.

## Rozdział 5

## **Organizacja ewidencji księgowej w ramach środków wsparcia planu rozwojowego**

- § 5. 1. Dysponenci prowadzą ewidencję księgową, w szczególności w zakresie:
- 1) umożliwiającym rozliczenie przedsięwzięć i inwestycji;
- 2) według instytucji;
- 3) według klasyfikacji;
- 4) według źródła finansowania, w podziale na:
	- a) grant zlecenia wypłaty na platformie PFR,
	- b) wydatki z rachunku dochodów gdy Ministerstwo jest OOW,
	- c) pożyczkę bezzwrotną,
	- d) pożyczkę zwrotną;

2. Ewidencja zaangażowania środków z planu rozwojowego jest dokonywana w szczególności na podstawie umów, porozumień i innych dokumentów, których wykonanie spowoduje konieczność dokonania wydatków.

3. Zapisy w księgach rachunkowych dotyczące wsparcia w formie grantów, są dokonywane na podstawie informacji udostępnionych przez System PFR drogą elektroniczną o:

- 1) uznaniu zlecenia wypłaty za złożone w dacie udostępnienia informacji;
- 2) uznaniu zlecenia wypłaty za odrzucone w dacie udostępnienia informacji;
- 3) realizacji zlecenia wypłaty w dacie ich realizacji;
- 4) kwotach zwrotów, które wpłynęły na właściwe subkonto zwrotów w dacie udostępnienia informacji przez PFR, z zastrzeżeniem, że jeżeli zwroty dotyczą poprzedniego miesiąca to ujmowane są pod datą dokonania zwrotu;

W zakresie JW ewidencja jest prowadzona w zbiorczych kwotach.

4. W przypadku gdy Ministerstwo jest OOW gromadzi środki na wydzielonym rachunku dochodów i przeznacza je na wydatki związane z realizacją inwestycji i przedsięwzięć objętych wsparciem z planu rozwojowego oraz prowadzi ewidencje księgową do tego rachunku.

5. W przypadku środków pożyczki zwrotnej dysponent gromadzi środki otrzymane od ministra właściwego do spraw finansów publicznych na wydzielonym rachunku i przeznacza je na wydatki związane z realizacją inwestycji i przedsięwzięć oraz prowadzi ewidencje księgową operacji na tym rachunku.

6. Ewidencja księgowa prowadzona jest bilansowo oraz pozabudżetowo w przypadku:

- 1) płatności w formie pożyczki zwrotnej;
- 2) gdy Ministerstwo jest OOW i realizuje wydatki z rachunku dochodów PJB;

7.W przypadku wypłaty wsparcia w formie pożyczki bezzwrotnej, ewidencja księgowa prowadzona jest bilansowo i budżetowo.

### Rozdział 6

### **Ewidencja płatności dokonywanych z budżetu środków europejskich**

**§ 6.** 1. Ewidencja płatności dokonywanych z budżetu środków europejskich jest prowadzona zbiorczo do poziomu programu i instytucji w sposób umożliwiający określenie w szczególności:

- 1) programu;
- 2) instytucji zlecającej płatność/dysponenta środków;
- 3) klasyfikacji budżetowej;
- 4) źródła finansowania;
- 5) zadania budżetowego;
- 6) zadania w układzie zadaniowym.

2. W przypadku, gdy stroną umowy jest Ministerstwo ewidencja płatności z budżetu środków europejskich jest prowadzona w sposób umożliwiający określenie w szczególności:

- 1) programu lub projektu;
- 2) klasyfikacji budżetowej;
- 3) źródła finansowania;
- 4) zadania budżetowego;
- 5) grupy kosztów (dotyczy dysponenta trzeciego stopnia);
- 6) zadania w układzie zadaniowym.

3. Ewidencja zaangażowania środków z budżetu środków europejskich jest dokonywana w szczególności na podstawie zbiorczych harmonogramów wydatków wynikających z podpisanych umów, decyzji lub zawartych z beneficjentami umów o dofinansowanie projektu finansowanego z udziałem środków z budżetu środków europejskich.

4. Zapisy w księgach rachunkowych dotyczące wydatków z budżetu środków europejskich realizowanych przez BGK, są dokonywane na podstawie informacji udostępnionych przez BGK drogą elektroniczną o:

- 1) zleceniach płatności otrzymanych przez BGK w dacie udostępnienia informacji;
- 2) płatnościach zrealizowanych przez BGK w dacie ich zrealizowania;
- 3) anulowanych zleceniach płatności, korektach zwrotów oraz korektach informacji o zrealizowanych zleceniach płatności – w dacie udostępnienia informacji przez BGK;
- 4) zwrotach środków wyjaśnionych przez BGK w dacie udostępnienia informacji przez BGK, z zastrzeżeniem, że jeżeli zwroty dotyczą poprzedniego miesiąca to ujmowane są pod datą dokonania zwrotu;
- 5) zrealizowanych nadpłatach zwrotów wydatków z budżetu środków europejskich realizowanych przez BGK – w dacie udostępnienia informacji przez BGK;

5. Dopuszcza się korygowanie otrzymanych dokumentów/informacji z własnej inicjatywy, jeżeli stwierdzone błędy dotyczą omyłek pisarskich lub innych błędów oczywistych.

### Rozdział 7

### **Zasady zabezpieczania i przechowywania dowodów księgowych**

**§ 7.** 1. Dowody księgowe są oznaczane i przechowywane w DBF, według ustalonego porządku, z podziałem na okresy sprawozdawcze i zagadnienia, w sposób umożliwiający ich zlokalizowanie. Dokumenty księgowe mogą być identyfikowane poprzez numer źródłowy, który jest generowany automatycznie na dekrecie. Dekret stanowi integralną część dowodu księgowego.

2. Dowody księgowe pochodzące z zamkniętego roku poprzedniego są przechowywane w księgowości przez okres 2 lat kalendarzowych i traktowane jako znajdujące się w stanie Dziennik Urzędowy Ministra Rozwoju i Technologii – 23 – Poz. 53 przechowywania użytkowego. Po tym okresie dokumenty są przekazywane do archiwum zakładowego.

3. Udostępnienie zbiorów lub ich części:

- 1) do wglądu na terenie jednostki wymaga zgody Dyrektora DBF lub osoby przez niego upoważnionej;
- 2) poza siedzibą jednostki wymaga pisemnej zgody odpowiednio Dyrektora DBF oraz pozostawienia w jednostce potwierdzonego spisu przejętych dokumentów;
- 3) do kontroli przeprowadzonej przez uprawnione organy na terenie jednostki wymaga uprzedniego poinformowania Dyrektora DBF o przewidzianym terminie i zakresie kontroli oraz o osobach reprezentujących organ uprawniony do kontroli.

4. Archiwizacji dowodów księgowych dokonuje się zgodnie z zarządzeniem w sprawie wprowadzenia instrukcji kancelaryjnej, jednolitego rzeczowego wykazu akt i instrukcji organizacji i zakresie działania archiwum zakładowego. Zarządzenie uwzględnia terminy wynikające z ustawy o rachunkowości. Okresy przechowywania oblicza się od początku roku następującego po roku obrotowym, którego zbiory dotyczą.

### ZAKŁADOWY PLAN KONT

### Rozdział 1

### **Przepisy ogólne**

§ 1. 1. Wprowadza się w Ministerstwie Rozwoju i Technologii zwanym dalej "Ministerstwem" plan kont obejmujący:

- 1) wykaz kont syntetycznych:
	- a) dla ewidencji księgowej, w tym w zakresie dochodów i wydatków budżetowych, przychodów i rozchodów z tytułu prywatyzacji, finansowania programów operacyjnych współfinansowanych ze środków pochodzących z budżetu Unii Europejskiej oraz Grantu Banku Światowego,
	- b) dla ewidencji płatności ze środków budżetu europejskiego,
	- c) dla ewidencji księgowej środków państwowego funduszu celowego,
	- d) dla ewidencji księgowej środków pochodzących ze źródeł zagranicznych niepodlegających zwrotowi, innych niż wymienione w art. 5 ust. 1 pkt 2 ustawy z dnia 27 sierpnia 2009 r. o finansach publicznych,
	- e) dla ewidencji księgowej środków wsparcia w ramach Krajowego Planu Odbudowy i Zwiększania Odporności, zwanego dalej "planem rozwojowym",
	- f) dla ewidencji księgowej pozostałych środków otrzymanych na realizację zadań na podstawie ustaw, umów lub porozumień;
- 2) wykaz kont analitycznych;
- 3) opisy kont.

2. Przyjmuje się następujące zasady budowy kont syntetycznych i analitycznych: Konta syntetyczne i analityczne buduje się według zasady, że na strukturę konta w ewidencji, o której mowa w ust. 1 pkt 1 lit. a, składa się:

- 1) xxx trzycyfrowy symbol konta syntetycznego;
- 2) xx dwucyfrowy symbol części budżetowej;
- 3) xxxxx pięciocyfrowy symbol rozdziału klasyfikacji budżetowej, z wyłączeniem ewidencji weksli z tytułu prywatyzacji;
- 4) xxxx czterocyfrowy symbol paragrafu klasyfikacji budżetowej:
	- a) w którym trzy pierwsze cyfry określają paragraf dochodów, przychodów, wydatków i rozchodów,
	- b) czwarta cyfra informuje o rodzaju finansowania;

- 5) xxx trzycyfrowy symbol klasyfikacji budżetowej dla ewidencji przychodów i rozchodów z prywatyzacji;
- 6) xxx xxx xxx –xxx dalsze cyfrowe symbole mogą być wykorzystywane do określenia dodatkowej analityki.

3. Dodatkowa analityka konta jest prowadzona także z wykorzystaniem słowników, które umożliwiają prowadzenie ewidencji analitycznej określającej dodatkowe informacje na temat zapisu księgowego, zapewniające utrzymywanie zapisów księgowych, zgodnie z obowiązującymi przepisami, a w szczególności:

- 1) program;
- 2) projekt;
- 3) beneficjenta;
- 4) źródło finansowania;
- 5) zadanie budżetowe oraz grupę kosztów;
- 6) zadanie w układzie zadaniowym.

4. W przypadku ewidencji weksli i innych niepieniężnych form zabezpieczenia w zakresie dysponenta części:

- 1) stanowiących zabezpieczenie wykonania umów z tytułu prywatyzacji w miejscu pięciocyfrowego symbolu rozdziału klasyfikacji budżetowej plan kont buduje się w sposób następujący:
	- a) dla ewidencji wartościowej weksli: 00000 pięciocyfrowe oznaczenie dla wartości;
	- b) dla ewidencji ilościowej weksli: 00001 pięciocyfrowe oznaczenie dla ilości;
- 2) stanowiących zabezpieczenie wykonania umów innych niż wymienione w pkt 1, analitykę konta buduje się stosując w miejsce pięciocyfrowego symbolu rozdziału zera, a w przypadku paragrafu w miejsce trzech pierwszych cyfr zera natomiast czwarta cyfra oznacza podział na rodzaje zawartych umów.

5. W przypadku ewidencji operacji planu rozwojowego, w tym planu finansowego i wykonania wydzielonego rachunku dochodów, o których mowa w rozdziale 2aa ustawy z dnia 6 grudnia 2006 r. o ZPPR, analityka kont jest prowadzona z wykorzystaniem słowników, zgodnie z przepisami ujętymi w rozdziale 5 załącznika nr 1.

6. W przypadku ewidencji operacji zadań realizowanych na podstawie ustaw, umów i porozumień oraz innych środków pochodzących ze źródeł zagranicznych niepodlegających zwrotowi, innych niż wymienione w art 5 ust. 1 pkt 2 ustawy z dnia 27 sierpnia 2009 r. o f inansach publicznych w analityce kont w miejsce całej klasyfikacji budżetowej stosuje się zera i dodatkowo słowniki zapewniające wyodrębnienie tych projektów.

7. Konta ksiąg pomocniczych (analitycznych) zawierają zapisy będące uszczegółowieniem i uzupełnieniem zapisów kont księgi głównej. Są one prowadzone w ujęciu systematycznym,

w postaci komputerowych zbiorów danych uzgodnionych z saldami i zapisami księgi głównej. Na podstawie zapisów na kontach księgi głównej na koniec każdego okresu sprawozdawczego jest sporządzane zestawienie obrotów i sald.

8. Konta syntetyczne i analityczne są tworzone w trakcie roku, w miarę potrzeb. Prowadzona bieżąca aktualizacja kont syntetycznych wymaga na koniec roku, tj. do 31 grudnia danego roku zmiany bądź uzupełnienia zasad rachunkowości. Natomiast aktualizacja kont analitycznych nie wymaga zmiany bądź uzupełnienia zasad rachunkowości.

9. Plan kont określa:

- 1) treść ekonomiczną, czyli rodzaj księgowanych na nich operacji;
- 2) sposób księgowania operacji (korespondencje kont).

10. Plan kont ma charakter przedmiotowy, co oznacza, że został opracowany na potrzeby prowadzenia ewidencji w Departamencie Budżetu i Finansów.

11. Celem planu kont jest zapewnienie kompletności, prawidłowości i terminowości inf ormacji rachunkowej budowanej na bazie ksiąg rachunkowych.

12. Plan kont umożliwia:

- 1) wierność i prawidłowość odzwierciedlenia w księgach rachunkowych treści ekonomicznej operacji gospodarczych;
- 2) dostosowanie procesów ewidencji do wymogów kontroli;
- 3) prowadzenie ksiąg rachunkowych w sposób rzetelny, czyli dokonane zapisy księgowe odzwierciedlają stan rzeczywisty;
- 4) prowadzenie ksiąg rachunkowych w sposób bezbłędny, czyli wprowadzenie do nich wszystkich kompletnych i poprawnie zakwalifikowanych do zaksięgowania dowodów księgowych dotyczących operacji gospodarczych dokonanych w miesiącu, zapewnienie ciągłości zapisów oraz bezbłędności działania stosowanych procedur obliczeniowych;
- 5) prowadzenie ksiąg rachunkowych w sposób sprawdzalny, czyli umożliwienie sprawdzenia poprawności dokonanych w nich zapisów, stanów (sald) oraz działania stosowanych proced ur obliczeniowych, a w szczególności:
	- a) identyfikację dowodów księgowych,
	- b) chronologiczne i systematyczne uporządkowanie zapisów księgowych,
	- c) kompletność i aktualność danych oraz dostęp do zbioru danych osób upoważnionych, umożliwiający im uzyskanie w dowolnym czasie i za dowolnie wybrany okres jasnych i zrozumiałych informacji o treści zapisów dokonanych w księgach rachunkowych;
- 6) prowadzenie ksiąg rachunkowych na bieżąco, czyli sporządzanie w terminie sprawozdań budżetowych i innych sprawozdań, dokonywanie rozliczeń finansowych oraz sporządzanie zestawień obrotów i sald kont księgi głównej;
- 7) generowanie informacji dla potrzeb wewnętrznych i zewnętrznych.

# Rozdział 2

# **Wykaz kont dla ewidencji księgowej**

**§ 2.** 1. Wykaz kont syntetycznych dla prowadzenia ewidencji księgowej.

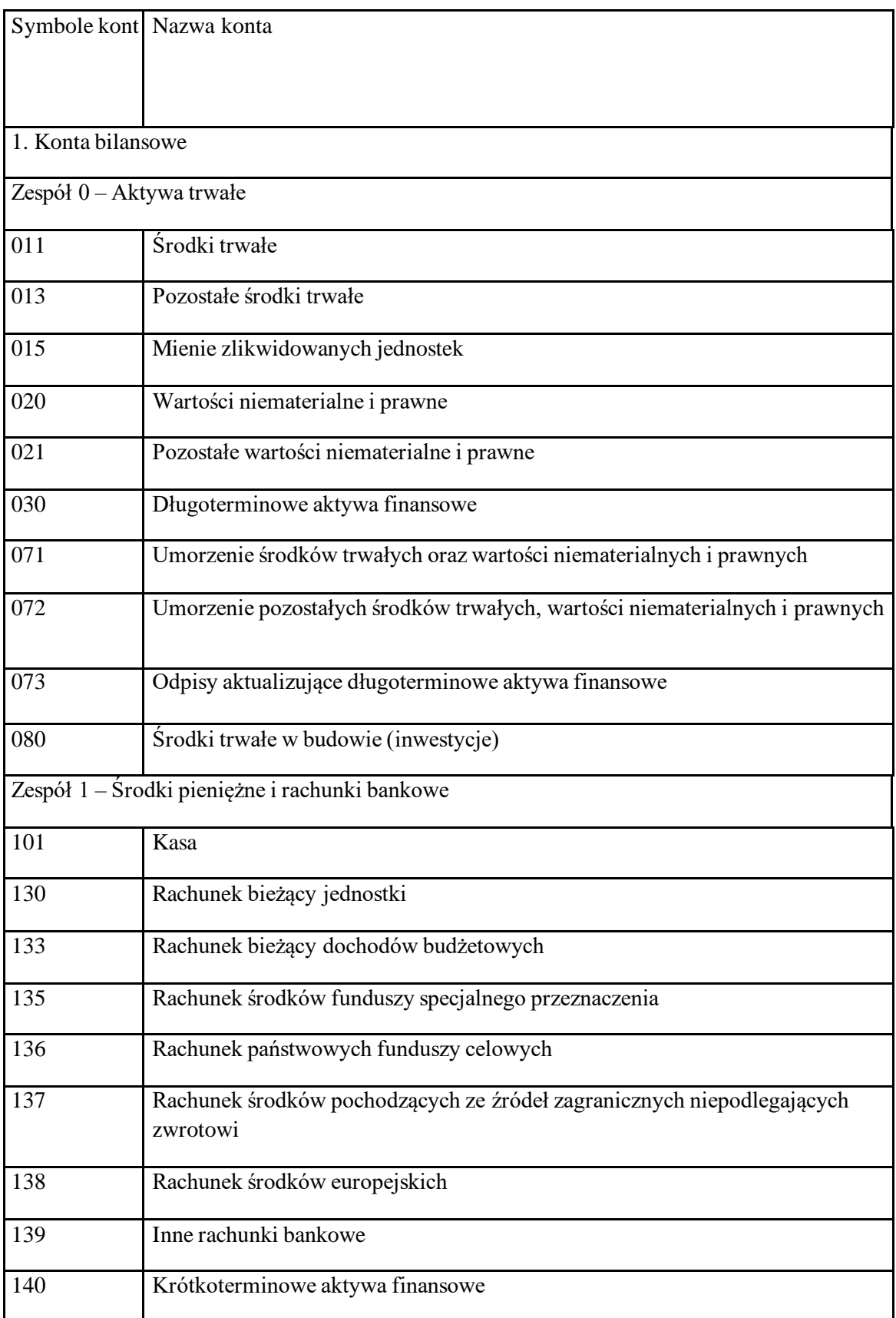

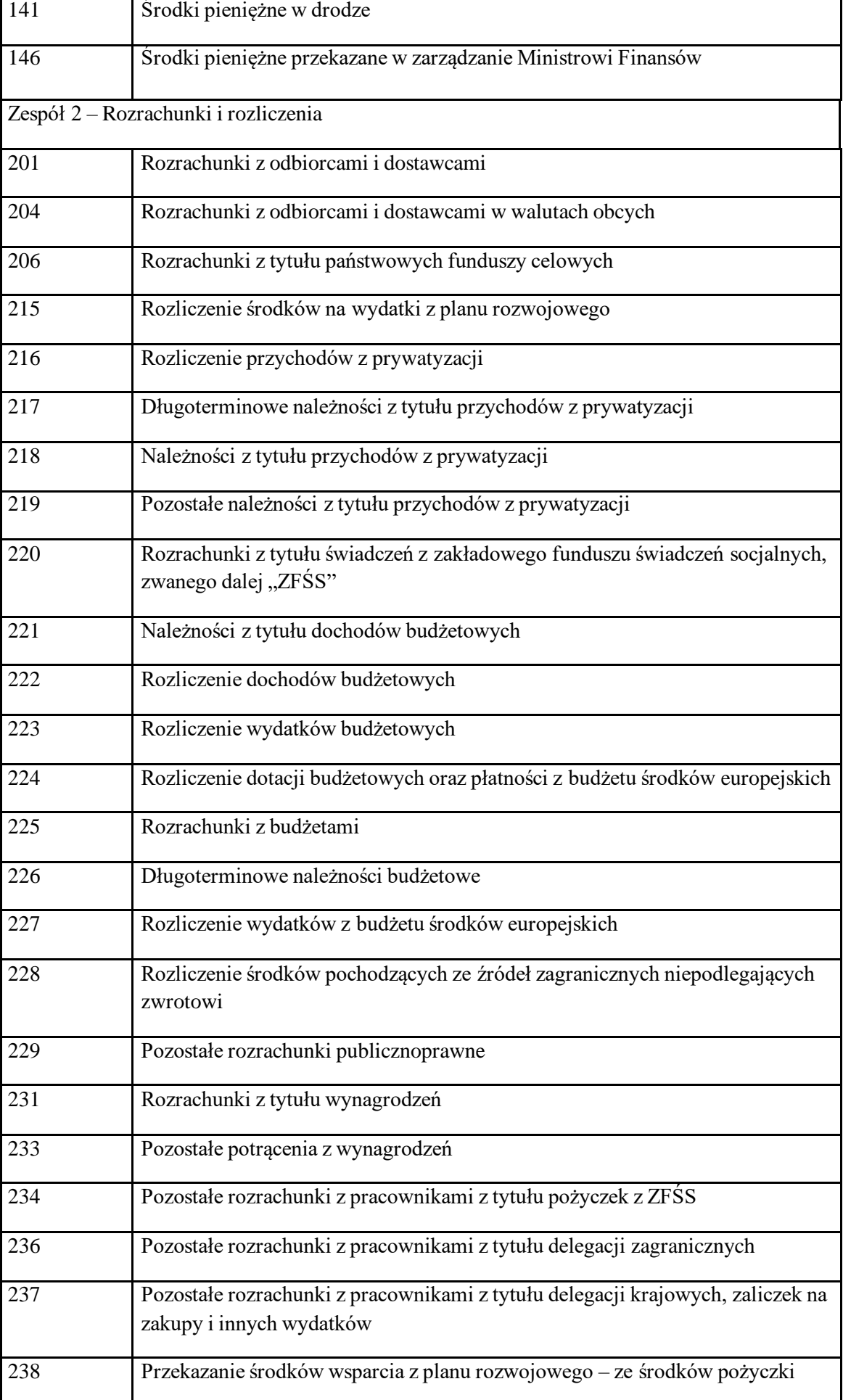

Dziennik Urzędowy Ministra Rozwoju i Technologii – 29 – Poz. 53

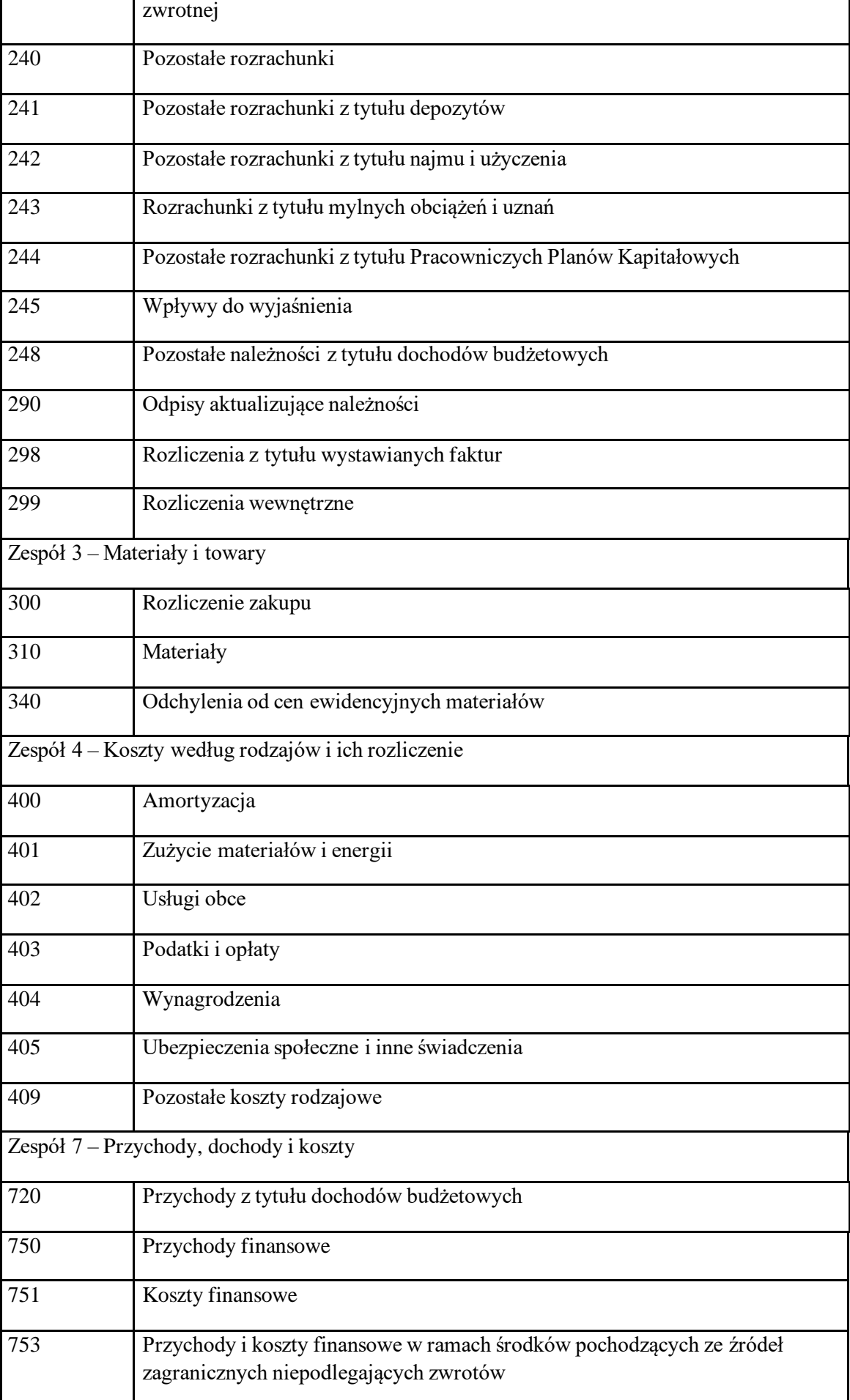

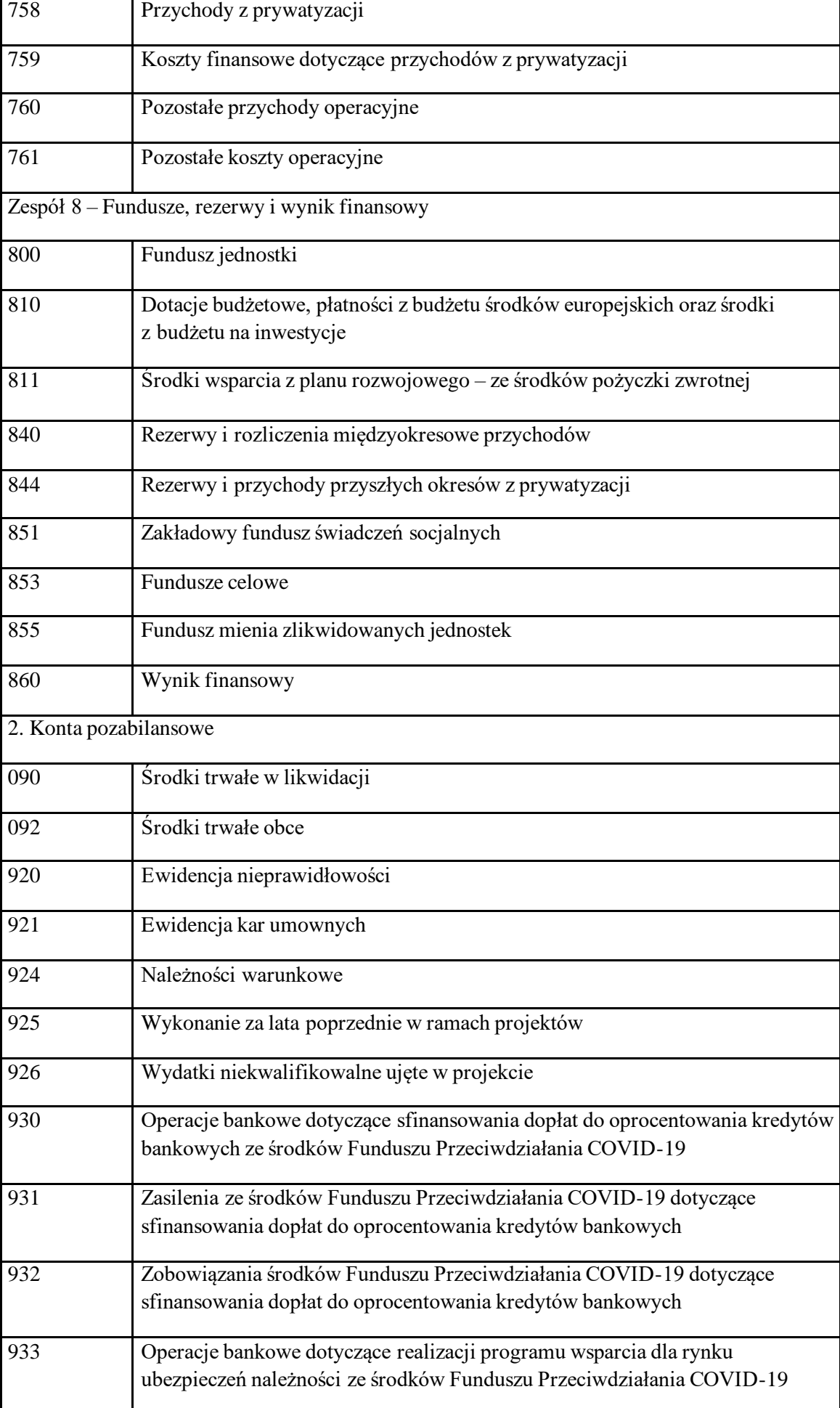

Dziennik Urzędowy Ministra Rozwoju i Technologii – 31 – Poz. 53

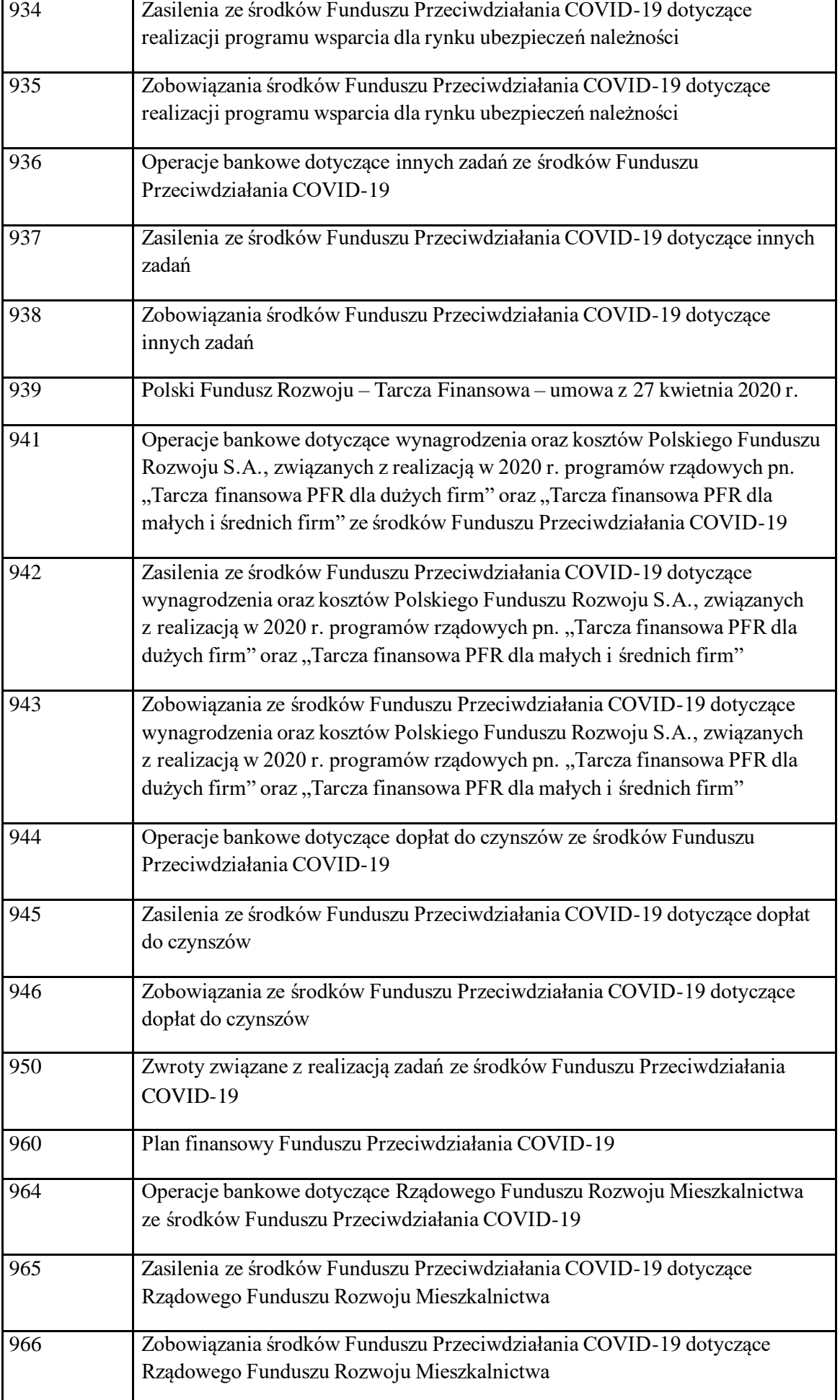

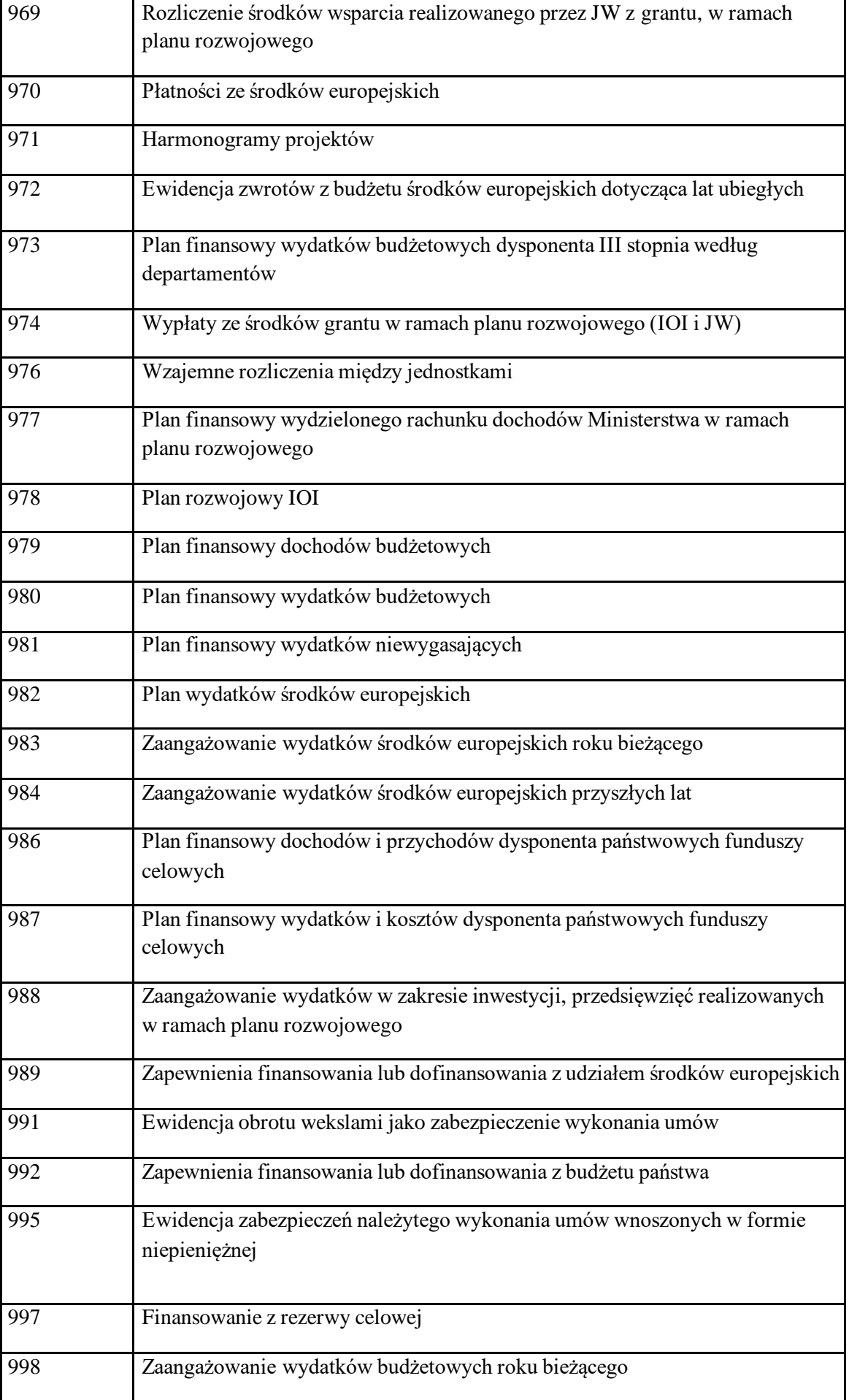

2. Dla kont syntetycznych są prowadzone konta analityczne budowane według zasad, o których mowa w rozdziale 1 w § 1 ust. 2 załącznika nr 2 do zarządzenia.

### Rozdział 3

### **Szczegółowy opis kont syntetycznych**

- **§ 3.** Ustala się opis kont:
- 1.Konta bilansowe:
- 1) Zespół  $0 -$ "Aktywa trwałe"

Konta zespołu 0 "Aktywa trwałe" służą do ewidencji:

- a) rzeczowych aktywów trwałych,
- b) wartości niematerialnych i prawnych,
- c) długoterminowych aktywów finansowych,
- d) umorzenia majątku;
- 2) Konto  $011 -$ "Środki trwałe"

Konto 011 służy do ewidencji stanu oraz zwiększeń i zmniejszeń wartości początkowej środków trwałych związanych z wykonywaną działalnością jednostki, które nie podlegają ujęciu na koncie 013 "Pozostałe środki trwałe".

Ewidencja szczegółowa prowadzona do konta 011 umożliwia:

- a) ustalenie wartości początkowej poszczególnych obiektów środków trwałych i ewentualnego ich zwiększenia lub zmniejszenia,
- b) ustalenie osób lub komórek organizacyjnych, którym powierzono środki trwałe,
- c) należyte obliczenie umorzenia i amortyzacji,
- d) ustalenie wartości gruntów stanowiących własność jednostki samorządu terytorialnego, przekazanych w użytkowanie wieczyste innym podmiotom.

Na stronie Wn konta 011 są ujmowane wszystkie zwiększenia z tytułu przychodów i podwyższenia wartości początkowej tych środków, a po stronie Ma konta 011 zmniejszenia stanu i wartości początkowej środków trwałych, z wyjątkiem umorzenia środków trwałych, które jest ujmowane na koncie 071.

Na stronie Wn konta 011 są ujmowane w szczególności:

- a) przychody nowych lub używanych środków trwałych pochodzących z zakupu gotowych środków trwałych lub inwestycji oraz wartość ulepszeń zwiększających wartość początkową środków trwałych,
- b) przychody środków trwałych nowo ujawnionych,
- c) nieodpłatne przyjęcie środków trwałych,
- d) zwiększenia wartości początkowej środków trwałych dokonywane na skutek aktualizacji ich wyceny.

Na stronie Ma konta 011 są ujmowane w szczególności:

- a) wycofanie środków trwałych w związku z likwidacją na skutek zużycia lub zniszczenia,
- b) rozchód z tytułu sprzedaży lub nieodpłatnego przekazania,
- c) ujawnione niedobory środków trwałych,
- d) zmniejszenia wartości początkowej środków trwałych dokonywane na skutek aktualizacji ich wyceny.

Konto 011 może wykazywać saldo Wn, które oznacza stan środków trwałych w wartości początkowej;

3) Konto  $013 -$ , Pozostałe środki trwałe"

Konto 013 służy do ewidencji stanu oraz zwiększeń i zmniejszeń wartości początkowej pozostałych środków trwałych, niepodlegających ujęciu na koncie 011, wydanych do używania na potrzeby jednostki. Podlegają one umorzeniu w pełnej wartości w miesiącu wydania do używania.

Na stronie Wn konta 013 są ujmowane zwiększenia, a na stronie Ma konta 013 – zmniejszenia stanu i wartości początkowej pozostałych środków trwałych znajdujących się w używaniu, z wyjątkiem umorzenia ujmowanego na koncie 072. Na stronie Wn konta 013 są ujmowane w szczególności:

- a) pozostałe środki trwałe przyjęte do używania z zakupu lub inwestycji,
- b) nadwyżki pozostałych środków trwałych w używaniu,
- c) nieodpłatne otrzymanie pozostałych środków trwałych;

Na stronie Ma konta 013 są ujmowane w szczególności:

- a) wycofanie pozostałych środków trwałych z używania na skutek likwidacji, zniszczenia, zużycia, sprzedaży lub nieodpłatnego przekazania,
- b) ujawnione niedobory pozostałych środków trwałych w używaniu.

Ewidencja szczegółowa prowadzona do konta 013 umożliwia ustalenie wartości początkowej i ilości obiektów inwentarzowych oddanych do używania poszczególnym osobom i komórkom organizacyjnym jednostki.

Konto 013 może wykazywać saldo Wn, które wyraża wartość pozostałych środków trwałych znajdujących się w używaniu w wartości początkowej;

4) Konto  $015 -$ , Mienie zlikwidowanych jednostek"

Konto 015 służy do ewidencji stanu oraz zwiększeń i zmniejszeń wartości mienia przejętego przez organ założycielski lub nadzorujący po zlikwidowanym przedsiębiorstwie państwowym, komunalnym lub innej podległej jednostce organizacyjnej.

Na stronie Wn konta 015 ujmuje się w szczególności:

- a) wartość mienia przejętego po zlikwidowanym przedsiębiorstwie lub innej jednostce organizacyjnej, według wartości wynikającej z bilansu zlikwidowanego przedsiębiorstwa lub jednostki,
- b) wartość mienia zwróconego przez spółkę lub pozostającego po zlikwidowanej innej jednostce organizacyjnej, która zostaje przyjęta na stan ewidencji,
- c) korektę wartości mienia, stanowiącą różnicę pomiędzy wartością mienia wynikającą z bilansu zlikwidowanego przedsiębiorstwa lub jednostki a wartością mienia przekazanego spółce, innej jednostce organizacyjnej lub sprzedanego.

Na stronie Ma konta 015 ujmuje się w szczególności:

- a) wartość mienia pozostającego po zlikwidowanym przedsiębiorstwie lub innej jednostce organizacyjnej, a przekazanego spółce, w wysokości wynikającej z umowy ze spółką lub przekazanego jako udział do spółki, wartość mienia sprzedanego lub przekazanego innej jednostce,
- b) korektę wartości mienia stanowiącą różnicę pomiędzy wartością mienia wynikającą z bilansu zlikwidowanego przedsiębiorstwa lub innej jednostki organizacyjnej a wartością mienia przekazanego spółce lub innym jednostkom.

Do konta 015 jest prowadzona ewidencja analityczna dla każdej jednostki oddzielnie.

Konto 015 może wykazywać saldo Wn, które oznacza stan mienia zlikwidowanego przedsiębiorstwa lub innej jednostki organizacyjnej według wartości wynikającej z bilansu tego przedsiębiorstwa lub jednostki, będącego w dyspozycji organu założycielskiego lub nadzorującego, a nieprzekazanego spółkom, innym jednostkom organizacyjnym lub nieprzejętego na własne potrzeby, albo też zagospodarowanego w inny sposób;

5) Konto  $020 -$ , Wartości niematerialne i prawne"

Konto 020 służy do ewidencji stanu oraz zwiększeń i zmniejszeń wartości początkowej wartości niematerialnych i prawnych.

Na stronie Wn konta 020 są ujmowane wszelkie zwiększenia, a na stronie Ma konta 020 wszelkie zmniejszenia stanu wartości początkowej wartości niematerialnych i prawnych, z wyjątkiem umorzenia ujmowanego na koncie 071.

Ewidencja szczegółowa do konta 020 w zakresie wartości niematerialnych i prawnych jest prowadzona analogicznie jak ewidencja w zakresie środków trwałych na koncie 011.

Saldo Wn konta 020 oznacza wartość początkową będących na stanie wartości niematerialnych i prawnych;

6) Konto  $021 -$ , Pozostałe wartości niematerialne i prawne"

Konto 021 służy do ewidencji stanu oraz zwiększeń i zmniejszeń wartości początkowej pozostałych wartości niematerialnych i prawnych.

Na stronie Wn konta 021 są ujmowane wszelkie zwiększenia, a na stronie Ma konta 021 wszelkie zmniejszenia stanu wartości początkowej pozostałych wartości niematerialnych i prawnych.

Ewidencja szczegółowa do konta 021 w zakresie pozostałych wartości niematerialnych i prawnych jest prowadzona analogicznie jak ewidencja w zakresie pozostałych środków trwałych na koncie 013.

Saldo Wn konta 021 oznacza wartość początkową będących na stanie pozostałych wartości niematerialnych i prawnych;

7) Konto  $030 -$ , Długoterminowe aktywa finansowe"

Konto 030 służy do ewidencji długoterminowych aktywów finansowych, w szczególności akcji, udziałów i innych długoterminowych aktywów finansowych o terminie wykupu dłuższym niż 1 rok.

Na stronie Wn konta 030 ujmuje się zwiększenia, a na stronie Ma zmniejszenia stanu długoterminowych aktywów finansowych.

Ewidencja szczegółowa prowadzona do konta 030 powinna zapewnić ustalenie wartości poszczególnych składników długoterminowych aktywów finansowych według tytułów.

Konto 030 może wykazywać saldo Wn, które oznacza wartość długoterminowych aktywów finansowych;

8) Konto 071 – "Umorzenie środków trwałych oraz wartości niematerialnych i prawnych"

Konto 071 służy do ewidencji zmniejszeń wartości początkowej środków trwałych oraz wartości niematerialnych i prawnych, które podlegają umorzeniu. Odpisy umorzeniowe są dokonywane w korespondencji z kontem 400.

Na stronie Ma konta 071 są ujmowane zwiększenia, a na stronie Wn konta 071 zmniejszenia umorzenia wartości początkowej środków trwałych oraz wartości niematerialnych i prawnych.

Ewidencja szczegółowa do konta 071 jest prowadzona według zasad podanych do kont 011 i 020.

Konto 071 może wykazywać saldo Ma, które wyraża stan umorzenia wartości środków trwałych oraz wartości niematerialnych i prawnych;

9) Konto 072 – "Umorzenie pozostałych środków trwałych, wartości niematerialnych i prawnych"

Konto 072 służy do ewidencji zmniejszeń wartości początkowej pozostałych środków trwałych oraz wartości niematerialnych i prawnych, podlegających umorzeniu jednorazowo w pełnej wartości, w miesiącu wydania ich do używania.

Umorzenie jest księgowane w korespondencji z kontem 401.

Na stronie Ma konta 072 są ujmowane zwiększenia, a na stronie Wn konta 072 zmniejszenia umorzenia wartości początkowej pozostałych środków trwałych, wartości niematerialnych i prawnych.
Na stronie Wn konta 072 jest ujmowane umorzenie pozostałych środków trwałych, wartości niematerialnych i prawnych zlikwidowanych z powodu zużycia lub zniszczenia, sprzedanych, przekazanych nieodpłatnie, zdjętych z ewidencji syntetycznej, stanowiących niedobór lub szkodę.

Na stronie Ma konta 072 są ujmowane odpisy umorzenia nowych, wydanych do używania pozostałych środków trwałych, wartości niematerialnych i prawnych, a także naliczone umorzenia od nadwyżek oraz otrzymanych nieodpłatnie pozostałych środków trwałych, wartości niematerialnych i prawnych.

Konto 072 może wykazywać saldo Ma, które wyraża stan umorzenia wartości początkowej środków trwałych oraz wartości niematerialnych i prawnych umorzonych w pełnej wartości w miesiącu wydania ich do używania.

Saldo konta 072 winno być zgodne z saldem konta 013 i konta 021. Na koncie 072 są ujmowane również zapisy spowodowane trwałą utratą wartości;

10) Konto 073 – "Odpisy aktualizujące długoterminowe aktywa finansowe"

Konto 073 służy do ewidencji odpisów aktualizujących długoterminowe aktywa finansowe. Konto może wykazywać saldo Ma, które oznacza wartość odpisów aktualizujących długoterminowe aktywa finansowe;

11) Konto  $080 -$ , Środki trwałe w budowie (inwestycje)"

Konto 080 służy do ewidencji kosztów środków trwałych w budowie oraz do rozliczenia kosztów środków trwałych w budowie na uzyskane efekty inwestycyjne.

Na stronie Wn konta 080 są ujmowane w szczególności:

- a) poniesione koszty dotyczące środków trwałych w budowie w ramach prowadzonych inwestycji zarówno przez obcych wykonawców, jak i we własnym imieniu,
- b) poniesione koszty dotyczące przekazanych do montażu, lecz jeszcze nieoddanych do używania maszyn, urządzeń oraz innych przedmiotów, zakupionych od kontrahentów oraz wytworzonych w ramach własnej działalności gospodarczej,
- c) poniesione koszty ulepszenia środka trwałego (przebudowa, rozbudowa, rekonstrukcja lub modernizacja), które powodują zwiększenie wartości użytkowej środka trwałego.

Na stronie Ma konta 080 jest ujmowana wartość uzyskanych efektów, w szczególności:

- a) wartość środków trwałych,
- b) wartość sprzedanych i nieodpłatnie przekazanych środków trwałych w budowie.

Na koncie 080 można księgować również rozliczenie kosztów dotyczących zakupów gotowych środków trwałych oraz kosztów nabycia wartości niematerialnych i prawnych.

Ewidencja szczegółowa prowadzona do konta 080 zapewnia co najmniej wyodrębnienie kosztów środków trwałych w budowie według poszczególnych rodzajów efektów inwestycyjnych oraz

skalkulowanie ceny nabycia lub kosztu wytworzenia poszczególnych obiektów środków trwałych oraz kosztów nabycia wartości niematerialnych i prawnych.

Konto 080 może wykazywać saldo Wn, które oznacza wartość kosztów środków trwałych w budowie i ulepszeń oraz wartości niematerialnych i prawnych;

12) Zespół 1 – "Środki pieniężne i rachunki bankowe"

Na kontach tego zespołu są ewidencjonowane środki pieniężne zarówno w walucie polskiej, jak i w walutach obcych oraz krótkoterminowe papiery wartościowe.

Na kontach tego zespołu ewidencjonuje się w szczególności:

- a) krajowe i zagraniczne środki pieniężne przechowywane w kasie (konto 101),
- b) krajowe i zagraniczne środki pieniężne znajdujące się na rachunkach bankowych (konto 130, 133, 135, 137,138, 139),
- c) wszelkie inne aktywa pieniężne, w szczególności: weksle, czeki potwierdzone.

Krajowe środki pieniężne są ujmowane w ewidencji księgowej w wartości nominalnej i w takiej też wartości wykazuje się je w bilansie.

Zagraniczne środki pieniężne są ujmowane w księgach rachunkowych w wartości nominalnej przeliczonej na złote polskie (kurs średni NBP) dla danej waluty na dzień przeprowadzenia operacji walutowej.

Rozliczenia pieniężne są przeprowadzane w formie gotówkowej (w szczególności czeki, wpłata i wypłata środków pieniężnych) oraz w formie bezgotówkowej (przelewy).

Ewidencja księgowa jest prowadzona na podstawie wyciągu bankowego. Saldo kont zespołu 1 musi być zgodne z saldami wykazanymi na wyciągach bankowych;

13) Konto  $101 -$ "Kasa"

Konto 101 służy do ewidencji krajowej i zagranicznej gotówki znajdującej się we wszystkich kasach jednostki.

Na stronie Wn konta 101 są ujmowane wpływy gotówki oraz nadwyżki kasowe, a na stronie Ma konta 101 rozchody gotówki oraz niedobory kasowe.

Wartość konta 101 jest korygowana na dzień bilansowy o różnice kursowe dotyczące gotówki w obcej walucie.

Konto 101 może wykazywać jedynie saldo Wn, które oznacza stan gotówki w kasie lub saldo zerowe.

Ewidencja szczegółowa prowadzona do konta 101 zapewnia ustalenie:

- a) stanu gotówki w walucie polskiej z podziałem na rachunki bankowe,
- b) stanu gotówki w walutach obcych z podziałem na poszczególne waluty obce z jednoczesnym przeliczeniem na złote polskie wg obowiązującego kursu dnia wpływu do kasy,
- c) wartość gotówki powierzonej poszczególnym osobom za nią odpowiedzialnym;

 $\overline{14}$ ) Konto 130 – "Rachunek bieżący jednostki"

Konto 130 służy do ewidencji stanu środków pieniężnych oraz obrotów na rachunku bankowym jednostki budżetowej z tytułu wydatków budżetowych objętych planem finansowym. Na stronie Wn konta 130 są ujmowane wpływy środków pieniężnych otrzymanych na realizację wydatków budżetowych zgodnie z planem finansowym oraz dla dysponentów niższego stopnia, w korespondencji z kontem 223.

Wpływy stanowią również środki pochodzące z rezerwy celowej, a przeznaczone na współfinansowanie zadań realizowanych w ramach programów operacyjnych, a także środki przeznaczone na finansowanie zadań w ramach działań dotyczących pomocy technicznej oraz przeznaczone na zadania finansowane z pożyczki bezzwrotnej na realizację inwestycji w ramach planu rozwojowego. Na stronie Ma konta 130 są ujmowane wydatki budżetowe zrealizowane zgodnie z planem finansowym jednostki budżetowej, a także wydatki finansowane ze środków pochodzących z rezerwy celowej oraz środków przeznaczonych na finansowanie zadań w ramach działań dotyczących pomocy technicznej, jak również środki pobrane do kasy na realizację wydatków budżetowych oraz okresowe przelewy środków pieniężnych do dysponentów niższego stopnia w korespondencji z kontem 223.

Konto 130 może wykazywać saldo Wn, które oznacza stan środków pieniężnych na rachunku bieżącym jednostki budżetowej. Saldo konta 130 ulega likwidacji przez księgowanie przelewu środków pieniężnych niewykorzystanych do końca roku, w korespondencji z kontem 223.

Zapisy na koncie 130 są dokonywane na podstawie dokumentów bankowych. Do zrealizowanych wydatków budżetowych jest prowadzona ewidencja analityczna uwzględniająca podziałki klasyfikacji budżetowej oraz wymogi sprawozdawczości budżetowej. Na koncie 130 obowiązuje zachowanie zasady czystości obrotów, co oznacza, że stosowana technika księgowości ma zapewnić możliwość prawidłowego ustalenia wysokości tych obrotów oraz niezbędne dane do sporządzenia sprawozdań finansowych, budżetowych lub innych określonych w odrębnych przepisach;

15) Konto 133 – "Rachunek bieżący dochodów budżetowych"

Konto 133 służy do ewidencji stanu środków pieniężnych oraz obrotów na rachunku bankowym jednostki budżetowej z tytułu dochodów budżetowych. Dochodem jednostki budżetowej są wpływy z tytułu przychodów podlegających zarachowaniu na dochody budżetu państwa.

Na stronie Wn konta 133 są ujmowane zrealizowane przez jednostkę dochody budżetowe, w tym także z tytułu zwrotu wydatków lat ubiegłych i wpłaty niewykorzystanych w terminie środków.

Na stronie Ma konta 133 są ujmowane okresowe przelewy zrealizowanych dochodów budżetowych oraz zwroty nadpłat.

Konto 133 może wykazywać saldo Wn, które oznacza stan środków pieniężnych z tytułu zrealizowanych dochodów budżetowych, które do końca roku nie zostały przelane do budżetu. Saldo

konta 133 ulega likwidacji przez księgowanie przelewu do budżetu dochodów budżetowych pobranych, lecz nieprzekazanych do końca roku, w korespondencji z kontem 222.

Zapisy na koncie 133 są dokonywane na podstawie dokumentów bankowych.

Do zrealizowanych dochodów budżetowych jest prowadzona ewidencja analityczna uwzględniająca podziałki klasyfikacji budżetowej oraz wymogi sprawozdawczości budżetowej, w szczegółowości planu finansowego dochodów. W przypadku dochodów nieujętych w planie finansowym dochody takie ewidencjonuje się według podziałek klasyfikacji budżetowej.

Na koncie 133 obowiązuje zachowanie zasady czystości obrotów, co oznacza, że stosowana technika księgowości ma zapewnić możliwość prawidłowego ustalenia wysokości tych obrotów oraz niezbędne dane do sporządzenia sprawozdań finansowych, budżetowych lub innych określonych w odrębnych przepisach;

16) Konto 135 – "Rachunek środków funduszy specjalnego przeznaczenia"

Konto 135 służy do ewidencji środków funduszy specjalnego przeznaczenia, a w szczególności ZFŚS.

Na stronie Wn konta 135 jest ujmowany wpływ środków na rachunki bankowe, a na stronie Ma konta 135 rozchód środków z rachunków bankowych.

Wpływy i wydatki środków pieniężnych ZFŚS ujmowane są z podziałem na tytuły.

Ewidencja szczegółowa do konta 135 umożliwia ustalenie stanu środków pieniężnych dla każdego funduszu. Konto 135 może wykazywać saldo Wn, które oznacza stan środków pieniężnych na rachunkach bankowych;

17) Konto 136 – "Rachunek państwowych funduszy celowych"

Konto 136 służy do ewidencji środków pieniężnych państwowych funduszy celowych znajdujących się na rachunku bankowym funduszu.

Na stronie Wn konta 136 ujmuje się wpływy środków na rachunek bankowy, a na stronie Ma wypłaty środków z rachunku bankowego.

Ewidencja szczegółowa do konta 136 zapewnia podział środków według rachunków bankowych.

Konto 136 może wykazywać saldo Wn, które oznacza stan środków pieniężnych na rachunku bankowym;

18) Konto 137 – "Rachunek środków pochodzących ze źródeł zagranicznych niepodlegających zwrotowi"

Konto 137 służy do ewidencji operacji pieniężnych dokonywanych na rachunkach bankowych środków pochodzących ze źródeł zagranicznych niepodlegających zwrotowi innych niż środki europejskie.

Na stronie Wn konta 137 ujmuje się wpływ tych środków na rachunek bankowy, a na stronie Ma wypływ tych środków. Zapisów na koncie 137dokonuje się na podstawie dokumentów bankowych.

Ewidencja szczegółowa prowadzona do konta 137 umożliwia ustalenie środków pochodzących ze źródeł zagranicznych niepodlegających zwrotowi w podziale na źródła ich pochodzenia;

19) Konto 138 – "Rachunek środków europejskich"

Konto 138 służy do ewidencji operacji pieniężnych dokonywanych na rachunkach bankowych związanych z realizacją programów i projektów finansowanych ze środków europejskich. Na koncie 138 dokonuje się księgowań na podstawie dokumentów bankowych. Na stronie Wn konta 138 są ujmowane w szczególności wpływy środków pieniężnych w korespondencji z kontem 227, a na stronie Ma konta 138 są ujmowane w szczególności wypłaty środków pieniężnych na realizację programów i projektów finansowanych z tych środków.

Ewidencja szczegółowa do konta 138 jest prowadzona w szczegółowości planu finansowego i zapewnia możliwość ustalenia stanu poszczególnych środków pieniężnych według źródeł ich pochodzenia. Ewidencja ta umożliwia również ustalenie stanu tych środków odpowiednio w podziale na programy lub projekty;

20) Konto  $139 -$ , Inne rachunki bankowe"

Konto 139 służy do ewidencji operacji dotyczących środków pieniężnych wydzielonych na innych rachunkach bankowych niż rachunki bieżące, w tym na rachunkach pomocniczych i rachunkach specjalnego przeznaczenia. Na koncie 139 jest prowadzona w szczególności ewidencja obrotów na wyodrębnionych rachunkach bankowych:

- a) sum depozytowych,
- b) projektów współpracy bliźniaczej finansowanych z budżetu Unii Europejskiej,
- c) przychodów i rozchodów z tytułu prywatyzacji,
- d) wydatków niewygasających,
- e) środków Funduszu Przeciwdziałania COVID-19,
- f) środków finansowych na wydatki w ramach planu finansowego wydzielonego rachunku dochodów,
- g) środków finansowych z pożyczki zwrotnej objętych wsparciem planu rozwojowego,
- h) pozostałych środków finansowych otrzymanych na realizację zadań na podstawie ustaw, porozumień i umów.

Na koncie 139 są dokonywane księgowania na podstawie dokumentów bankowych.

Na stronie Wn konta 139 są ujmowane wpływy wydzielonych środków pieniężnych z rachunków bieżących, sum depozytowych.

Na stronie Ma konta 139 są ujmowane wypłaty środków pieniężnych dokonane z wydzielonych rachunków bankowych.

Ewidencja szczegółowa prowadzona do konta 139 zapewnia ustalenie stanu środków pieniężnych dla każdego wydzielonego rachunku bankowego, a także zapewnia prawidłową realizację

obowiązków sprawozdawczych. Konto 139 może wykazywać saldo Wn, które oznacza stan środków pieniężnych znajdujących się na innych rachunkach bankowych.

Na koncie 139 zachowuje się zasadę czystości obrotów, co oznacza, że wprowadza się dodatkowo techniczny zapis ujemny;

21) Konto  $140 -$ , Krótkoterminowe aktywa finansowe"

Konto 140 służy do ewidencji krótkoterminowych aktywów finansowych, w szczególności akcji, udziałów i innych papierów wartościowych wyrażonych zarówno w walucie polskiej, jak też w walutach obcych.

Na stronie Wn konta 140 są ujmowane zwiększenia, a na stronie Ma konta 140 zmniejszenia stanu krótkoterminowych aktywów finansowych.

Ewidencja szczegółowa prowadzona do konta 140 umożliwia ustalenie:

- a) poszczególnych składników krótkoterminowych aktywów finansowych,
- b) stanu poszczególnych krótkoterminowych aktywów finansowych wyrażonego w walucie polskiej i obcej, z podziałem na poszczególne waluty obce,
- c) wartości krótkoterminowych aktywów finansowych powierzonych poszczególnym osobom za nie odpowiedzialnym.

Konto 140 może wykazywać saldo Wn, które oznacza stan krótkoterminowych aktywów finansowych;

22) Konto 141 – "Środki pieniężne w drodze"

Konto 141 służy do ewidencji środków pieniężnych w drodze.

Na stronie Wn konta 141 są ujmowane zwiększenia stanu środków pieniężnych w drodze, a na stronie Ma konta 141 zmniejszenia stanu środków pieniężnych w drodze. Stosownie do przyjętej techniki księgowania, środki pieniężne w drodze są ewidencjonowane na bieżąco.

Konto 141 może wykazywać saldo Wn, które oznacza stan środków pieniężnych w drodze;

23) Konto 146 – "Środki pieniężne przekazane w zarządzanie Ministrowi Finansów"

Konto 146 służy do ewidencji środków pieniężnych przekazywanych przez dysponenta FRPKE w zarządzanie Ministrowi Finansów.

Na stronie Wn konta 146 ujmuje się przekazanie środków Ministrowi Finansów, w korespondencji z kontem  $136 -$ , Rachunek państwowych funduszy celowych".

Na stronie Ma konta 146 ujmuje się zwrot środków przez Ministra Finansów na rachunek FRPKE w korespondencji z kontem 136 – "Rachunek państwowych funduszy celowych";

24) Zespół 2 – "Rozrachunki i rozliczenia"

Konta zespołu 2 "Rozrachunki i rozliczenia" służą do ewidencji krajowych i zagranicznych rozrachunków i rozliczeń środków budżetowych, środków europejskich i innych środków pochodzących ze źródeł zagranicznych niepodlegających zwrotowi, środków wsparcia z grantu, z pożyczki bezzwrotnej, z pożyczki zwrotnej, środków na wydatki z wydzielonego rachunku

Konta zespołu 2 służą także do ewidencji rozliczeń środków na wynagrodzenia, rozliczeń niedoborów, szkód i nadwyżek oraz wszelkich rozliczeń związanych z rozrachunkami i roszczeniami spornymi.

Rozrachunki to należności i zobowiązania bezsporne, których tytuły i kwoty uznają zarówno wierzyciele, jak i dłużnicy. Roszczenia to należności kwestionowane przez kontrahentów, które w przypadku dochodzenia ich drogą sądową stają się roszczeniami spornymi w dniu wniesienia pozwu do sądu.

Rozrachunki i roszczenia w szczególności są ujmowane w ewidencji księgowej od dnia ich powstania do dnia ich wygaśnięcia na skutek spłacenia, oddalenia w postępowaniu spornym lub egzekucyjnym, umorzenia, przedawnienia lub nieściągalności.

Należności, roszczenia i zobowiązania są ujmowane w księgach w wartości ustalonej pr zy ich powstaniu.

Wysokość roszczeń w stosunku do osób odpowiedzialnych za niedobory zawinione, każdorazowo ustala kierownik jednostki.

Ewidencja szczegółowa kont zespołu 2 jest prowadzona według podziałek klasyfikacji budżetowej oraz w podziale na programy i projekty i umożliwia wyodrębnienie poszczególnych grup rozrachunków, rozliczeń i roszczeń spornych, ustalenie przebiegu ich rozliczeń oraz stanu należności, rozliczeń, roszczeń spornych i zobowiązań z podziałem według kontrahentów oraz jeśli dotyczą rozliczeń w walutach obcych – według poszczególnych walut, a przy rozliczaniu środków europejskich również odpowiednio w podziale na programy i projekty;

25) Konto 201 – "Rozrachunki z odbiorcami i dostawcami"

Konto 201 służy do ewidencji rozrachunków i roszczeń krajowych z tytułu dostaw, robót i usług, w tym również zaliczek na poczet dostaw, robót i usług oraz kaucji gwarancyjnych, a także należności z tytułu przychodów finansowych i innych obciążeń wynikających z umowy. Na koncie 201 nie ujmuje się należności jednostek zaliczanych do dochodów budżetowych, które są ujmowane na koncie 221.

Na stronie Wn konta 201 ujmuje się powstałe należności i roszczenia oraz spłatę i zmniejszenie zobowiązań, a na stronie Ma konta 201powstałe zobowiązania oraz spłatę i zmniejszenie należności i roszczeń.

Ewidencja szczegółowa do konta 201 może być prowadzona według podziałek klasyfikacji budżetowej i zapewnia możliwość ustalenia należności i zobowiązań krajowych i zagranicznych według poszczególnych kontrahentów.

Konto 201 może wykazywać dwa salda. Saldo Wn oznacza stan należności i roszczeń, natomiast saldo Ma stan zobowiązań;

## $\overline{26}$ ) Konto 204 – "Rozrachunki z odbiorcami i dostawcami w walutach obcych"

Konto 204 służy do ewidencji rozrachunków i roszczeń walutowych z tytułu d ostaw, robót i usług, w szczególności zaliczek na poczet dostaw, robót i usług oraz innych obciążeń wynikających z umowy, porozumienia lub zlecenia.

Konto 204 obciąża się za powstałe należności i roszczenia oraz spłatę i zmniejszenie zobowiązań, a uznaje się za powstałe zobowiązania oraz spłatę i zmniejszenie należności i roszczeń.

Konto 204 może wykazywać dwa salda. Saldo Wn oznacza stan należności i roszczeń, natomiast saldo Ma stan zobowiązań;

27) Konto 206 – "Rozrachunki z tytułu państwowych funduszy celowych"

Konto 206 służy do ewidencji rozrachunków i roszczeń krajowych i zagranicznych z tytułu dostaw, robót i usług państwowych funduszy celowych w tym z tytułu wypłat rekompensat.

Na stronie Wn konta 206 ujmuje się powstałe należności i roszczenia oraz spłatę i zmniejszenie zobowiązań, a na stronie Ma konta 206 – powstałe zobowiązania oraz spłatę i zmniejszenie należności i roszczeń.

Ewidencja szczegółowa do konta 206 jest prowadzona według podziałek klasyfikacji budżetowej oraz zapewnia możliwość ustalenia należności i zobowiązań krajowych i zagranicznych według poszczególnych kontrahentów.

Konto 206 może mieć dwa salda. Saldo Wn konta 206 oznacza stan należności i roszczeń, a saldo Ma – stan zobowiązań;

28) Konto 215 – "Rozliczenie środków na wydatki z planu rozwojowego"

Konto 215 służy do ewidencji rozliczenia zrealizowanych przez jednostkę wydatków z rachunku dochodów i środków pożyczki zwrotnej.

Na stronie Wn konta 215 są ujmowane w szczególności:

- a) w ciągu roku okresowe lub roczne przeniesienia zrealizowanych wydatków na konto 800,
- b) okresowe przelewy zwrotów środków pieniężnych na subkonto zwrotów PFR w korespondencji z kontem 139,
- c) okresowe przelewy zwrotów środków dotyczące pożyczek zwrotnych w korespondencji z kontem 139

Na stronie Ma konta 215 są ujmowane w szczególności:

- a) okresowe wpływy środków pieniężnych na pokrycie wydatków, w korespondencji z kontem 139,
- b) okresowe wpływy z Ministerstwa Finansów z pożyczki zwrotnej w korespondencji z kontem 139,
- c) wpływy ze zwrotów w korespondencji z kontem 139.

Ewidencja szczegółowa do konta 215 jest prowadzona w podziale na źródła pochodzenia tj. grant, pożyczkę zwrotną.

Konto 215 może wykazywać saldo Ma, które oznacza stan środków pieniężnych otrzymanych na realizację zadań z planu rozwojowego na pokrycie wydatków, lecz niewykorzystanych do końca roku;

29) Konto  $216 -$ , Rozliczenie przychodów z prywatyzacji"

Konto 216 służy do ewidencji rozliczeń zrealizowanych przez jednostkę przychodów z prywatyzacji.

Na stronie Wn konta 216 są ujmowane przychody z prywatyzacji przekazane do Ministerstwa Finansów oraz innych ustawowo określonych tytułów, w korespondencji odpowiednio z kontem 139.

Na stronie Ma konta 216 są ujmowane w ciągu roku budżetowego okresowe lub roczne przeksięgowania zrealizowanych przychodów z prywatyzacji na konto 800.

Konto 216 może wykazywać saldo Wn, które oznacza stan przychodów z prywatyzacji zrealizowanych, lecz nieprzekazanych do Ministerstwa Finansów oraz innych ustawowo określonych tytułów;

30) Konto 217 – "Długoterminowe należności z tytułu przychodów z prywatyzacji"

Konto 217 służy do ewidencji długoterminowych należności lub długotermino wych rozliczeń z budżetem, których termin płatności przypada na lata następujące po roku dokonywania księgowań.

Na stronie Wn konta 217 są ujmowane w szczególności długoterminowe należności, w korespondencji z kontem 844, a także przeniesienie należności krótkoterminowych do długoterminowych, w korespondencji z kontem 218.

Na stronie Ma konta 217 jest ujmowane w szczególności przeniesienie należności długoterminowych do krótkoterminowych w korespondencji z kontem 218.

Konto 217 wykazuje saldo Wn, które oznacza wartość długoterminowych należności z tytułu przychodów budżetowych. Ewidencja szczegółowa do konta 217 zapewnia możliwość ustalenia stanu poszczególnych należności z tytułu przychodów budżetowych;

31) Konto 218 – "Należności z tytułu przychodów z prywatyzacji"

Konto 218 służy do ewidencji należności jednostki z tytułu przychodów budżetowych, które stają się wymagalne w ciągu 12 miesięcy od dnia bilansowego. Na stronie Wn konta 218 są ujmowane ustalone należności z tytułu przychodów budżetowych i zwroty nadpłat.

Na stronie Ma konta 218 ujmuje się wpłaty należności z tytułu przychodów budżetowych oraz odpisy (zmniejszenia) należności. Ewidencja szczegółowa do konta 218 prowadzona jest według dłużników i podziałek klasyfikacji budżetowej oraz budżetów, których należności dotyczą.

Konto 218 może wykazywać dwa salda. Saldo Wn oznacza stan należności z tytułu przychodów budżetowych, a saldo Ma – stan zobowiązań jednostki budżetowej z tytułu nadpłat w tych przychodach.

Na koncie 218 zachowuje się zasadę czystości obrotów, co oznacza, że wprowadza się dodatkowo techniczny zapis ujemny;

 $\overline{32}$ ) Konto 219 – "Pozostałe należności z tytułu przychodów z prywatyzacji"

Konto 219 służy do ewidencji należności z tytułu przychodów z prywatyzacji nieobjętych ewidencją na kontach 217, 218 w szczególności dotyczące należności objętych układem.

Na stronie Wn konta 219 są ewidencjonowane warunkowe/pozostałe należności z tytułu przychodów z prywatyzacji.

Na stronie Ma konta 219 ewidencjonuje się wyksięgowanie należności w przypadku realizacji układu bądź zaistnienia podstawy do zaksięgowania należności na właściwym koncie 218 (w przypadku uchylenia, niespełnienia warunków układu).

Ewidencja szczegółowa do konta 219 jest prowadzona według dłużników i podziałek klasyfikacji budżetowej oraz budżetów, których należności dotyczą.

Konto 219 może wykazywać jedno saldo. Saldo Wn konta 219 oznacza stan należności z tytułu pozostałych przychodów.

Na koncie 219 zachowuje się zasadę czystości obrotów, co oznacza, że wprowadza się dodatkowo techniczny zapis ujemny;

33) Konto 220 – "Rozrachunki z tytułu świadczeń z ZFŚS"

Konto 220 służy do ewidencji rozrachunków z tytułu wypłaty bezzwrotnych świadczeń: zapomóg, dopłat do wypoczynku z ZFŚS.

Na stronie Wn konta 220 ujmuje się wszelkie potrącenia świadczenia, jak np. podatek dochodowy od osób fizycznych oraz wypłata przelewem (ROR).

Na stronie Ma konta 220 są ujmowane przyznane świadczenia w kwocie brutto;

34) Konto 221 – "Należności z tytułu dochodów budżetowych"

Konto 221 służy do ewidencji należności jednostek z tytułu dochodów budżetowych. Na stronie Wn konta 221 są ujmowane ustalone należności z tytułu dochodów budżetowych i zwroty nadpłat.

Na stronie Ma konta 221 ujmuje się wpłaty należności z tytułu dochodów budżetowych oraz odpisy (zmniejszenia) należności. Ewidencja szczegółowa do konta 221 jest prowadzona według dłużników i podziałek klasyfikacji budżetowej oraz budżetów, których należności dotyczą.

Konto 221 może wykazywać dwa salda. Saldo Wn konta 221 oznacza stan należności z tytułu dochodów budżetowych, a saldo Ma konta 221 – stan zobowiązań jednostki budżetowej z tytułu nadpłat w tych dochodach.

Na koncie 221 zachowuje się zasadę czystości obrotów, co oznacza, że wprowadza się dodatkowo techniczny zapis ujemny;

35) Konto 222 – "Rozliczenie dochodów budżetowych"

Konto 222 służy do ewidencji rozliczenia zrealizowanych przez jednostkę dochodów budżetowych.

Na stronie Wn konta 222 są ujmowane dochody budżetowe przelane do budżetu, w korespondencji z kontem 133.

Na stronie Ma konta 222 są ujmowane w ciągu roku budżetowego okresowe lub roczne przeksięgowania zrealizowanych dochodów budżetowych na konto 800, na podstawie sprawozdań budżetowych.

Konto 222 może wykazywać saldo Ma, które oznacza stan dochodów budżetowych zrealizowanych, lecz nieprzelanych do budżetu.

Saldo konta 222 ulega likwidacji poprzez księgowanie przelewu do budżetu dochodów budżetowych pobranych, lecz nieprzelanych do końca roku budżetowego, w korespondencji z kontem 133;

36) Konto 223 – "Rozliczenie wydatków budżetowych"

Konto 223 służy do ewidencji rozliczenia zrealizowanych przez jednostkę wydatków budżetowych, w tym wydatków w ramach współfinansowania programów i projektów realizowanych ze środków europejskich.

Na stronie Wn konta 223 są ujmowane w szczególności:

- a) w ciągu roku budżetowego okresowe lub roczne przeniesienia, na podstawie sprawozdań budżetowych, zrealizowanych wydatków budżetowych, w tym wydatków budżetu państwa w ramach współfinansowania programów i projektów realizowanych ze środków europejskich na konto 800,
- b) okresowe przelewy środków pieniężnych na pokrycie wydatków budżetowych oraz wydatków w ramach współfinansowania programów i projektów realizowanych ze środków europejskich, w korespondencji z kontem 130.

Na stronie Ma konta 223 są ujmowane w szczególności:

- a) okresowe wpływy środków pieniężnych otrzymanych na pokrycie wydatków budżetowych, w tym wydatków budżetu państwa w ramach współfinansowania programów i projektów realizowanych ze środków europejskich, w korespondencji z kontem 130,
- b) okresowe wpływy środków pieniężnych przeznaczonych dla dysponentów niższego stopnia, w korespondencji z kontem 130.

Konto 223 może wykazywać saldo Ma, które oznacza stan środków pieniężnych otrzymanych na pokrycie wydatków budżetowych, lecz niewykorzystanych do końca roku.

Saldo konta 223 ulega likwidacji poprzez księgowanie przelewu na rachunek dysponenta wyższego stopnia środków pieniężnych niewykorzystanych do końca roku, w korespondencji z kontem 130;

37) Konto 224 – "Rozliczenie dotacji budżetowych oraz płatności z budżetu środków europejskich"

Konto 224 służy do ewidencji rozliczenia przez organ dotujący udzielonych dotacji budżetowych, a także do ewidencji rozliczenia przez instytucje zarządzające i pośredniczące płatności z budżetu środków europejskich. Na stronie Wn konta 224 ujmuje się w szczególności:

a) wartość dotacji przekazanych przez organ dotujący, w korespondencji z kontem 130,

b) wartość płatności dokonanych na rzecz beneficjentów przez Bank Gospodarstwa Krajowego, w korespondencji z kontem 227.

Na stronie Ma konta 224 są ujmowane w szczególności:

- a) wartość dotacji uznanych za wykorzystane i rozliczone, w korespondencji z kontem 810,
- b) wartość płatności z budżetu środków europejskich uznanych za rozliczone, w korespondencji z kontem 810,
- c) wartość dotacji zwróconych w tym samym roku budżetowym, w korespondencji z kontem 130.

Ewidencja szczegółowa prowadzona do konta 224 zapewnia możliwość ustalenia wartości przekazanych dotacji oraz zaliczek z tytułu płatności z budżetu środków europejskich według jednostek oraz przeznaczenia tych środków.

Rozliczone i przypisane do zwrotu dotacje, które zaliczane są do dochodów budżetowych, są ujmowane na koncie 221.

Na koncie 224 zachowuje się zasadę czystości obrotów, co oznacza, że wprowadza się dodatkowo techniczny zapis ujemny;

38) Konto 225 – "Rozrachunki z budżetami"

Konto 225 służy do ewidencji rozrachunków z budżetami, w szczególności z tytułu dotacji, podatków, nadwyżek środków obrotowych, nadpłat w rozliczeniach z budżetami, podatku od nieruchomości i wynikających z funkcji płatnika potrąceń na podatek dochodowy od osób fizycznych.

Na stronie Wn konta 225 są ujmowane w szczególności nadpłaty oraz wpłaty do budżetu z tytułu różnych podatków i opłat, należności z tytułu korekty uprzednio dokonanych rozliczeń z budżetem, należności od budżetu z tytułu funkcji płatnika podatku dochodowego od osób fizycznych.

Na stronie Ma konta 225 są ujmowane w szczególności zobowiązania wobec budżetu z tytułu naliczonych podatków, opłat płaconych przez jednostkę, zobowiązania z tytułu zaliczek na podatki pobrane przez jednostkę w imieniu budżetu, np. podatku dochodowego od osób fizycznych.

Ewidencja do konta 225 jest prowadzona z podziałem na poszczególne tytuły, a w szczególności:

- a) zaliczki na podatek dochodowy od wynagrodzeń pracowników,
- b) zaliczki na podatek dochodowy od pozostałych rozrachunków z pracownikami (np. opodatkowane świadczenia z ZFŚS),
- c) zaliczki na podatek od umów o dzieło i umów zlecenia,
- d) zaliczki na podatek dochodowy od świadczeniobiorców.

Konto 225 może wykazywać dwa salda. Saldo Wn konta 225 oznacza stan należności, a saldo Ma konta 225 stan zobowiązań wobec budżetów;

39) Konto  $226 -$ , Długoterminowe należności budżetowe"

Konto 226 służy do ewidencji długoterminowych należności lub długoterminowych rozliczeń z budżetem.

Na stronie Wn konta 226 są ujmowane w szczególności długoterminowe należności, w korespondencji z kontem 840, a także przeniesienie należności krótkoterminowych do długoterminowych, w korespondencji z kontem 221.

Na stronie Ma konta 226 jest ujmowane w szczególności przeniesienie należności długoterminowych do krótkoterminowych w korespondencji z kontem 221.

Konto 226 może wykazywać saldo Wn, które oznacza wartość długoterminowych należności. Ewidencja szczegółowa do konta 226 zapewnia możliwość ustalenia stanu poszczególnych należności budżetowych;

40) Konto 227 – "Rozliczenie wydatków z budżetu środków europejskich"

Konto 227 służy do ewidencji i rozliczeń wydatków z budżetu środków europejskich ujętych w planie wydatków środków europejskich. Na stronie Wn konta 227 są ujmowane w szczególności w ciągu roku budżetowego okresowe lub roczne przeniesienia wydatków z budżetu środków europejskich na podstawie sprawozdań budżetowych na konto 800.

Na stronie Ma konta 227 są ujmowane w szczególności:

- a) wpływ środków europejskich otrzymanych na pokrycie wydatków w związku z realizacją programów i projektów finansowanych z tych środków, w korespondencji z kontem 138,
- b) przeksięgowanie kwoty uregulowanego zobowiązania wobec wykonawcy (odbiorcy) na podstawie informacji z BGK o dokonaniu płatności na rachunek wykonawcy (odbiorcy), w korespondencji z kontami zespołu 2,
- c) w instytucji koordynującej lub zarządzającej wartość płatności dokonanych przez BGK na rzecz beneficjentów z tytułu wydatków ujętych w planach finansowych tych instytucji, w korespondencji z kontem 224;
- 41) Konto 228 "Rozliczenie środków pochodzących ze źródeł zagranicznych niepodlegających zwrotowi"

Konto 228 służy do ewidencji i rozliczeń środków pochodzących ze źródeł zagranicznych niepodlegających zwrotowi, innych niż środki europejskie.

Na stronie Wn konta 228 ujmuje się w szczególności:

- a) okresowe lub roczne przeniesienie zrealizowanych wydatków ze źródeł zagranicznych niepodlegających zwrotowi, w korespondencji z kontem 800,
- b) przekazanie środków na pokrycie wydatków realizowanych ze źródeł zagranicznych niepodlegających zwrotowi innym jednostkom, w korespondencji z kontem 137.Na stronie Ma konta 228 ujmuje się w szczególności wpływ środków otrzymanych na pokrycie wydatków realizowanych ze źródeł zagranicznych niepodlegających zwrotowi lub przeznaczonych dla innych jednostek, w korespondencji z kontem 137.

Ewidencja szczegółowa do konta 228 jest prowadzona w podziale na źródła pochodzenia;

42) Konto 229 – "Pozostałe rozrachunki publicznoprawne"

Konto 229 służy do ewidencji, innych niż z budżetami, rozrachunków publicznoprawnych, w szczególności z tytułu ubezpieczeń społecznych i zdrowotnych.

Po stronie Wn konta 229 są ujmowane należności,spłata i zmniejszenie zobowiązań.

Po stronie Ma konta 229 są księgowane zobowiązania z tytułu naliczonych składek, otrzymane wpłaty i inne zmniejszenia należności.

Ewidencja analityczna zapewnia możliwość ustalenia stanu należności i zobowiązań z tytułu rozrachunków z poszczególnymi instytucjami oraz z podziałem na poszczególne tytuły, a w szczególności składki na ubezpieczenia społeczne (z podziałem na składki należne od pracownika i pracodawcy, składki na ubezpieczenie zdrowotne, wpłaty na rzecz Państwowego Funduszu Rehabilitacji Osób Niepełnosprawnych, składki na Fundusz Pracy i Fundusz Solidarnościowy).

Konto 229 może wykazywać dwa salda: saldo Wn konta 229 oznacza stan należności, a saldo Ma konta 229 stan zobowiązań;

43) Konto  $231 -$ , Rozrachunki z tytułu wynagrodzeń"

Konto 231 służy do ewidencji rozrachunków z pracownikami i innymi osobami fizycznymi, a w szczególności należności za pracę wynikającą z umowy o pracę, umowy zlecenia, umowy o dzieło, świadczeń rzeczowych zaliczonych zgodnie z odrębnymi przepisami do wynagrodzeń oraz wypłat zasiłków pokrywanych przez ZUS, które naliczono na listach wynagrodzeń.

Pracownikiem jest każda osoba fizyczna niezależnie od formy zawartej umowy.

Na stronie Wn konta 231 są ujmowane w szczególności:

- a) wypłaty pieniężne lub przelewy wynagrodzeń,
- b) wypłaty zaliczek na poczet wynagrodzeń,
- c) wartość wydanych świadczeń rzeczowych zaliczanych do wynagrodzeń,
- d) potrącenia wynagrodzeń obciążające pracownika.

Na stronie Ma konta 231 są ujmowane zobowiązania jednostki z tytułu wynagrodzeń.

Ewidencja szczegółowa prowadzona do konta 231 zapewnia możliwość ustalenia stanów należności i zobowiązań z tytułu wynagrodzeń i świadczeń zaliczanych do wynagrodzeń.

Konto 231 może wykazywać dwa salda. Saldo Wn oznacza stan należności. Saldo Ma – stan zobowiązań jednostki z tytułu wynagrodzeń;

44) Konto 233 – "Pozostałe potrącenia z wynagrodzeń"

Konto 233 służy do księgowania potrąceń z list wynagrodzeń, umów zlecenia i o dzieło z innych tytułów niż podatki i składki odprowadzane do ZUS.

Na stronie Wn konta 233 są ujmowane potrącenia z wynagrodzeń jak np. zaliczki, przelewy na rachunki bankowe, PZU, raty pożyczek z ZFŚS, alimenty i inne wpłaty na rzecz komorników.

Na stronie Ma konta 233 są ujmowane spłaty potrąceń z wynagrodzeń;

 $\overline{45}$ ) Konto 234, 236 i 237 – "Pozostałe rozrachunki z pracownikami"

Konta 234, 236 i 237 służą do ewidencji należności, roszczeń i zobowiązań wobec pracowników z innych tytułów niż wynagrodzenia. Do powyższych kont jest prowadzona ewidencja imienna dla poszczególnych pracowników, z uwzględnieniem tytułu rozrachunku.

Konto 234 obejmuje w szczególności rozrachunki z tytułu świadczeń i pożyczek wy płaconych z ZFŚS.

Na koncie 237 są ujmowane rozrachunki z tytułu: zaliczek na zakupy oraz delegacji krajowych, używania samochodu prywatnego do celów służbowych, wydatków dokonanych ze środków pracownika, a związanych z działalnością jednostki, zwrotu środków za rozmowy telefoniczne, odpłatnych świadczeń jednostki na rzecz pracowników.

Na koncie 236 są ujmowane rozrachunki z tytułu delegacji zagranicznych.

Na stronie Wn konta 234, 236 i 237 są ujmowane w szczególności:

- a) wypłacone pracownikom zaliczki i sumy do rozliczenia na wydatki obciążające jednostkę,
- b) należności od pracowników z tytułu dokonanych przez jednostkę świadczeń odpłatnych,
- c) należności z tytułu pożyczek z ZFŚS,
- d) należności i roszczenia od pracowników z tytułu niedoborów i szkód,
- e) zapłacone zobowiązania wobec pracowników.

Na stronie Ma konta 234, 236 i 237 są ujmowane w szczególności:

- a) wydatki poniesione przez pracowników w imieniu jednostki,
- b) rozliczone zaliczki i zwroty środków pieniężnych,
- c) wpływy należności od pracowników i byłych pracowników.

Konta 234, 236 i 237 mogą wykazywać dwa salda – saldo Wn konta 234, 236 i 237 stanowi stan należności i roszczeń, a saldo Ma konta 234, 236 i 237 stan zobowiązań wobec pracowników.

Zaliczki wypłacone pracownikom w walutach obcych można ujmować, do czasu ich rozliczenia, w równowartości waluty polskiej ustalonej przy wypłacie zaliczki;

46) Konto 238 – "Przekazanie środków wsparcia z planu rozwojowego – ze środków pożyczki zwrotnej"

Konto 238 służy do ewidencji wsparcia wypłaconego w ramach planu rozwojowego ze środków pożyczki zwrotnej.

Na stronie Wn konta 238 ujmuje się w szczególności wartość przekazanego wsparcia ze środków pożyczki zwrotnej.

Na stronie Ma konta 238 jest ujmowana w szczególności:

- a) wartość wsparcia z pożyczki zwrotnej uznanego za wykorzystane i rozliczone,
- b) wartość wsparcia z pożyczki zwrotnej niewykorzystanego i zwróconego.

Ewidencja szczegółowa prowadzona do konta 238 zapewnia możliwość ustalenia wartości przekazanego wsparcia w podziale na źródła finansowania, dysponentów części budżetowych,

kontrahentów, a także nr inwestycji, przedsięwzięcia, porozumienia, umowy z planu rozwojowego IOI.

Saldo Wn konta 238 oznacza stan udzielonego i nie rozliczonego wsparcia z planu rozwojowego IOI;

47) Konto  $240 -$ , Pozostałe rozrachunki"

Konto 240 służy do ewidencji krajowych i zagranicznych należności i roszczeń oraz zobowiązań nieobjętych ewidencją na kontach od 201 do 237.

Konto 240 jest używane również do ewidencji pożyczek i różnego rodzaju rozliczeń, a w szczególności:

- a) rozliczeń niedoborów i szkód,
- b) roszczeń spornych (nie dotyczy roszczeń spornych z tytułu wypłaconych świadczeń),
- c) mylnych obciążeń lub uznań rachunków bankowych i innych rozliczeń,
- d) rozrachunków dotyczących kosztów sądowych i komorniczych,
- e) rozrachunków dotyczących Funduszu Przeciwdziałania COVID-19,
- f) pozostałych środków otrzymanych na realizację zadań na podstawie ustaw, umów i porozumień.

Na stronie Wn konta 240 ujmuje się powstałe należności i roszczenia oraz spłatę i zmniejszenie zobowiązań, a na stronie Ma konta 240 powstałe zobowiązania oraz spłatę i zmniejszenie należności i roszczeń.

Ewidencja szczegółowa prowadzona do konta 240 zapewnia ustalenie rozrachunków, roszczeń i rozliczeń z poszczególnych tytułów.

Konto 240 może wykazywać dwa salda. Saldo Wn konta 240 oznacza stan należności i roszczeń, a saldo Ma konta 240 stan zobowiązań;

48) Konto 241 – "Pozostałe rozrachunki z tytułu depozytów"

Konto 241 służy do ewidencji należności i roszczeń nieobjętych ewidencją na pozostałych kontach zespołu 2, w szczególności: rozrachunków z tytułu sum depozytowych (np. wadia, kaucje, zabezpieczenie należytego wykonania umów).

Do konta 241 jest prowadzona ewidencja analityczna dla każdego dłużnika oddzielnie z uwzględnieniem poszczególnych tytułów.

Na koncie 241 mogą występować dwa salda będące sumą sald występujących na kontach analitycznych. Saldo Wn konta 241 oznacza stan należności i roszczeń, a saldo Ma konta 241 stan zobowiązań z tytułu pozostałych rozrachunków;

49) Konto 242 – "Pozostałe rozrachunki z tytułu najmu i użyczenia"

Konto 242 służy do ewidencji rozrachunków i roszczeń dotyczących w szczególności tytułu najmu i użyczenia powierzchni budynku będącego w zarządzie Ministerstwa.

Dziennik Urzędowy Ministra Rozwoju i Technologii – 53 – Poz. 53

Konto 242 jest obciążane za powstałe należności i roszczenia oraz spłatę i zmniejszenie zobowiązań (odprowadzenie na dochody), a uznawane za powstałe zobowiązania oraz spłatę i zmniejszenie należności i roszczeń.

Konto 242 może wykazywać dwa salda. Saldo Wn konta 242 oznacza stan należności i roszczeń, natomiast saldo Ma konta 242 stan zobowiązań;

50) Konto 243 – "Rozrachunki z tytułu mylnych obciążeń i uznań"

Konto 243 służy do ewidencji mylnych obciążeń lub uznań rachunków bankowych nieobjętych ewidencją na koncie 245.

Na stronie Ma konta 243 są ujmowane mylne wpływy na rachunki bankowe, natomiast na stronie Wn konta 243 ujmuje się mylne obciążenia rachunków bankowych i zwroty mylnych wpływów.

Konto 243 może wykazywać dwa salda. Saldo Wn konta 243 oznacza stan mylnych obciążeń, natomiast saldo Ma konta 243 stan mylnych uznań rachunków bankowych;

Na koncie 243 zachowuje się zasadę czystości obrotów, co oznacza, że wprowadza się dodatkowo techniczny zapis ujemny;

51) Konto 244 – "Pozostałe rozrachunki z tytułu Pracowniczych Planów Kapitałowych"

Konto 244 służy do ewidencji rozliczeń z tytułu Pracowniczych Planów Kapitałowych, zwanych dalej "PPK".

Na stronie Wn konta 244 są ujmowane przelewy wpłat na PPK dokonywane do instytucji finansowej.

Na stronie Ma konta 244 są ujmowane naliczone wpłaty na rzecz PPK, finansowane przez pracodawcę oraz osoby zatrudnione.

Konto 244 może wykazywać dwa salda. Saldo Wn oznacza stan należności, a saldo Ma stan zobowiązań z tytułu pozostałych rozrachunków z PPK;

52) Konto 245 – "Wpływy do wyjaśnienia"

Konto 245 służy do ewidencji wpłaconych na rachunki bankowe jednostki, a niewyjaśnionych kwot należności z tytułu dochodów budżetowych i innych tytułów.

Na stronie Wn konta 245 są ujmowane w szczególności kwoty wyjaśnionych wpłat i ich zwroty. Na stronie Ma konta 245 są ujmowane w szczególności kwoty niewyjaśnionych wpłat.

Konto 245 może wykazywać saldo Ma konta, które oznacza stan niewyjaśnionych wpłat;

53) Konto 248 – "Pozostałe należności z tytułu dochodów budżetowych"

Konto 248 służy do ewidencji należności z tytułu dochodów budżetowych nieobjętych ewidencją na kontach 221, 226 w szczególności dotyczące należności objętych układem.

Na stronie Wn konta 248 są ewidencjonowane warunkowe/pozostałe należności z tytułu dochodów budżetowych.

Na stronie Ma konta 248 ewidencjonuje się wyksięgowanie należności w przypadku realizacji układu bądź zaistnienia podstawy do zaksięgowania należności na właściwym koncie 221 (w przypadku uchylenia, niespełnienia warunków układu).

Ewidencja szczegółowa do konta 248 jest prowadzona według dłużników i podziałek klasyfikacji budżetowej oraz budżetów, których należności dotyczą.

Konto 248 może wykazywać jedno saldo. Saldo Wn konta 248 oznacza stan należności z tytułu pozostałych dochodów budżetowych.

Na koncie 248 zachowuje się zasadę czystości obrotów, co oznacza, że wprowadza się dodatkowo techniczny zapis ujemny;

54) Konto 290 – "Odpisy aktualizujące należności"

Konto 290 służy do ewidencji odpisów aktualizujących wartość należności. Na stronie Wn konta 290 są ujmowane zmniejszenia wartości odpisów aktualizujących należności. Na stronie Ma konta 290 są ujmowane zwiększenia wartości odpisów aktualizujących należności. Saldo konta 290 oznacza wartość odpisów aktualizujących należności;

55) Konto 298 – "Rozliczenia z tytułu wystawianych faktur"

Konto 298 służy do tworzenia automatów księgowych, za pomocą których prowadzona jest ewidencja operacji z tytułu wystawianych faktur sprzedaży.

Na stronie Wn konta 298 i na stronie Ma konta 298 ujmuje się należności z tytułu wystawionych faktur sprzedaży. Konto 298 nie wykazuje sald na koniec każdego miesiąca;

56) Konto 299 – "Rozliczenia wewnętrzne"

Konto 299 służy do ewidencji rozliczeń wewnątrz jednostki, dokonywanych w szczególności na podstawie wewnętrznych dowodów księgowych.

Konto 299 jest obciążane za powstałe należności, a uznawane za powstałe zobowiązania. Konto 299 może wykazywać dwa salda. Saldo Wn oznacza stan należności, natomiast saldo Ma stan zobowiązań;

57) Zespół 3 – "Materiały i towary"

Konta zespołu 3 służą do ewidencji zapasów materiałów i towarów (konto 310) oraz rozliczenia zakupu materiałów i towarów (konto 300).

Przychody, rozchody oraz stan zapasów materiałów i towarów wycenia się według cen ewidencyjnych, albo według cen zakupu lub nabycia. W przypadku, gdy cena ewidencyjna różni się od ceny rzeczywistej, odchylenia od cen rzeczywistych są wyodrębniane na koncie 340. Ewidencja szczegółowa prowadzona na kontach zespołu 3 umożliwia ustalenie stanu zapasów;

58) Konto 300 – "Rozliczenie zakupu"

Konto 300 służy do ewidencji rozliczenia zakupu materiałów i towarów, a w szczególności do ustalenia wartości materiałów i towarów w drodze oraz wartości dostaw niefakturowanych.

Na stronie Wn konta 300 są ujmowane: faktury dostawców krajowych i zagranicznych łącznie z naliczonym podatkiem VAT, podatek VAT, podatek akcyzowy, cło pobierane przy imporcie.

Na stronie Ma konta 300 jest ujmowana wartość przyjętych dostaw.

Na koniec okresu sprawozdawczego konto 300 może wykazywać dwa salda. Saldo Wn oznacza stan dostaw w drodze, saldo Ma – stan dostaw niefakturowanych;

59) Konto  $310 -$ , Materiały"

Konto 310 służy do ewidencji zapasów materiałów, umożliwia ustalenie wartości stanu zakupionych lecz nie zużytych materiałów na koniec roku obrotowego.

Na stronie Wn konta 310 jest ujmowane zwiększenie ilości i wartości stanu zapasów materiałów, a na stronie Ma konta 310 – jego zmniejszenie.

Konto 310 może wykazywać saldo Wn, które wyraża stan zapasów materiałów w cenach zakupu, nabycia lub w stałych cenach ewidencyjnych;

60) Konto 340 – "Odchylenia od cen ewidencyjnych materiałów"

Konto 340 służy do ewidencji odpisów aktualizujących wartość zapasów materiałów w magazynach. Na stronie Wn konta 340 ujmuje się rozwiązanie odpisów aktualizujących wartość zapasów materiałów w magazynach, zaś na stronie Ma konta 340 utworzenie odpisów.

Konto 340 może wykazywać saldo Ma, które oznacza wartość odpisów aktualizujących zapasy w magazynach;

61) Zespół 4 – "Koszty według rodzajów i ich rozliczenie"

Konta zespołu 4 "Koszty według rodzajów i ich rozliczenie" służą do ewidencji kosztów w układzie rodzajowym i ich rozliczenia. Poniesione koszty są ujmowane w księgach rachunkowych w momencie ich powstania niezależnie od terminu ich zapłaty. Zmniejszenia uprzednio zarachowanych kosztów dokonuje się na podstawie dokumentów korygujących koszty (np. faktur korygujących).

Nie księguje się na kontach zespołu 4 kosztów finansowych, zgodnie z odrębnymi przepisami, z funduszy celowych i innych oraz kosztów inwestycji, pozostałych kosztów operacyjnych i kosztów operacji finansowych.

Ewidencja szczegółowa do kont zespołu 4 jest prowadzona według podziałek klasyfikacji planu finansowego oraz w przekrojach dostosowanych do potrzeb planowania, analiz, w sposób umożliwiający sporządzenie sprawozdań finansowych, sprawozdań budżetowych i innych sprawozdań z wyłączeniem konta 400;

62) Konto  $400 -$ , Amortyzacja"

Konto 400 służy do ewidencji kosztów amortyzacji od środków trwałych oraz wartości niematerialnych i prawnych, od których odpisy amortyzacyjne są dokonywane stopniowo według stawek amortyzacyjnych.

Konto 400 może wykazywać w ciągu roku obrotowego saldo Wn, które wyraża wysokość poniesionych kosztów amortyzacji. Saldo konta 400 przenosi się w końcu roku obrotowego na konto 860;

63) Konto 401 – "Zużycie materiałów i energii"

Konto 401 służy do ewidencji kosztów zużycia materiałów i energii na cele działalności podstawowej.

Na stronie Wn konta 401 są ujmowane poniesione koszty z tytułu zużycia materiałów i energii, a na stronie Ma konta 401 są ujmowane zmniejszenie poniesionych kosztów z tytułu zużycia materiałów i energii oraz na dzień bilansowy przeniesienie salda poniesionych w ciągu roku kosztów zużycia materiałów i energii na konto 860;

64) Konto  $402 -$ , Usługi obce"

Konto 402 służy do ewidencji kosztów z tytułu usług obcych wykonywanych na rzecz działalności podstawowej jednostki.

Na stronie Wn konta 402 są ujmowane poniesione koszty usług obcych, a na stronie Ma konta 402 jest ujmowane zmniejszenie poniesionych kosztów oraz na dzień bilansowy – przeniesienie kosztów usług obcych na konto 860;

65) Konto  $403 -$ , Podatki i opłaty"

Konto 403 służy do ewidencji w szczególności kosztów z tytułu podatku od nieruchomości, podatku od czynności cywilnoprawnych oraz opłat o charakterze podatkowym, a także opłaty notarialnej, opłaty skarbowej i opłaty administracyjnej oraz składek i wpłat do organizacji międzynarodowych.

Na stronie Wn konta 403 są ujmowane poniesione koszty z ww. tytułów, a na stronie Ma konta 403 jest ujmowane zmniejszenie poniesionych kosztów oraz na dzień bilansowy – przeniesienie kosztów z tego tytułu na konto 860;

66) Konto 404 – "Wynagrodzenia"

Konto 404 służy do ewidencji kosztów działalności podstawowej z tytułu wynagrodzeń z pracownikami i innymi osobami fizycznymi zatrudnionymi na podstawie umowy o pracę, umowy zlecenia, umowy o dzieło i innych umów zgodnie z odrębnymi przepisami.

Na stronie Wn konta 404 jest ujmowana kwota należnego pracownikom i innym osobom fizycznym wynagrodzenia brutto (tj. bez potrąceń z różnych tytułów dokonywanych na listach płac).

Na stronie Ma konta 404 są ujmowane korekty uprzednio zaewidencjonowanych kosztów działalności podstawowej z tytułu wynagrodzeń oraz na dzień bilansowy –przeniesienie kosztów z tego tytułu na konto 860;

67) Konto  $405 -$ , Ubezpieczenia społeczne i inne świadczenia"

Konto 405 służy do ewidencji kosztów działalności podstawowej z tytułu różnego rodzaju świadczeń na rzecz pracowników i osób fizycznych zatrudnionych na podstawie umowy o pracę, umowy zlecenia, umowy o dzieło i innych umów, które nie są zaliczane do wynagrodzeń.

Na stronie Wn konta 405 są ujmowane poniesione koszty z tytułu ubezpieczeń społecznych i świadczeń na rzecz pracowników i osób fizycznych zatrudnionych na podstawie umowy o pracę, umowy o dzieło i innych umów, które nie są zaliczane do wynagrodzeń.

Na stronie Ma konta 405 jest ujmowane zmniejszenie kosztów z tytułu ubezpieczenia społecznego i świadczeń na rzecz pracowników i osób fizycznych zatrudnionych na podstawie umowy o pracę, umowy o dzieło i innych umów, a na dzień bilansowy przenosi się je na konto 860; 68) Konto  $409 -$ , Pozostałe koszty rodzajowe"

Konto 409 służy do ewidencji kosztów działalności podstawowej, które nie kwalifikują się do ujęcia na pozostałych kontach zespołu 4.

Na koncie tym są ujmowane w szczególności zwroty wydatków za używanie samochodów prywatnych pracowników do zadań służbowych, koszty krajowych i zagranicznych podróży służbowych, koszty ubezpieczeń majątkowych i osobowych, odprawy z tytułu wypadków przy pra cy oraz innych kosztów niezaliczanych do kosztów działalności finansowej i pozostałych kosztów operacyjnych.

Na stronie Wn konta 409 są ujmowane poniesione koszty z ww. tytułów, a na stronie Ma konta 409 ich zmniejszenie oraz na dzień bilansowy jest ujmowane przeniesienie poniesionych kosztów na konto 860;

69) Zespół 7 – "Przychody, dochody i koszty"

Konta zespołu 7 przeznaczone są do ewidencji:

- a) przychodów i kosztów ich osiągnięcia z tytułu sprzedaży produktów, towarów, przychodów i kosztów operacji finansowych oraz pozostałych przychodów i kosztów operacyjnych,
- b) podatków nieujętych na koncie 403,
- c) dotacji przekazanych.

Ewidencja szczegółowa jest prowadzona według podziałek klasyfikacji budżetowej oraz stosownie do potrzeb planowania, analizy i sprawozdawczości;

70) Konto 720 – "Przychody z tytułu dochodów budżetowych"

Konto 720 służy do ewidencji przychodów z tytułu dochodów budżetowych związanych bezpośrednio z podstawową działalnością jednostki, w szczególności dochodów, do których zalicza się podatki, składki, opłaty, inne dochody budżetu państwa, należne na podstawie odrębnych ustaw lub umów międzynarodowych.

Na stronie Wn konta 720 są ujmowane odpisy z tytułu dochodów budżetowych, a na stronie Ma konta 720 – przychody z tytułu dochodów budżetowych, w tym zwroty środków pieniężnych przekazanych w latach ubiegłych.

Ewidencja szczegółowa prowadzona do konta 720 zapewnia wyodrębnienie przychodów z tytułu dochodów budżetowych według pozycji planu finansowego.

W końcu roku obrotowego saldo konta 720 przenosi się na konto 860.

Na koniec roku konto 720 nie wykazuje salda;

71) Konto  $750 -$ , Przychody finansowe"

Konto 750 służy do ewidencji przychodów finansowych.

Na stronie Ma konta 750 są ujmowane przychody z tytułu operacji finansowych, w szczególności odsetki, dywidendy oraz dodatnie różnice kursowe, w tym również przychody z tytułu nadwyżki środków finansowych agencji wykonawczych, zysku, zgodnie z odrębnymi przepisami, a także przychody z tytułu rozwiązania niewykorzystanej rezerwy na przyszłe zobowiązania z tytułu odsetek.

Ewidencja szczegółowa prowadzona do konta 750 zapewnia wyodrębnienie przychodów finansowych, z poszczególnych tytułów według podziałek klasyfikacji budżetowej.

W końcu roku obrotowego przychody finansowe przenosi się na stronę Ma konta 860 (Wn konto 750).

Na koniec roku konto 750 nie wykazuje salda;

72) Konto  $751 -$ , Koszty finansowe"

Konto 751 służy do ewidencji kosztów finansowych.

Na stronie Wn konta 751 są ujmowane w szczególności odsetki za zwłokę w zapłacie zobowiązań, z wyjątkiem obciążających środki trwałe w budowie, odpisy aktualizujące wartość należności z tytułu operacji finansowych, ujemne różnice kursowe, z wyjątkiem obciążających środki trwałe w budowie, rezerwy na przyszłe zobowiązania z tytułu odsetek. Ewidencja szczegółowa prowadzona do konta 751 zapewnia wyodrębnienie w zakresie kosztów operacji finansowych, z poszczególnych tytułów według podziałek klasyfikacji budżetowej. W końcu roku obrotowego koszty operacji finansowych są przenoszone na stronę Wn konta 860 (Ma konta 751).

Na koniec roku konto 751 nie wykazuje salda;

73) Konto 753 – "Przychody i koszty finansowe w ramach środków pochodzących ze źródeł zagranicznych niepodlegających zwrotowi"

Konto 753 służy do ewidencji przychodów z tytułu operacji finansowych i kosztów operacji finansowych, a także różnic kursowych wyrażonych w złotych polskich na rachunkach walutowych środków pochodzących ze źródeł zagranicznych niepodlegających zwrotowi.

Na stronie Wn konta 753 są ujmowane koszty operacji finansowych, a w szczególności różnice kursowe wynikające z wyceny walut obcych.

Na stronie Ma konta 753 są ujmowane przychody z operacji finansowych, a w szczególności dodatnie różnice kursowe wynikające z wyceny walut obcych.

W końcu roku obrotowego są przenoszone:

b) koszty operacji finansowych na stronę Wn konta 860.

Na koniec roku konto 753 nie wykazuje salda;

74) Konto  $758 -$ , Przychody z prywatyzacji"

Konto 758 służy do ewidencji przychodów z tytułu prywatyzacji.

Na stronie Ma konta 758 są ujmowane przychody z tytułu prywatyzacji oraz zmniejszenia odpisów aktualizujących wartości należności z tytułu przychodów budżetowych, a na stronie Wn konta 758 – zmniejszenia przychodów.

W końcu roku obrotowego saldo konta 758 przenosi się na konto 860.

Na koniec roku konto 758 nie wykazuje salda;

75) Konto 759 – "Koszty finansowe dotyczące przychodów z prywatyzacji"

Konto 759 służy do ewidencji kosztów finansowych dotyczących przychodów z prywatyzacji.

W szczególności na stronie Wn konta 759 ujmuje się umorzone i nieściągalne należności, odpisy aktualizujące wartość należności, a także koszty, które wystąpiły.

W końcu roku obrotowego saldo konta 759 przenosi się na stronę Wn konta 860, w korespondencji ze stroną Ma konta 759.

Na koniec roku konto 759 nie wykazuje salda;

76) Konto  $760 -$ , Pozostałe przychody operacyjne"

Konto 760 służy do ewidencji przychodów niezwiązanych bezpośrednio z podstawową działalnością jednostki, w tym wszelkich innych przychodów niż podlegające ewidencji na koncie 720, 750 i 758.

Na stronie Ma konta 760 są ujmowane w szczególności:

- a) przychody ze sprzedaży materiałów w wartości cen zakupu lub nabycia materiałów,
- b) przychody ze sprzedaży środków trwałych, wartości niematerialnych i prawnych oraz środków trwałych w budowie,
- c) odpisane przedawnione zobowiązania, otrzymane odszkodowania, kary, nieodpłatnie otrzymane, w tym w drodze darowizny, aktywa umarzane jednorazowo, rzeczowe aktywa obrotowe, przychody związane z prowadzeniem zarządu budynku będącego własnością skarbu państwa oraz pozostałe przychody, a także przychody o nadzwyczajnej wartości lu b które wystąpiły incydentalnie,
- d) przychody z tytułu rozwiązania niewykorzystanych rezerw na przyszłe zobowiązania.

W końcu roku obrotowego pozostałe przychody operacyjne są przenoszone na stronę Ma kont 860, w korespondencji ze stroną Wn konta 760.

Na koniec roku konto 760 nie wykazuje salda;

77) Konto  $761 -$ , Pozostałe koszty operacyjne"

Konto 761 służy do ewidencji kosztów niezwiązanych bezpośrednio z podstawową działalnością jednostki.

W szczególności na stronie Wn konta 761 ujmuje się:

- a) koszty osiągnięcia pozostałych przychodów w wartości cen zakupu lub nabycia materiałów,
- b) kary, umorzone należności, odpisy aktualizujące wartość należności, koszty postępowania spornego i egzekucyjnego oraz nieodpłatnie przekazane rzeczowe aktywa obrotowe, a także koszty o nadzwyczajnej wartości lub które wystąpiły incydentalnie,
- c) koszty z tytułu utworzenia rezerwy na przyszłe zobowiązania.

W końcu roku obrotowego pozostałe koszty operacyjne są przenoszone na stronę Wn konta 860, w korespondencji ze stroną Ma konta 761.

Na koniec roku konto 761 nie wykazuje salda;

78) Zespół 8 – "Fundusze, rezerwy i wynik finansowy"

Konta zespołu 8 służą do ewidencji funduszy, wyniku finansowego i jego rozliczenia, dotacji z budżetu, jak również rezerw i rozliczeń międzyokresowych przychodów;

79) Konto  $800 -$ , Fundusz jednostki"

Konto 800 służy do ewidencji równowartości aktywów trwałych i obrotowych jednostki i ich zmian. Na stronie Wn konta 800 ujmuje się zmniejszenia funduszu, a na stronie Ma – jego zwiększenia, zgodnie z odrębnymi przepisami regulującymi gospodarkę finansową jednostki. Na stronie Wn konta 800 są ujmowane w szczególności:

- a) przeksięgowanie straty bilansowej roku ubiegłego z konta 860,
- b) przeksięgowanie, pod datą sprawozdania budżetowego, zrealizowanych dochodów budżetowych z konta 222 i przychodów z prywatyzacji z konta 216,
- c) przeksięgowanie, w końcu roku obrotowego, dotacji z budżetu i środków budżetowych wykorzystanych na inwestycje z konta 810,
- d) różnice z aktualizacji wyceny środków trwałych,
- e) wartość sprzedanych, nieodpłatnie przekazanych środków trwałych, wartości niematerialnych i prawnych oraz środków trwałych w budowie,
- f) wartość pasywów przejętych od zlikwidowanych jednostek
- g) przeksięgowanie, w końcu roku obrotowego wypłaconego wsparcia i wykorzystanych środków na wydatki majątkowe z planu rozwojowego w korespondencji z kontem 811.

Na stronie Ma konta 800 są ujmowane w szczególności:

- a) przeksięgowanie zysku bilansowego roku ubiegłego z konta 860,
- b) przeksięgowanie, pod datą sprawozdania budżetowego, zrealizowanych wydatków budżetowych z konta 223,
- c) przeksięgowanie, pod datą sprawozdania budżetowego, zrealizowanych wydatków środków europejskich z konta 227,

- d) okresowe lub roczne przeniesienie zrealizowanych wydatków ze źródeł zagranicznych niepodlegających zwrotowi z konta 228,
- e) wpływ środków przeznaczonych na finansowanie inwestycji,
- f) różnice z aktualizacji wyceny środków trwałych,
- g) nieodpłatne otrzymanie środków trwałych, wartości niematerialnych i prawnych oraz środków trwałych w budowie,
- h) wartość aktywów przejętych od zlikwidowanych jednostek
- i) przeksięgowanie zrealizowanych wydatków z planu rozwojowego z konta 215;

Ewidencja szczegółowa prowadzona do konta 800 zapewnia możliwość ustalenia przyczyn zwiększeń i zmniejszeń funduszu jednostki. Saldo konta 800 oznacza stan funduszu jednostki;

80) Konto 810 – "Dotacje budżetowe, płatności z budżetu środków europejskich oraz środki z budżetu na inwestycje"

Konto 810 służy do ewidencji dotacji budżetowych, płatności z budżetu środków europejskich oraz środków z budżetu na inwestycje.

Na stronie Wn konta 810 są ujmowane:

- a) wartość dotacji przekazanych z budżetu w części uznanej za wykorzystane lub rozliczon e, w korespondencji z kontem 224,
- b) wartość płatności z budżetu środków europejskich uznanych za rozliczone, w korespondencji z kontem 224,
- c) równowartość wydatków dokonanych przez jednostki budżetowe ze środków budżetu na finansowanie: środków trwałych w budowie, zakupu środków trwałych oraz wartości niematerialnych i prawnych.

Na stronie Ma konta 810 jest ujmowane przeksięgowanie, w końcu roku, salda konta 810 na konto 800. Na koniec roku konto 810 nie wykazuje salda;

81) Konto 811 – "Środki wsparcia z planu rozwojowego – ze środków pożyczki zwrotnej"

Konto 811 służy do ewidencji wypłat wsparcia ze środków pożyczki zwrotnej oraz środków na wydatki majątkowe z planu rozwojowego.

Na stronie Wn konta 811 są ujmowane:

- a) wartość wsparcia z pożyczki zwrotnej w części uznanej za wykorzystane lub rozliczone, w korespondencji z kontem 238,
- b) równowartość wydatków dokonanych na finansowanie: środków trwałych w budowie, zakupu środków trwałych oraz wartości niematerialnych i prawnych z planu rozwojowego.

Na stronie Ma konta 811 jest ujmowane przeksięgowanie, w końcu roku, salda konta 811 na konto 800.

Na koniec roku konto 811 nie wykazuje salda;

82) Konto 840 – "Rezerwy i rozliczenia międzyokresowe przychodów"

Konto 840 służy do ewidencji przychodów zaliczanych do przyszłych okresów oraz innych rozliczeń międzyokresowych i rezerw.

Na stronie Ma konta 840 jest ujmowane utworzenie i zwiększenie rezerwy, a na stronie Wn ich zmniejszenie lub rozwiązanie.

Na stronie Ma konta 840 jest ujmowane również powstanie i zwiększenia rozliczeń międzyokresowych przychodów, a na stronie Wn konta 840 ich rozliczenie poprzez zaliczenie ich do przychodów roku obrotowego.

Ewidencja szczegółowa prowadzona do konta 840 zapewnia możliwość ustalenia stanu:

- a) rezerwy oraz przyczyn jej zwiększeń i zmniejszeń,
- b) rozliczeń międzyokresowych przychodów z poszczególnych tytułów oraz przyczyn ich zwiększeń i zmniejszeń.

Konto 840 może wykazywać saldo Ma, które oznacza stan rezerw i rozliczeń międzyokresowych przychodów;

83) Konto 844 – "Rezerwy i przychody przyszłych okresów z prywatyzacji"

Konto 844 służy do ewidencji przychodów z prywatyzacji zaliczanych do przyszłych okresów i rezerw.

Na stronie Ma konta 844 jest ujmowane powstanie i zwiększenie rozliczeń międzyokresowych przychodów, a na stronie Wn konta 844 ich rozliczenie poprzez zaliczenie ich do przychodów roku obrotowego, umorzenia należności i inne zmniejszenia.

Na stronie Ma konta 844 jest ujmowane również utworzenie i zwiększenie rezerwy, a na stronie Wn konta 844 ich zmniejszenie lub rozwiązanie.

Ewidencja szczegółowa prowadzona do konta 844 zapewnia możliwość ustalenia stanu:

- a) rezerwy oraz przyczyn jej zwiększeń i zmniejszeń,
- b) rozliczeń międzyokresowych przychodów z poszczególnych tytułów oraz przyczyn ich zwiększeń i zmniejszeń.

Konto 844 może wykazywać saldo Ma, które oznacza stan rezerw i rozliczeń międzyokresowych przychodów z prywatyzacji;

84) Konto 851 – "Zakładowy fundusz świadczeń socjalnych"

Konto 851 służy do ewidencji stanu oraz zwiększeń i zmniejszeń ZFŚS. Środki pieniężne tego funduszu, wyodrębnione na specjalnym rachunku bankowym, ujmuje się na koncie 135, Rachunek środków funduszy specjalnego przeznaczenia". Pozostałe środki majątkowe są ujmowane na odpowiednich kontach działalności podstawowej jednostki (z wyjątkiem kosztów i przychodów podlegających sfinansowaniu z funduszu).

Do konta 851 jest prowadzona ewidencja szczegółowa umożliwiająca ustalenie:

a) stanu, zwiększeń i zmniejszeń ZFŚS,

b) wysokości poniesionych kosztów oraz uzyskanych przychodów przez poszczególne rodzaje działalności socjalnej.

Saldo Ma konta 851 wyraża stan ZFŚS;

85) Konto  $853$  – "Fundusze celowe"

Konto 853 służy do ewidencji stanu, zwiększeń i zmniejszeń państwowych funduszy celowych (FRPKE).

Na stronie Wn konta 853 ujmuje się koszty oraz inne niż koszty zmniejszenia funduszu.

Na stronie Ma konta 853 ujmuje się przychody na realizacje zadań funduszu oraz inne zwiększenia funduszu.

Ewidencja szczegółowa konta 853 powinna pozwolić na ustalenie zwiększeń i zmniejszeń oraz stanu Funduszu.

Na koniec roku konto 853 może wykazywać saldo Ma, które wyraża stan funduszu celowego;

86) Konto 855 – "Fundusz mienia zlikwidowanych jednostek"

Konto 855 służy do ewidencji równowartości mienia zlikwidowanych przedsiębiorstw państwowych, komunalnych lub innych jednostek organizacyjnych, przejętego przez organy założycielskie i nadzorujące.

Na stronie Wn konta 855 ujmuje się zmniejszenia funduszu z tytułu sprzedaży mienia lub jego likwidacji.

Na stronie Ma konta 855 ujmuje się stan funduszu i jego zwiększenia o równowartość mienia zlikwidowanych przedsiębiorstw lub innych jednostek organizacyjnych, ustaloną na podstawie bilansów tych jednostek, w korespondencji z kontem 015.

Saldo Ma konta 855 wyraża stan funduszu mienia zlikwidowanych przedsiębiorstw lub innych jednostek organizacyjnych, przejętego przez organ założycielski lub nadzorujący, a nieprzekazanego spółkom, innym jednostkom organizacyjnym lub nieprzejętego na własne potrzeby, lub wartość mienia sprzedanego, ale jeszcze niespłaconego;

87) Konto  $860 -$ , Wynik finansowy"

Konto 860 służy do ustalenia wyniku finansowego jednostki.

Na stronie Wn konta 860 w końcu roku obrotowego jest ujmowana suma:

- a) poniesionych kosztów w korespondencji z kontami zespołu 4,
- b) kosztów operacji finansowych, w korespondencji z kontem 751 kosztów finansowych dotyczących przychodów z prywatyzacji w korespondencji z kontem 759 oraz pozostałych kosztów operacyjnych, w korespondencji z kontem 761.

Na stronie Ma konta 860 w końcu roku obrotowego jest ujmowana suma uzyskanych przychodów, w korespondencji z poszczególnymi kontami zespołu 7.

Saldo konta 860 wyraża na koniec roku obrotowego wynik finansowy jednostki, saldo Wn konta 860 – stratę netto, saldo Ma konta 860 – zysk netto. Saldo jest przenoszone w roku następnym pod datą przyjęcia sprawozdania finansowego na konto 800.

2.Konta pozabilansowe:

1) Konto  $090 -$  "Środki trwałe w likwidacji"

Konto 090 służy do ewidencji środków trwałych od dnia postawienia w stan likwidacji do przeprowadzenia ostatecznej fizycznej likwidacji (np. demontażu lub przekazania na złom) potwierdzonej właściwym dokumentem.

Podstawą do rozchodu zużytych środków trwałych jest protokół postawienia w stan likwidacji zawierający datę sporządzenia protokołu, szczegółową specyfikację postawionych w stan likwidacji środków trwałych, propozycję dotyczącą sposobu likwidacji, propozycję dotyczącą sposobu zagospodarowania materiałów lub odpadów pozostających po likwidacji.

Jeżeli w wyniku likwidacji są odzyskiwane wartościowe części środka trwałego, fakt ten jest ujmowany w protokole likwidacji, jak również wprowadzany do ewidencji ilościowej.

Do konta 090 są prowadzone konta analityczne z podziałem na poszczególne rodzaje środków trwałych;

2) Konto  $092 -$ , Środki trwałe obce"

Konto 092 służy do ewidencji analitycznej zapewniającej ustalenie wartości i rodzaju środków trwałych, które zostały przyjęte w użytkowanie albo są w procesie przekazywania innym jednostkom.

Na stronie Ma konta 092 są ujmowane zwroty właścicielowi albo operacje związane z procesem przekazywania.

Na stronie Wn konta 092 są ujmowane operacje dotyczące otrzymania środków trwałych i pozostałych środków trwałych w użytkowanie albo przyjęcie do ewidencji;

3) Konto 920 – "Ewidencja nieprawidłowości"

Konto 920 służy do ewidencji nieprawidłowości oraz odzyskiwania kwot wypłaconych nieprawidłowo, stanowiących wydatki poniesione przez Ministerstwo jako beneficjenta projektów, które zostały uznane za niekwalifikowalne.

Ewidencja pozabilansowa w zakresie wydatków ponoszonych w trakcie roku budżetowego jest prowadzona niezależnie od ewidencji bilansowej.

Na stronie Ma konta 920 są ujmowane stwierdzone nieprawidłowości na podstawie informacji od beneficjenta projektu zawierającego co najmniej kwotę nieprawidłowości, w tym w ramach finansowania i współfinansowania, datę otrzymania informacji o nieprawidłowościach, numer i nazwę dokumentu stwierdzającego nieprawidłowość, numer i nazwę projektu oraz klasyfikację budżetową.

Na stronie Wn konta 920 jest ujmowana równowartość kwot nieprawidłowości na podstawie informacji z Instytucji Zarządzającej o rozliczeniu projektu.

Konto 920 może wykazywać saldo Ma oznaczające stan nieprawidłowości stwierdzonych w ramach realizowanego projektu.

Ewidencję szczegółów do konta 920 prowadzi się z uwzględnieniem klasyfikacji budżetowej oraz w podziale na poszczególne programy i projekty;

4) Konto 921 – "Ewidencja kar umownych"

Konto 921 służy do ewidencji kar umownych w zakresie dysponenta trzeciego stopnia, w szczególności z tytułu nienależytego wykonania lub niewykonania umowy oraz zwłoki w jej wykonaniu.

Ewidencja pozabilansowa w zakresie wydatków ponoszonych w trakcie roku budżetowego jest prowadzona niezależnie od ewidencji bilansowej.

Na stronie Ma konta 921 są ujmowane naliczone kary umowne na podstawie protokołu odbioru, opisu merytorycznego dowodu księgowego potwierdzającego naliczenie kary umownej lub innego dokumentu informującego o naliczeniu kary umownej.

Na stronie Wn konta 921 są ujmowane kary umowne przekazane na rachunek dochodów.

Konto 921 może wykazywać saldo Ma, które oznacza stan kar umownych nie przekazanych na rachunek dochodów.

Ewidencja szczegółowa do konta 921 jest prowadzona z uwzględnieniem klasyfikacji budżetowej oraz w podziale na poszczególne programy i projekty;

5) Konto 924 – "Należności warunkowe"

Konto 924 służy do ewidencji należności warunkowych wynikających w szczególności z wydanych decyzji, których powstanie jest uzależnione od zaistnienia określonych zdarzeń.

Na stronie Wn konta 924 jest ujmowana wartość należności warunkowych.

Na stronie Ma konta 924 jest ujmowana wartość wygasłych należności warunkowych.

Konto 924 może wykazywać saldo Wn, które oznacza stan należności warunkowych.

Ewidencja analityczna konta 924 jest prowadzona z podziałem na poszczególne rodzaje należności warunkowych;

6) Konto 925 – "Wykonanie za lata poprzednie w ramach projektów"

Konto 925 służy do ewidencji wydatków z udziałem środków europejskich i budżetu państwa poniesionych w latach poprzednich.

Na stronie Ma konta 925 są ujmowane poniesione w latach poprzednich wydatki z udziałem środków europejskich i budżetu państwa poniesionych w latach poprzednich.

Konto 925 wykazuje saldo Ma, które oznacza wysokość wydatków z udziałem środków europejskich i budżetu państwa poniesionych w latach poprzednich;

7) Konto 926 – "Wydatki niekwalifikowalne ujęte w projekcie"

Konto 926 służy do ewidencji kwot wydatków niekwalifikowalnych ujętych w projekcie.

Na stronie Ma konta 926 jest ujmowana kwota wydatków niekwalifikowalnych ujętych w projekcie.

Na stronie Wn konta 926 jest ujmowana równowartość wydatków niekwalifikowalnych poniesionych w ramach projektu.

Konto 926 może wykazywać saldo Ma oznaczające stan niewykorzystanych środków niekwalifikowalnych w ramach realizowanego projektu.

Ewidencję szczegółową do konta 926 prowadzi się z uwzględnieniem klasyfikacji budżetowej oraz w podziale na poszczególne programy i projekty;

8) Konto 930 – "Operacje bankowe dotyczące sfinansowania dopłat do oprocentowania kredytów bankowych ze środków Funduszu Przeciwdziałania COVID-19"

Konto 930 służy do ewidencjonowania operacji na rachunku pomocniczym dotyczących sfinansowania dopłat do oprocentowania kredytów bankowych udzielanych przedsiębiorcom ze środków Funduszu Przeciwdziałania COVID-19.

Na stronie Wn konta 930 ujmuje się operacje wpływu środków z Kancelarii Prezesa Rady Ministrów (KPRM) zgodnie ze złożoną dyspozycją zasilenia ze środków Funduszu Przeciwdziałania COVID-19.

Na stronie Ma konta 930 ujmuje się wypłaty z rachunku pomocniczego oraz przekazania albo zwroty niewykorzystanych środków.

Konto 930 może wykazywać saldo Wn, które oznacza stan środków pieniężnych na rachunku pomocniczym;

9) Konto 931 – "Zasilenia ze środków Funduszu Przeciwdziałania COVID-19 dotyczące sfinansowania dopłat do oprocentowania kredytów bankowych"

Konto 931 służy do ewidencjonowania operacji związanych z wystawianiem dyspozycji zasilenia z tytułu dopłat do oprocentowania kredytów bankowych udzielanych przedsiębiorcom ze środków Funduszu Przeciwdziałania COVID-19.

Na stronie Wn konta 931 ujmuje się operacje dotyczące dyspozycji zasilenia ze środków Funduszu Przeciwdziałania COVID-19 przekazanych do KPRM.

Na stronie Ma konta 931 ujmuje się zrealizowaną dyspozycję zasilenia ze środków Funduszu Przeciwdziałania COVID-19.

Konto 931 może wykazywać saldo Wn, które oznacza wartość niezrealizowanych dyspozycji zasilenia ze środków Funduszu Przeciwdziałania COVID-19;

10) Konto 932 – "Zobowiązania środków Funduszu Przeciwdziałania COVID-19 dotyczące sfinansowania dopłat do oprocentowania kredytów bankowych"

Konto 932 służy do ewidencji zobowiązań związanych z sfinansowaniem dopłat do oprocentowania kredytów bankowych udzielanych przedsiębiorcom, w tym producentom rolnym, którzy znaleźli się w trudnej sytuacji wywołanej wirusem SARSCoV-2.

Na stronie Wn konta 932 ujmuje się spłatę zobowiązań, a na stronie Ma konta 932 – powstałe zobowiązania oraz ich zmniejszenie. Ewidencja szczegółowa do konta 932 zapewnia możliwość ustalenia zobowiązań według poszczególnych kontrahentów.

Konto 932 może wykazywać saldo Ma, które oznacza stan zobowiązań;

11) Konto 933 – "Operacje bankowe dotyczące realizacji programu wsparcia dla rynku ubezpieczeń należności ze środków Funduszu Przeciwdziałania COVID-19"

Konto 933 służy do ewidencjonowania operacji na rachunku pomocniczym dotyczących realizacji wsparcia dla rynku ubezpieczeń należności ze środków Funduszu Przeciwdziałania COVID-19.

Na stronie Wn konta 933 ujmuje się operacje wpływu środków z KPRM zgodnie ze złożoną dyspozycją zasilenia ze środków Funduszu Przeciwdziałania COVID-19.

Na stronie Ma konta 933 ujmuje się wypłaty z rachunku pomocniczego oraz przekazania albo zwroty niewykorzystanych środków.

Konto 933 może wykazywać saldo Wn, które oznacza stan środków pieniężnych na rachunku pomocniczym;

12) Konto 934 – "Zasilenia ze środków Funduszu Przeciwdziałania COVID-19 dotyczące realizacji programu wsparcia dla rynku ubezpieczeń należności"

Konto 934 służy do ewidencjonowania operacji związanych z wystawianiem dyspozycji zasilenia z tytułu realizacji programu wsparcia dla rynku ubezpieczeń należności ze środków Funduszu Przeciwdziałania COVID-19.

Na stronie Wn konta 934 ujmuje się operacje dotyczące dyspozycji zasilenia ze środków Funduszu Przeciwdziałania COVID-19 przekazanych do KPRM.

Na stronie Ma konta 934 ujmuje się zrealizowaną dyspozycję zasilenia ze środków Funduszu Przeciwdziałania COVID-19.

Konto 934 może wykazywać saldo Wn, które oznacza wartość niezrealizowanych dyspozycji zasilenia ze środków Funduszu Przeciwdziałania COVID-19;

13) Konto 935 – "Zobowiązania środków Funduszu Przeciwdziałania COVID-19 dotyczące realizacji programu wsparcia dla rynku ubezpieczeń należności"

Konto 935 służy do ewidencji zobowiązań związanych z realizacją programu wsparcia dla rynku ubezpieczeń należności.

Na stronie Wn konta 935 ujmuje się spłatę zobowiązań, a na stronie Ma konta 935 – powstałe zobowiązania oraz ich zmniejszenie. Ewidencja szczegółowa do konta 935 zapewnia możliwość ustalenia zobowiązań według poszczególnych kontrahentów.

Konto 935 może wykazywać saldo Ma, które oznacza stan zobowiązań;

14) Konto 936 – "Operacje bankowe dotyczące innych zadań ze środków Funduszu Przeciwdziałania COVID-19"

Konto 936 służy do ewidencjonowania operacji na rachunku pomocniczym dotyczących realizacji innych zadań ze środków Funduszu Przeciwdziałania COVID-19.

Na stronie Wn konta 936 ujmuje się operacje wpływu środków z KPRM zgodnie ze złożoną dyspozycją zasilenia ze środków Funduszu Przeciwdziałania COVID-19.

Na stronie Ma konta 936 ujmuje się wypłaty z rachunku pomocniczego oraz pr zekazania albo zwroty niewykorzystanych środków.

Ewidencja szczegółowa do konta 936 zapewnia możliwość ustalenia stanu środków pieniężnych z różnych tytułów.

Konto 936 może wykazywać saldo Wn, które oznacza stan środków pieniężnych na rachunku pomocniczym;

15) Konto 937 – "Zasilenia ze środków Funduszu Przeciwdziałania COVID-19 dotyczące innych zadań"

Konto 937 służy do ewidencjonowania operacji związanych z wystawianiem dyspozycji zasilenia z tytułu innych zadań ze środków Funduszu Przeciwdziałania COVID-19

Na stronie Wn konta 937 ujmuje się operacje dotyczące dyspozycji zasilenia ze środków Funduszu Przeciwdziałania COVID-19 przekazanych do KPRM.

Na stronie Ma konta 937 ujmuje się zrealizowaną dyspozycję zasilenia ze środków Funduszu Przeciwdziałania COVID-19.

Konto 937 może wykazywać saldo Wn, które oznacza wartość niezrealizowanych dyspozycji zasilenia ze środków Funduszu Przeciwdziałania COVID-19;

16) Konto 938 – "Zobowiązania środków Funduszu Przeciwdziałania COVID-19 dotyczące innych zadań"

Konto 938 służy do ewidencji zobowiązań związanych z realizacją innych zadań ze środków Funduszu Przeciwdziałania COVID-19.

Na stronie Wn konta 938 ujmuje się spłatę zobowiązań, a na stronie Ma konta 938 – powstałe zobowiązania oraz ich zmniejszenie. Ewidencja szczegółowa do konta 938 zapewnia możliwość ustalenia zobowiązań według poszczególnych kontrahentów i tytułów realizacji zadań.

Konto 938 może wykazywać saldo Ma, które oznacza stan zobowiązań;

17) Konto 939 – "Polski Fundusz Rozwoju – Tarcza Finansowa – umowa z 27 kwietnia 2020 r."

Konto 939 służy do ewidencji operacji związanych z finansowaniem umowy o warunkach i trybie przekazywania środków na realizację programów rządowych z dnia 27 kwietnia 2020 r. zawartej pomiędzy Skarbem Państwa reprezentowanym przez Ministra Rozwoju, a Polskim Funduszem Rozwoju S.A, zwanym dalej PFR.

Na stronie Ma konta 939 są ujmowane operacje z tytułu ponoszonych kosztów związanych z realizacją powyższej umowy, zawartej na podstawie art. 21a ust. 1 ustawy z dnia 4 lipca 2019 r. o systemie instytucji rozwoju (Dz. U. z 2021 r. poz. 1010);

18) Konto 941 – "Operacje bankowe dotyczące wynagrodzenia oraz kosztów Polskiego Funduszu Rozwoju S.A., związanych z realizacją w 2020 r. programów rządowych pn. "Tarcza finansowa PFR dla dużych firm" oraz "Tarcza finansowa PFR dla małych i średnich firm ze środków Funduszu Przeciwdziałania COVID-19""

Konto 941 służy do ewidencjonowania operacji na rachunku pomocniczym wynagrodzenia oraz kosztów Polskiego Funduszu Rozwoju S.A., dotyczących realizacji w 2020 r. programów rządowych pn. "Tarcza finansowa PFR dla dużych firm" oraz "Tarcza finansowa PFR dla małych i średnich firm" ze środków Funduszu Przeciwdziałania COVID-19.

Na stronie Wn konta 941 ujmuje się operacje wpływu środków z KPRM zgodnie ze złożoną dyspozycją zasilenia ze środków Funduszu Przeciwdziałania COVID-19.

Na stronie Ma konta 941 ujmuje się wypłaty z rachunku pomocniczego oraz przekazania albo zwroty niewykorzystanych środków.

Konto 941 może wykazywać saldo Wn, które oznacza stan środków pieniężnych na rachunku pomocniczym;

19) Konto 942 – "Zasilenia ze środków Funduszu Przeciwdziałania COVID-19 dotyczące wynagrodzenia oraz kosztów Polskiego Funduszu Rozwoju S.A., związanych z realizacją w 2020 r. programów rządowych pn. "Tarcza finansowa PFR dla dużych firm" oraz "Tarcza finansowa PFR dla małych i średnich firm""

Konto 942 służy do ewidencjonowania operacji związanych z wystawianiem dyspozycji zasilenia z tytułu wynagrodzenia oraz kosztów Polskiego Funduszu Rozwoju S.A., dotyczących realizacji w 2020 r. programów rządowych pn. "Tarcza finansowa PFR dla dużych firm" oraz "Tarcza finansowa PFR dla małych i średnich firm" ze środków Funduszu Przeciwdziałania COVID-19.

Na stronie Wn konta 942 ujmuje się operacje dotyczące dyspozycji zasilenia ze środków Funduszu Przeciwdziałania COVID-19 przekazanych do KPRM.

Na stronie Ma konta 942 ujmuje się zrealizowaną dyspozycję zasilenia ze środków Funduszu Przeciwdziałania COVID-19.

Konto 942 może wykazywać saldo Wn, które oznacza wartość niezrealizowanych dyspozycji zasilenia ze środków Funduszu Przeciwdziałania COVID-19;

20) Konto 943 – "Zobowiązania środków Funduszu Przeciwdziałania COVID-19 dotyczące wynagrodzenia oraz kosztów Polskiego Funduszu Rozwoju S.A., związanych z realizacją w 2020 r. programów rządowych pn. "Tarcza finansowa PFR dla dużych firm" oraz "Tarcza finansowa PFR dla małych i średnich firm""

Konto 943 służy do ewidencji zobowiązań związanych z sfinansowaniem wynagrodzeń oraz kosztów Polskiego Funduszu Rozwoju S.A., związanych z realizacją w 2020 r. programów rządowych pn. "Tarcza finansowa PFR dla dużych firm" oraz "Tarcza finansowa PFR dla małych i średnich firm"

Na stronie Wn konta 943 ujmuje się spłatę zobowiązań, a na stronie Ma konta 943 – powstałe zobowiązania oraz ich zmniejszenie. Ewidencja szczegółowa do konta 943 zapewnia możliwość ustalenia zobowiązań według poszczególnych kontrahentów.

Konto 943 może wykazywać saldo Ma, które oznacza stan zobowiązań;

21) Konto 944 – "Operacje bankowe dotyczące dopłat do czynszów ze środków Funduszu Przeciwdziałania COVID-19"

Konto 944 służy do ewidencjonowania operacji na rachunku pomocniczym dotyczących dopłat do czynszów ze środków Funduszu Przeciwdziałania COVID-19.

Na stronie Wn konta 944 ujmuje się operacje wpływu środków z KPRM zgodnie ze złożoną dyspozycją zasilenia ze środków Funduszu Przeciwdziałania COVID-19.

Na stronie Ma konta 944 ujmuje się wypłaty z rachunku pomocniczego oraz przekazania albo zwroty niewykorzystanych środków.

Konto 944 może wykazywać saldo Wn, które oznacza stan środków pieniężnych na rachunku pomocniczym;

22) Konto 945 – "Zasilenia ze środków Funduszu Przeciwdziałania COVID-19 dotyczące dopłat do czynszów"

Konto 945 służy do ewidencjonowania operacji związanych z wystawianiem dyspozycji zasilenia z tytułu dopłat do czynszów ze środków Funduszu Przeciwdziałania COVID-19.

Na stronie Wn konta 945 ujmuje się operacje dotyczące dyspozycji zasilenia ze środków Funduszu Przeciwdziałania COVID-19 przekazanych do KPRM.

Na stronie Ma konta 945 ujmuje się zrealizowaną dyspozycję zasilenia ze środków Funduszu Przeciwdziałania COVID-19.

Konto 945 może wykazywać saldo Wn, które oznacza wartość niezrealizowanych dyspozycji zasilenia ze środków Funduszu Przeciwdziałania COVID-19;

23) Konto 946 – "Zobowiązania środków Funduszu Przeciwdziałania COVID-19 dotyczące dopłat do czynszów"

Konto 946 służy do ewidencji zobowiązań związanych z dopłatą do czynszów.

Na stronie Wn konta 946 ujmuje się spłatę zobowiązań, a na stronie Ma konta 946 – powstałe zobowiązania oraz ich zmniejszenie. Ewidencja szczegółowa do konta 946 zapewnia możliwość ustalenia zobowiązań według poszczególnych kontrahentów.

Konto 946 może wykazywać saldo Ma, które oznacza stan zobowiązań;

24) Konto 950 – "Zwroty związane z realizacją zadań ze środków Funduszu Przeciwdziałania COVID-19"

Konto 950 służy do ewidencji zwrotów środków związanych z realizacją zadań finansowanych ze środków Funduszu Przeciwdziałania COVID-19.

Na stronie Wn konta 950 ujmuje się kwoty zwrotów na podstawie informacji przekazywanych przez jednostki organizacyjne realizujące zadania ze środków Funduszu Przeciwdziałania COVID-19, a na stronie Ma konta 950 wpłaty zwrotów dokonywane na rachunek bankowy przez jednostki organizacyjne realizujące zadania ze środków Funduszu Przeciwdziałania COVID-19;

25) Konto 960 – "Plan finansowy Funduszu Przeciwdziałania COVID-19"

Konto 960 służy do ewidencji planu wydatków Funduszu Przeciwdziałania COVID-19 na zadania realizowane przez dysponenta w zakresie części 18, 20, Ewidencja szczegółowa do konta 960 jest prowadzona według części budżetowych.

Na stronie Wn konta 960 jest ujmowany plan finansowy i jego zmiany.

Konto 960 nie powinno wykazywać salda na koniec roku;

26) Konto 964 – "Operacje bankowe dotyczące Rządowego Funduszu Rozwoju Mieszkalnictwa ze środków Funduszu Przeciwdziałania COVID-19"

Konto 964 służy do ewidencjonowania operacji na rachunku pomocniczym dotyczących Rządowego Funduszu Rozwoju Mieszkalnictwa ze środków Funduszu Przeciwdziałania COVID-19.

Na stronie Wn konta 964 ujmuje się operacje wpływu środków z KPRM, zgodnie ze złożoną dyspozycją zasilenia ze środków Funduszu Przeciwdziałania COVID-19.

Na stronie Ma konta 964 ujmuje się wypłaty z rachunku pomocniczego oraz przekazania albo zwroty niewykorzystanych środków.

Konto 964 może wykazywać saldo Wn, które oznacza stan środków pieniężnych na rachunku pomocniczym;

27) Konto 965 – "Zasilenia ze środków Funduszu Przeciwdziałania COVID-19 dotyczące Rządowego Funduszu Rozwoju Mieszkalnictwa"

Konto 965 służy do ewidencjonowania operacji związanych z wystawianiem dyspozycji zasilenia Rządowego Funduszu Rozwoju Mieszkalnictwa ze środków Funduszu Przeciwdziałania COVID-19.

Na stronie Wn konta 965 ujmuje się operacje dotyczące dyspozycji zasilenia ze środków Funduszu Przeciwdziałania COVID-19 przekazanych do KPRM.

Na stronie Ma konta 965 ujmuje się zrealizowaną dyspozycję zasilenia ze środków Funduszu Przeciwdziałania COVID-19.

Konto 965 może wykazywać saldo Wn, które oznacza wartość niezrealizowanych dyspozycji zasilenia ze środków Funduszu Przeciwdziałania COVID-19;

28) Konto 966 – "Zobowiązania ze środków Funduszu Przeciwdziałania COVID-19 dotyczące Rządowego Funduszu Rozwoju Mieszkalnictwa"

Konto 966 służy do ewidencji zobowiązań dotyczących Rządowego Funduszu Rozwoju Mieszkalnictwa.

Na stronie Wn konta 966 ujmuje się spłatę zobowiązań, a na stronie Ma konta 966 – powstałe zobowiązania oraz ich zmniejszenie. Ewidencja szczegółowa do konta 966 zapewnia możliwość ustalenia zobowiązań według poszczególnych kontrahentów.

Konto 966 może wykazywać saldo Ma, które oznacza stan zobowiązań;

29) Konto 969 – "Rozliczenie środków wsparcia realizowanego przez JW z grantu, w ramach planu rozwojowego"

Konto 969 służy do ewidencji rozliczenia wsparcia z grantu w ramach planu rozwojowego realizowanego przez JW na podstawie podpisanego porozumienia.

Na stronie Wn konta 969 ujmuje się:

- a) zrealizowane zlecenia wypłaty na podstawie informacji z systemu PFR
- b) wartość wsparcia niewykorzystanego i zwróconego na podstawie udostępnionych przez system PFR zaakceptowanych informacji o kwotach zwrotu (ze znakiem minus).

Na stronie Ma konta 969 jest ujmowana wartość wsparcia uznanego za wykorzystane i rozliczone,

Ewidencja szczegółowa prowadzona do konta 969 zapewnia możliwość ustalenia wartości wsparcia z grantu w ramach planu rozwojowego, realizowanego przez JW.

Saldo Wn konta 969 oznacza stan udzielonego i nie rozliczonego wsparcia;

30) Konto 970 – "Płatności ze środków europejskich"

Konto 970 służy do ewidencji płatności dokonywanych z budżetu środków europejskich dysponenta przez Bank Gospodarstwa Krajowego z rachunku ministra właściwego do spraw finansów publicznych oraz zwrotów i nadpłat dotyczących płatności roku bieżącego.

Na stronie Wn konta 970 jest ujmowana wartość zleceń płatności przekazanych przez instytucje lub inne upoważnione podmioty do Banku Gospodarstwa Krajowego celem realizacji wydatków ze środków europejskich, wartość dokonanych zwrotów, nadpłat i ich korekt.

Na stronie Ma konta 970 jest ujmowana, na podstawie informacji z BGK o dokonaniu płatności na rachunek beneficjenta, podmiotu upoważnionego przez beneficjenta lub wykonawcy (odbiorcy), równowartość zrealizowanych płatności, wartość dokonanych zwrotów, nadpłat i ich korekt.

Konto 970 może wykazywać saldo Wn, które oznacza wartość zleceń płatności przekazanych przez instytucje lub inne upoważnione podmioty oczekujących na realizację przez Bank Gospodarstwa Krajowego;

31) Konto 971 – "Harmonogramy projektów"

Konto 971 służy do ewidencji budżetu projektu w podziale na lata.

Na stronie Wn konta 971 są ujmowane zmiany w harmonogramie wynikające z korekty decyzji lub zawartych z beneficjentami umów o dofinansowanie projektów finansowych z udziałem środków europejskich i budżetu państwa.
Na stronie Ma konta 971 jest ujmowany pierwszy harmonogram wydatków w kwocie wynikającej z decyzji lub zawartych z beneficjentami umów o dofinansowanie projektów finansowanych z udziałem środków europejskich i budżetu państwa.

Konto 971 może wykazywać saldo Ma, które oznacza aktualnie obowiązujące harmonogramy wydatków;

32) Konto 972 – "Ewidencja zwrotów z budżetu środków europejskich dotycząca lat ubiegłych"

Konto 972 służy do ewidencji zwrotów należności głównej i nadpłat zwrotów dokonywanych w ramach budżetu środków europejskich dotyczących płatności z lat ubiegłych.

Na stronie Wn konta 972 ujmuje się wartość zwrotów i nadpłat. Na stronie WN konta są księgowane również korekty zwrotów wyjaśnionych ze znakiem minus.

Konto 972 w ciągu roku może wykazywać saldo Wn;

Konto 972 nie wykazuje salda na koniec roku;

33) Konto 973 – "Plan finansowy wydatków budżetowych dysponenta III stopnia według departamentów"

Konto 973 służy do ewidencji planu finansowego wydatków budżetowych dysponenta III stopnia środków budżetowych w podziale na departamenty.

Na stronie Wn konta 973 jest ujmowany plan finansowy wydatków budżetowych i jego zmiany. Konto wykazuje obroty tylko na stronie Wn.

Konto 973 nie wykazuje na koniec roku salda;

34) Konto 974 – "Wypłaty ze środków grantu w ramach planu rozwojowego (IOI i JW)"

Konto 974 służy do ewidencji zleceń wypłat złożonych przez IOI i JW i realizowanych ze środków grantu przez PFR w ramach planu rozwojowego.

Na stronie Wn konta 974 jest ujmowana:

- a) wartość zleceń wypłaty przekazanych przez IOI i JW do PFR celem realizacji,
- b) wartość dokonanych zwrotów (ze znakiem minus).

Na stronie Ma konta 974 jest ujmowana:

- a) wartość zrealizowanych zleceń wypłaty na podstawie informacji z PFR,
- b) wartość dokonanych zwrotów (ze znakiem minus).

Konto 974 może wykazywać saldo Wn, które oznacza wartość zleceń wypłat przekazanych i oczekujących na realizację przez PFR;

35) Konto 976 – "Wzajemne rozliczenia między jednostkami"

Konto 976 służy do ewidencji kwot wynikających ze wzajemnych rozliczeń między jednostkami w celu sporządzenia łącznego sprawozdania finansowego;

36) Konto 977 – "Plan finansowy wydzielonego rachunku dochodów Ministerstwa w ramach planu rozwojowego"

Konto 977 służy do ewidencji planu finansowego wydzielonego rachunku dochodów, o którym mowa w art. 14lp ust. 8 ustawy o ZPPR.

Na stronie WN konta 977 jest ujmowany plan finansowy i jego zmiany

Na stronie Ma konta 977 jest ujmowana:

a) równowartość zrealizowanego planu finansowego,

b) wartość niezrealizowanego i wygasłego planu finansowego*.*

Ewidencja szczegółowa do konta 977 jest prowadzona w szczegółowości określonej d la sprawozdania z jego wykonania, o którym mowa w art. 14lp. ust. 10 ustawy o ZPPR;

37) Konto 978 – "Plan rozwojowy IOI"

Konto 978 służy do ewidencji inwestycji w ramach planu rozwojowego za realizację, którego odpowiada Ministerstwo jako IOI.

Na stronie WN konta 978 jest ujmowany plan rozwojowy IOI według harmonogramów stanowiących załączniki do Porozumienia.

Na stronie Ma konta 978 jest ujmowana:

a) równowartość zrealizowanych zleceń wypłaty,

b) równowartość zaakceptowanych informacji o zwrotach (ze znakiem minus).

Ewidencja szczegółowa do konta 978 jest prowadzona w szczegółowości planu rozwojowego

IOI, ujętego w załącznikach do Porozumienia.

Konto 978 wykazuje saldo niezrealizowanego planu rozwojowego, za który odpowiada Ministerstwo jako IOI;

38) Konto 979 – "Plan finansowy dochodów budżetowych"

Konto 979 służy do ewidencji planu finansowego dochodów budżetowych dysponenta środków budżetowych.

Na stronie Wn konta 979 jest ujmowany plan finansowy dochodów budżetowych.

Ewidencja szczegółowa do konta 979 jest prowadzona w szczegółowości planu finansowego dochodów budżetowych.

Konto 979 nie powinno wykazywać na koniec roku salda;

39) Konto 980 – "Plan finansowy wydatków budżetowych"

Konto 980 służy do ewidencji planu finansowego wydatków budżetowych dysponenta środków budżetowych.

Na stronie Wn konta 980 jest ujmowany plan finansowy wydatków budżetowych i jego zmiany. Na stronie Ma konta 980 jest ujmowana:

- a) równowartość zrealizowanych wydatków budżetowych,
- b) wartość planu niezrealizowanego i wygasłego.

Ewidencja szczegółowa do konta 980 jest prowadzona w szczegółowości planu finansowego wydatków budżetowych. Konto 980 nie wykazuje na koniec roku salda;

40) Konto 981 – "Plan finansowy wydatków niewygasających"

Konto 981 służy do ewidencji planu finansowego niewygasających wydatków budżetowych dysponenta środków budżetowych.

Na stronie Wn konta 981 jest ujmowany plan finansowy niewygasających wydatków budżetowych.

Na stronie Ma konta 981 jest ujmowana:

- 1) równowartość zrealizowanych wydatków budżetowych obciążających plan finansowy niewygasających wydatków budżetowych;
- 2) wartość planu niewygasających wydatków budżetowych w części niezrealizowanej lub wygasłej.

Ewidencja szczegółowa do konta 981 jest prowadzona w szczegółowości planu finansowego niewygasających wydatków budżetowych.

Konto 981 nie wykazuje na koniec roku salda;

41) Konto 982 – "Plan wydatków środków europejskich"

Konto 982 służy do ewidencji planu wydatków środków europejskich dysponenta środków budżetowych.

Na stronie Wn konta 982 jest ujmowany plan wydatków środków europejskich oraz jego zmiany.

Na stronie Ma konta 982 jest ujmowana:

- a) równowartość zrealizowanych wydatków środków europejskich,
- b) wartość planu niezrealizowanego i wygasłego.

Ewidencja szczegółowa do konta 982 jest prowadzona według podziału klasyfikacji budżetowej;

42) Konto 983 – "Zaangażowanie wydatków środków europejskich roku bieżącego"

Konto 983 służy do ewidencji prawnego zaangażowania wydatków środków europejskich na dany rok budżetowy.

Na stronie Wn konta 983 jest ujmowana równowartość sfinansowanych wydatków środków europejskich w danym roku budżetowym.

Na stronie Ma konta 983 jest ujmowane zaangażowanie wydatków w kwocie obciążającej plan finansowy, wynikającej z decyzji lub zawartych z beneficjentami umów o dofinansowanie projektów finansowanych z udziałem środków europejskich, których wykonanie spowodu je konieczność dokonania wydatków tych środków w bieżącym roku budżetowym.

Na koniec roku konto 983 nie może wykazywać salda;

43) Konto 984 – "Zaangażowanie wydatków środków europejskich przyszłych lat"

Konto 984 służy do ewidencji prawnego zaangażowania wydatków budżetu środków europejskich przyszłych lat.

Na stronie Wn konta 984 jest ujmowana równowartość zaangażowanych wydatków budżetu środków europejskich w latach poprzednich, a obciążających plan wydatków roku bieżącego jednostki przeznaczony do realizacji w roku bieżącym.

Na stronie Ma konta 984 jest ujmowana wysokość zaangażowanych wydatków środków europejskich przyszłych lat.

Na koniec roku konto 984 może wykazywać saldo Ma oznaczające zaangażowanie wydatków środków europejskich;

44) Konto 986 – "Plan finansowy dochodów i przychodów dysponenta państwowych funduszy celowych"

Konto 986 służy do ewidencji planu finansowego dochodów i przychodów państwowych funduszy celowych.

Na stronie Wn konta 986 ujmuje się plan finansowy dochodów i przychodów państwowych funduszy celowych oraz jego zmiany i równowartość zrealizowanych, a nieplanowanych przychodów.

Na stronie Ma konta 986 ujmuje się równowartość zrealizowanych dochodów i przychodów państwowych funduszy celowych, wartość planu niezrealizowanego.

Ewidencja szczegółowa do konta 986 jest prowadzona zgodnie z planem finansowym dochodów i przychodów państwowych funduszy celowych.

Konto 986 nie wykazuje na koniec roku salda;

45) Konto 987 – "Plan finansowy wydatków i kosztów dysponenta państwowych funduszy celowych"

Konto 987 służy do ewidencji planu finansowego wydatków i kosztów państwowych funduszy celowych.

Na stronie Wn konta 987 ujmuje się plan finansowy wydatków i kosztów państwowych funduszy celowych oraz jego zmiany.

Na stronie Ma konta 987 ujmuje się: równowartość zrealizowanych wydatków i kosztów państwowych funduszy celowych, wartość planu niezrealizowanego.

Ewidencja szczegółowa do konta 987 jest prowadzona zgodnie z planem finansowym wydatków i kosztów państwowych funduszy celowych.

Konto 987 nie wykazuje na koniec roku salda;

46) Konto 988 – "Zaangażowanie wydatków w zakresie inwestycji, przedsięwzięć realizowanych w ramach planu rozwojowego"

Konto 988 służy do ewidencji prawnego zaangażowania wydatków na realizację inwestycji, przedsięwzięć w planie rozwojowym, za który odpowiada Ministerstwo jako IOI.

Na stronie Wn konta 988 jest ujmowana:

#### Dziennik Urzędowy Ministra Rozwoju i Technologii – 77 – Poz. 53

a) równowartość wydatków zrealizowanych,

b) równowartość zaakceptowanych informacji o zwrotach (ze znakiem minus).

Na stronie Ma konta 988 jest ujmowane zaangażowanie wydatków, czyli wartość umów, porozumień i innych dokumentów, których wykonanie spowoduje konieczność dokonania wydatków obciążających plan rozwojowy.

Ewidencja szczegółowa do konta 988 jest prowadzona w podziale na części budżetowe, dysponentów, inwestycje, przedsięwzięcia oraz kontrahentów (OOW, JW, PJB).

Konto 988 wykazuje na koniec roku saldo Ma oznaczające stan niezrealizowanych umów, porozumień;

47) Konto 989 – "Zapewnienia finansowania lub dofinansowania z udziałem środków europejskich"

Konto 989 służy do ewidencji kwot ujętych w zapewnieniach finansowania lub dofinansowania wydatków, projektów i programów z udziałem środków europejskich.

Na stronie Wn konta 989 są ujmowane kwoty udzielonego zapewnienia.

Na stronie Ma konta 989 jest ujmowane przeniesienie kwot zwiększających plan finansowy na konto 982;

48) Konto 991 – "Ewidencja obrotu wekslami jako zabezpieczenie wykonania umów"

Konto 991 służy do ewidencji obrotu wekslami przyjętymi w celu należytego zabezpieczenia wykonania umów zawieranych przez Ministerstwo.

Na stronie Ma konta 991 jest ujmowane przyjęcie weksla.

Na stronie Wn konta 991 jest ujmowane wyksięgowanie przyjętego weksla na zasadach określonych w umowie;

49) Konto 992 – "Zapewnienia finansowania lub dofinansowania z budżetu państwa"

Konto 992 służy do ewidencji kwot ujętych w zapewnieniach finansowania lub dofinansowania wydatków, projektów i programów z budżetu państwa.

Na stronie Wn konta 992 są ujmowane kwoty udzielonego zapewnienia.

Na stronie Ma konta 992 jest ujmowane przeniesienie kwot zwiększających plan finansowy na konto 980;

50) Konto 995 – "Ewidencja zabezpieczeń należytego wykonania umów wnoszonych w formie niepieniężnej"

Konto 995 – "Ewidencja zabezpieczeń należytego wykonania umów wnoszonych w formie niepieniężnej" służy do ewidencji zabezpieczeń należytego wykonania umów wnoszonych w f ormie niepieniężnej.

Na stronie Ma konta 995 jest ujmowane przyjęcie zabezpieczeń.

Na stronie Wn konta 995 jest ujmowane wyksięgowanie przyjętych zabezpieczeń na zasadach określonych w umowie;

51) Konto 997 – "Finansowanie z rezerwy celowej"

Konto 997 – "Finansowanie z rezerwy celowej" służy do ewidencji zaangażowania wydatków, dla realizacji których środki zostały zgłoszone do rezerwy celowej.

Na stronie Ma konta 997 jest ujmowane zaangażowanie środków zgłoszonych do rezerwy celowej. W momencie uruchomienia rezerwy celowej zaangażowanie jest wyksięgowywane z konta 997 ze znakiem minus;

52) Konto 998 – "Zaangażowanie wydatków budżetowych roku bieżącego"

Konto 998 służy do ewidencji prawnego zaangażowania wydatków budżetowych danego roku budżetowego ujętych do realizacji w danym roku budżetowym.

Na stronie Wn konta 998 jest ujmowana:

- a) równowartość sfinansowanych wydatków budżetowych w danym roku budżetowym,
- b) równowartość zaangażowanych wydatków, które będą obciążały wydatki roku następnego.

Na stronie Ma konta 998 jest ujmowane zaangażowanie wydatków, czyli wartość umów, decyzji i innych postanowień, których realizacja spowoduje konieczność dokonania wydatków budżetowych w danym roku budżetowym.

Ewidencja analityczna do konta 998 jest prowadzona według podziałek klasyfikacyjnych. Na koniec roku konto 998 nie wykazuje salda;

53) Konto 999 – "Zaangażowanie wydatków budżetowych przyszłych lat"

Konto 999 służy do ewidencji prawnego zaangażowania wydatków budżetowych przyszłych lat.

Na stronie Wn konta 999 jest ujmowana równowartość zaangażowanych wydatków budżetowych w latach poprzednich, a przeznaczonych do realizacji w bieżącym roku budżetowym.

Na stronie Ma konta 999 ujmuje się wysokość zaangażowanych wydatków budżetowych, przewidzianych do realizacji w latach przyszłych.

Ewidencja szczegółowa do konta 999 jest prowadzona według podziałek klasyfikacyjnych.

Na koniec roku konto 999 może wykazywać saldo Ma, które oznacza zaangażowanie wydatków budżetowych lat przyszłych.

3. W prowadzeniu ewidencji obowiązują typowe zapisy – powiązania na kontach (korespondencja kont):

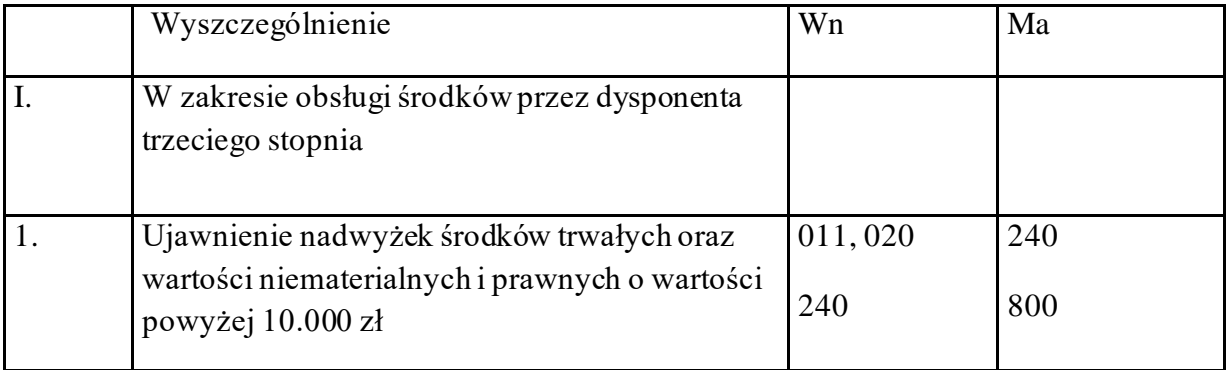

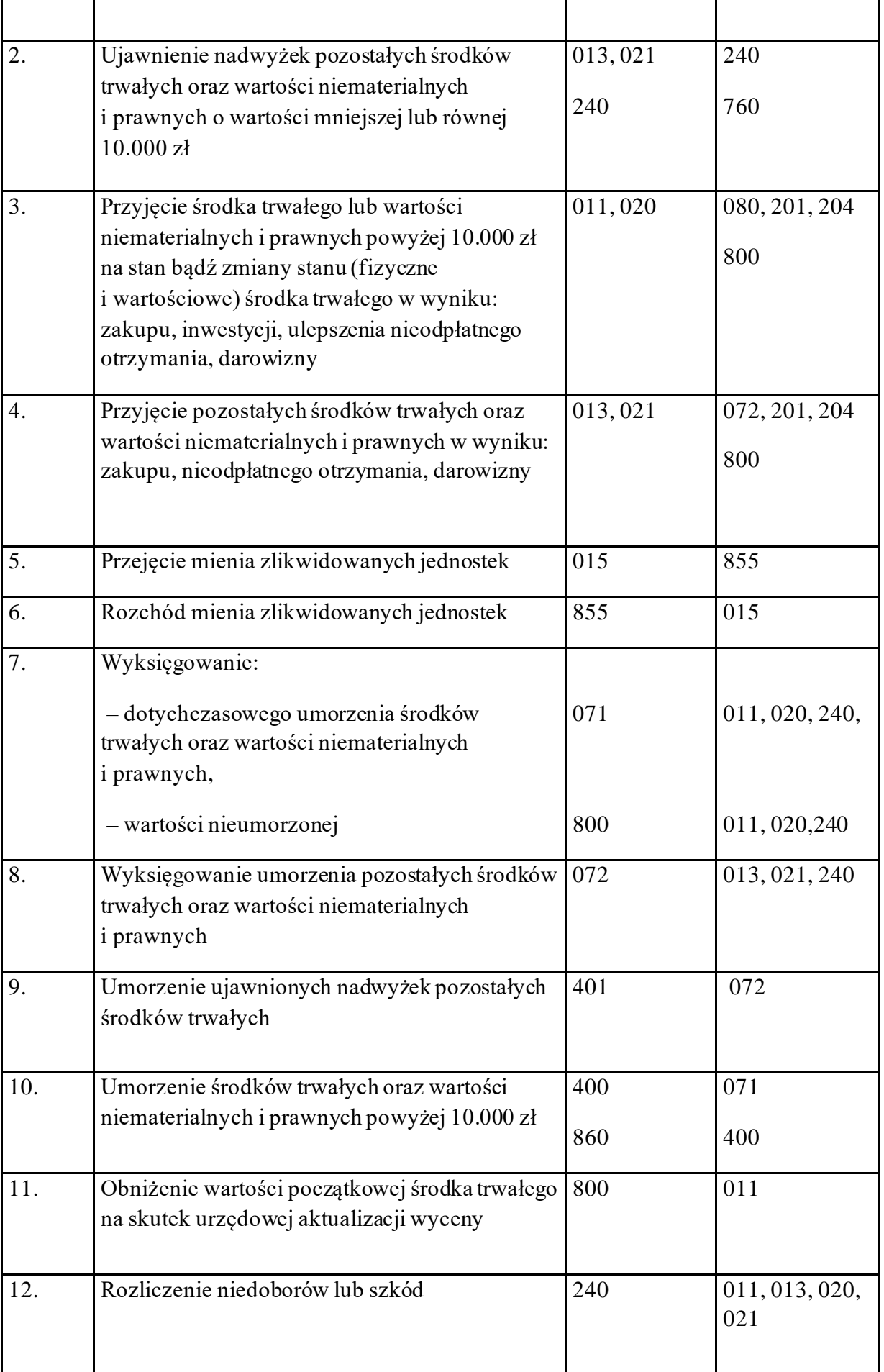

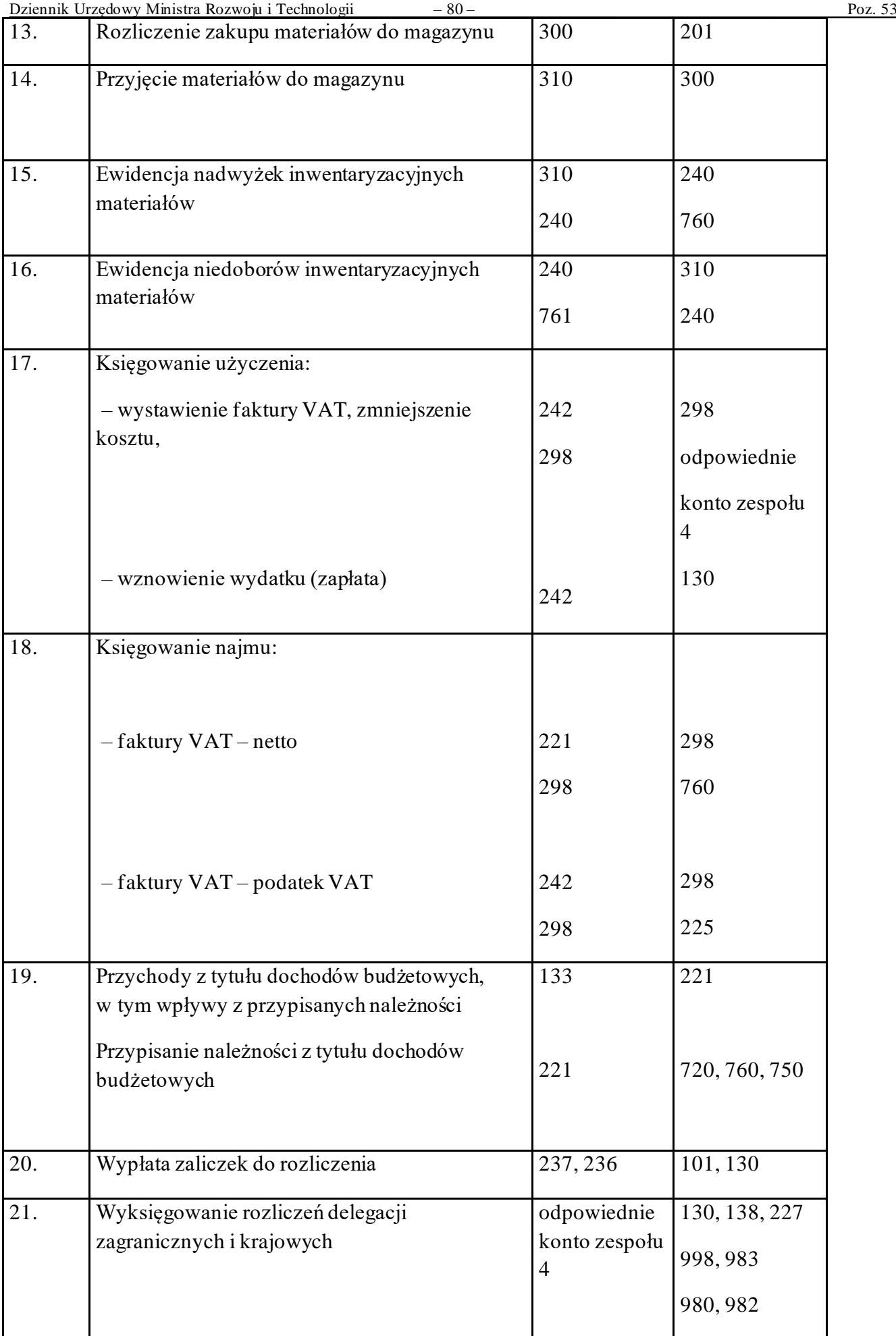

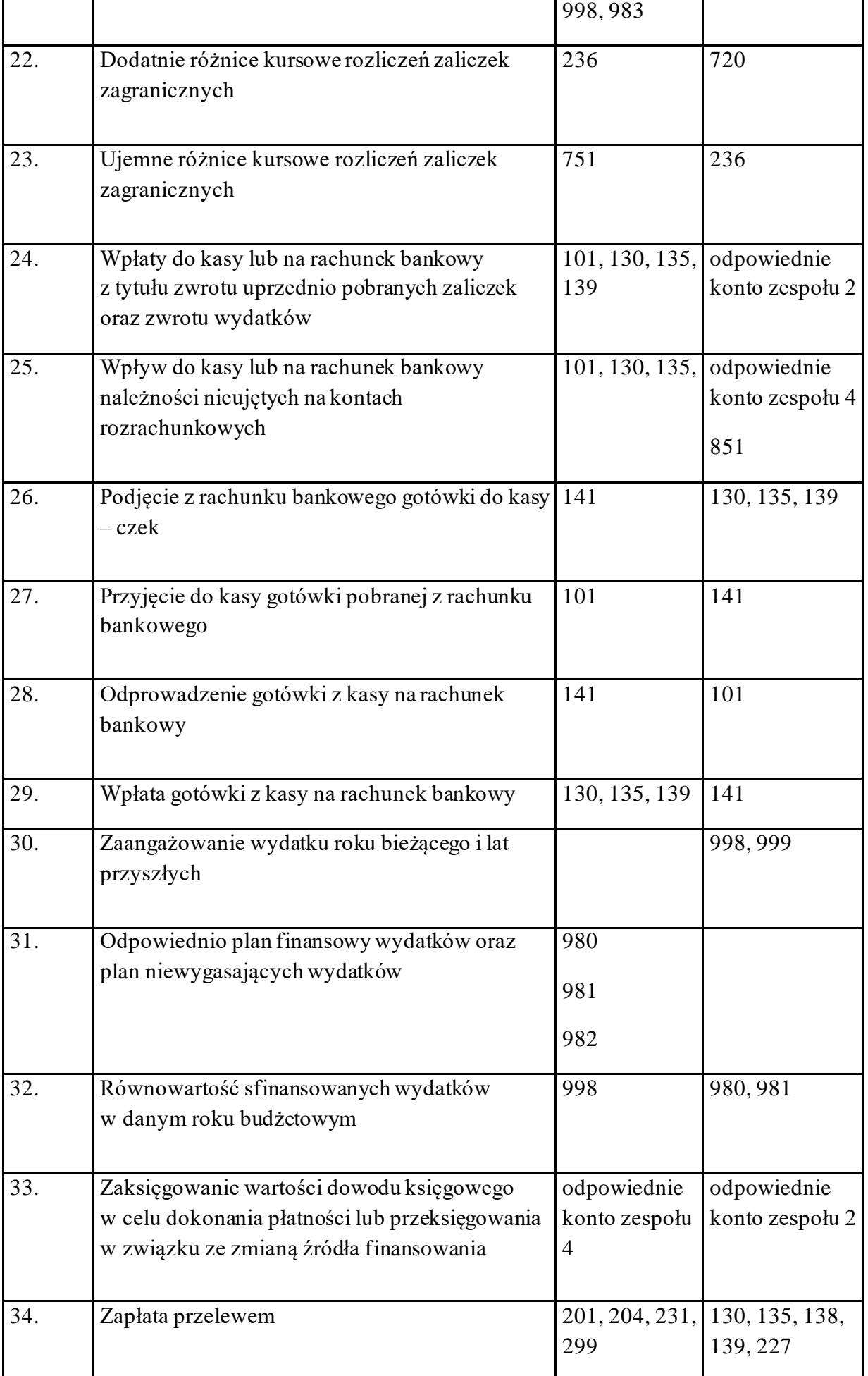

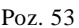

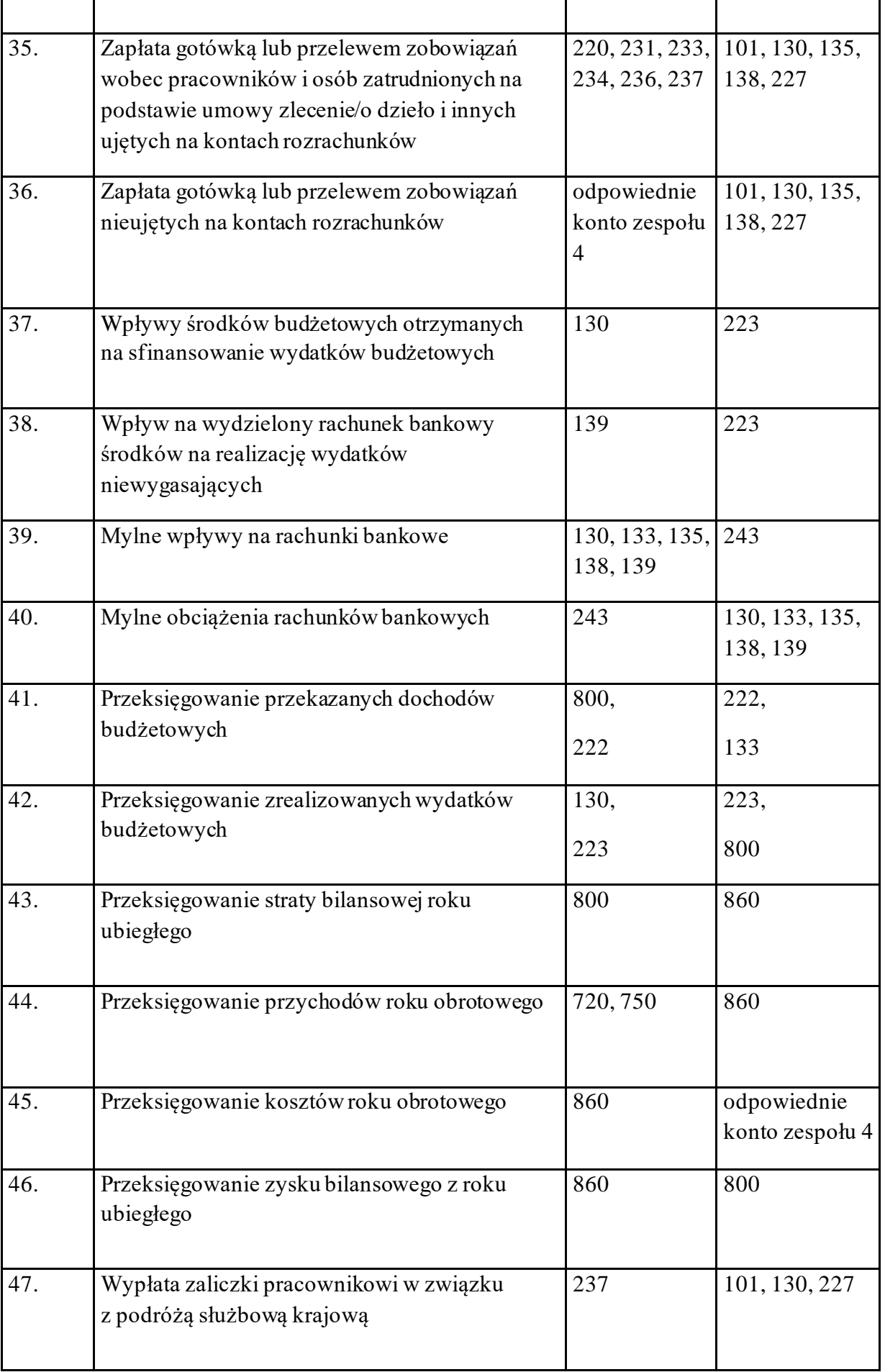

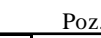

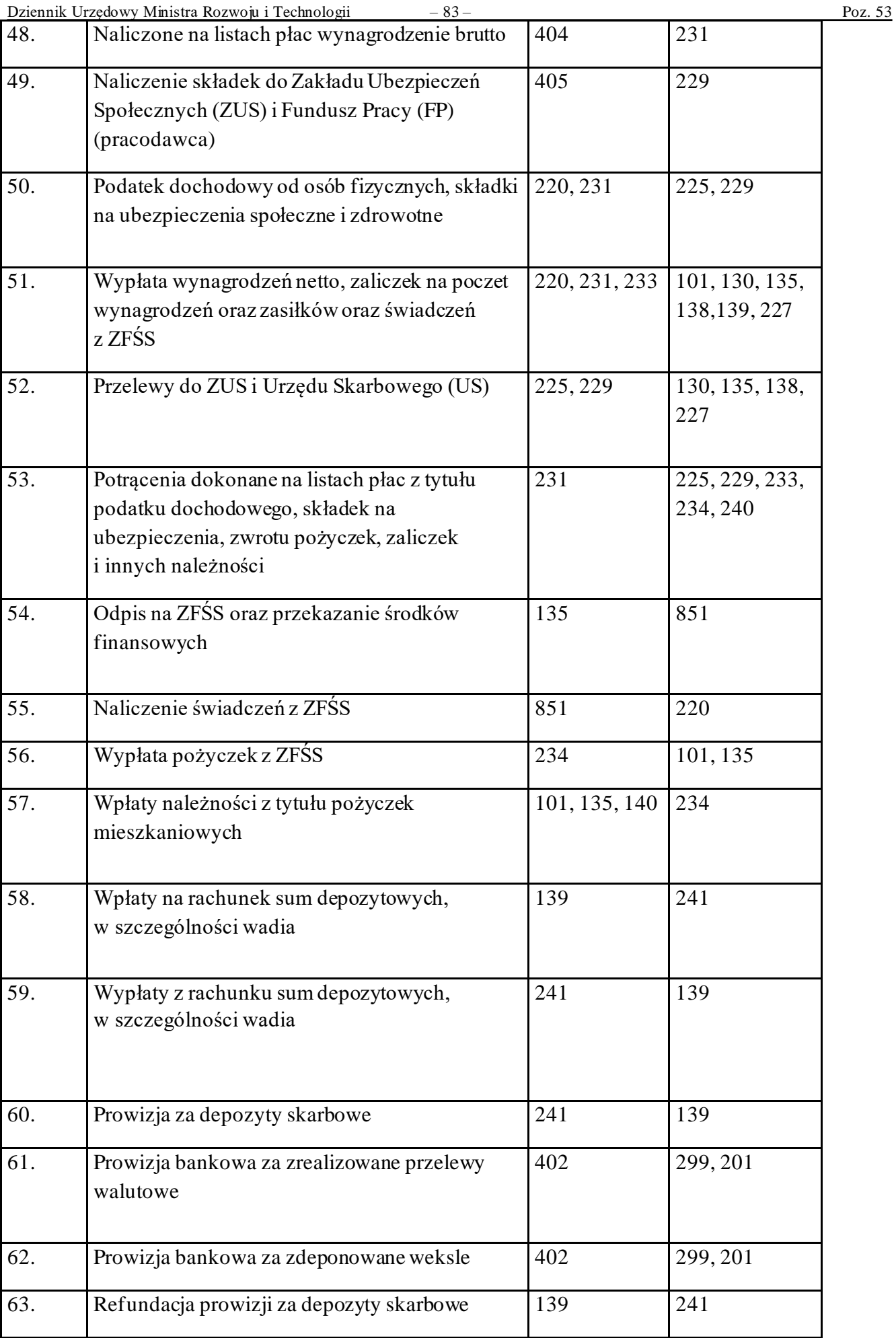

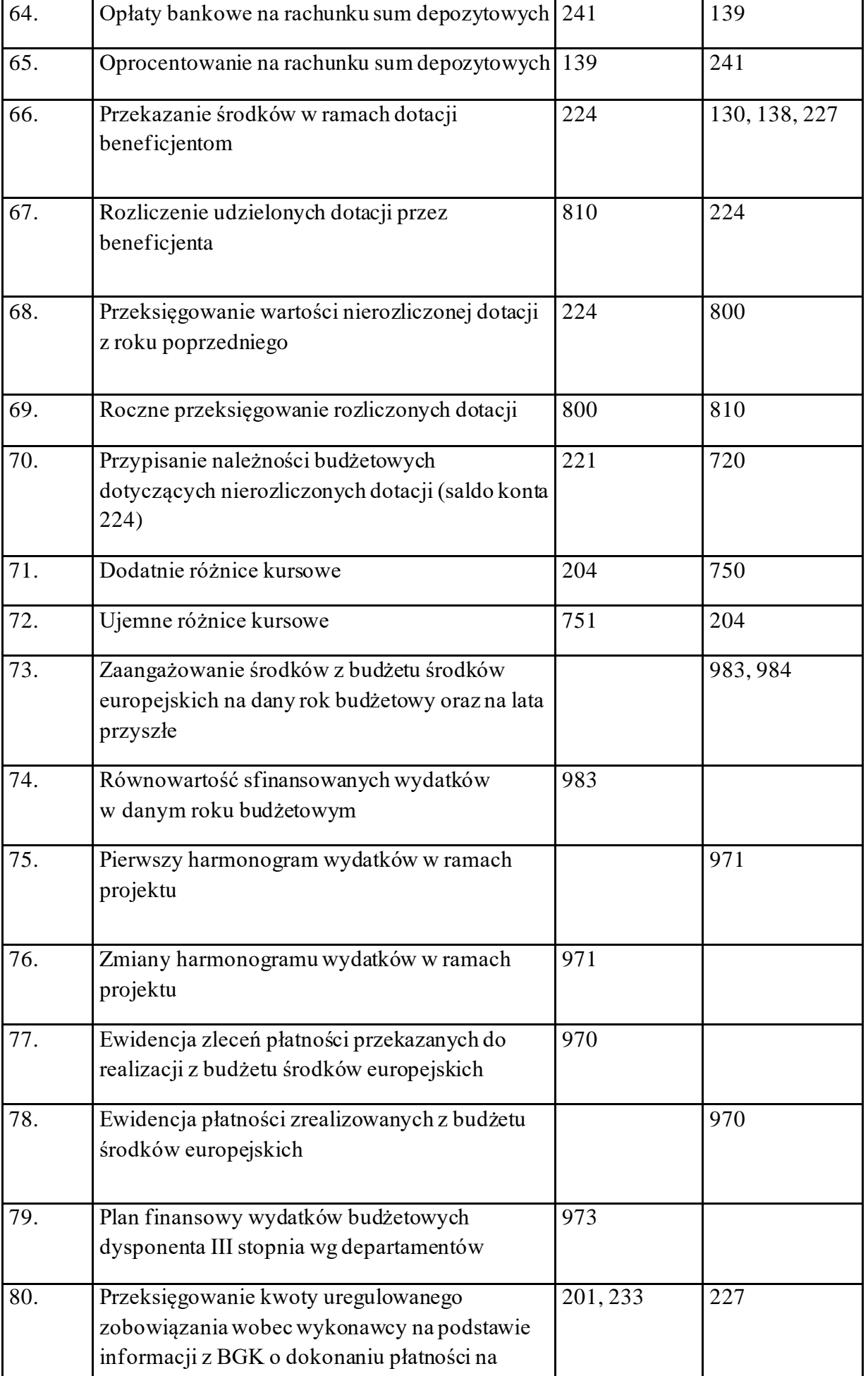

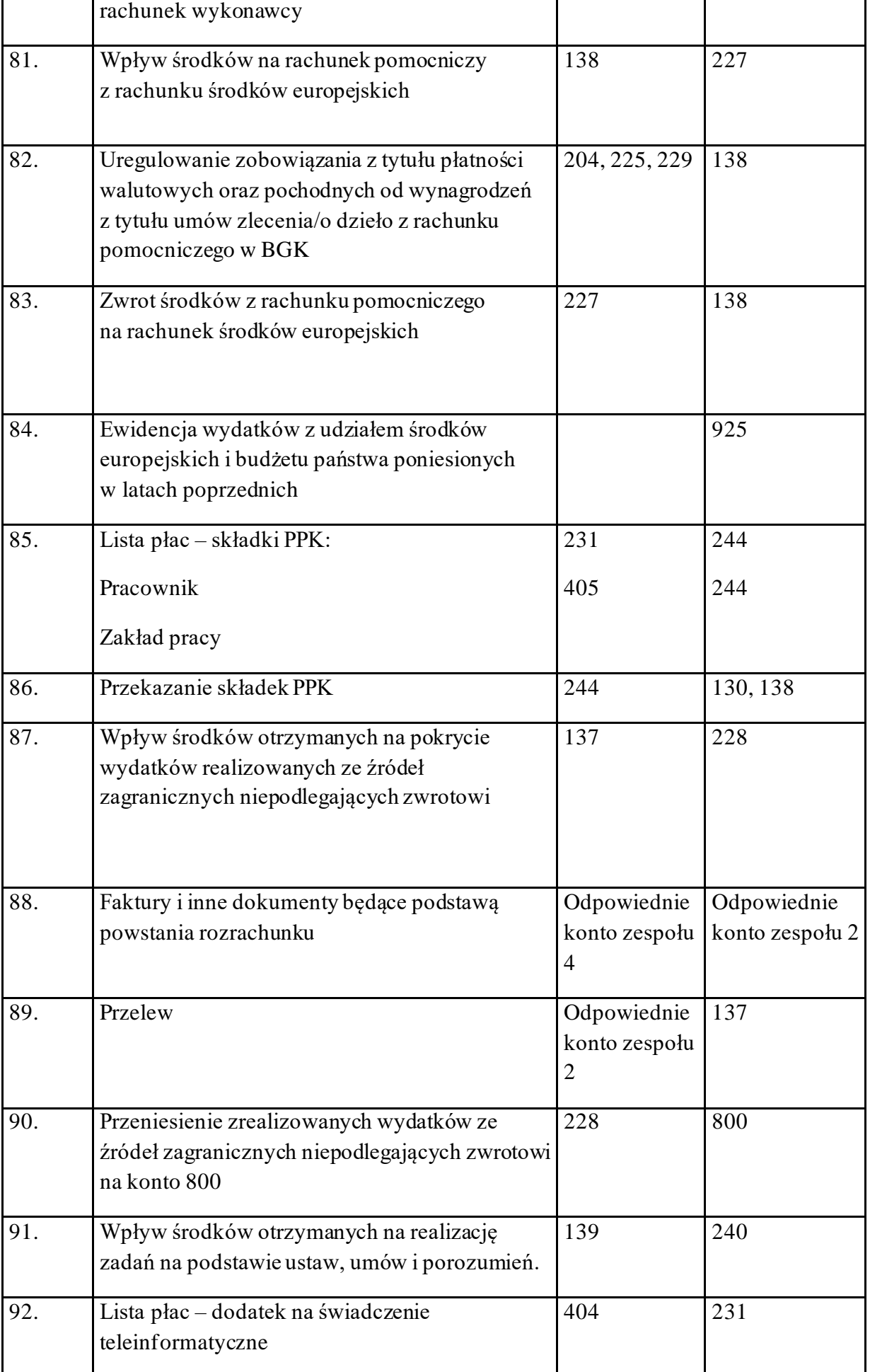

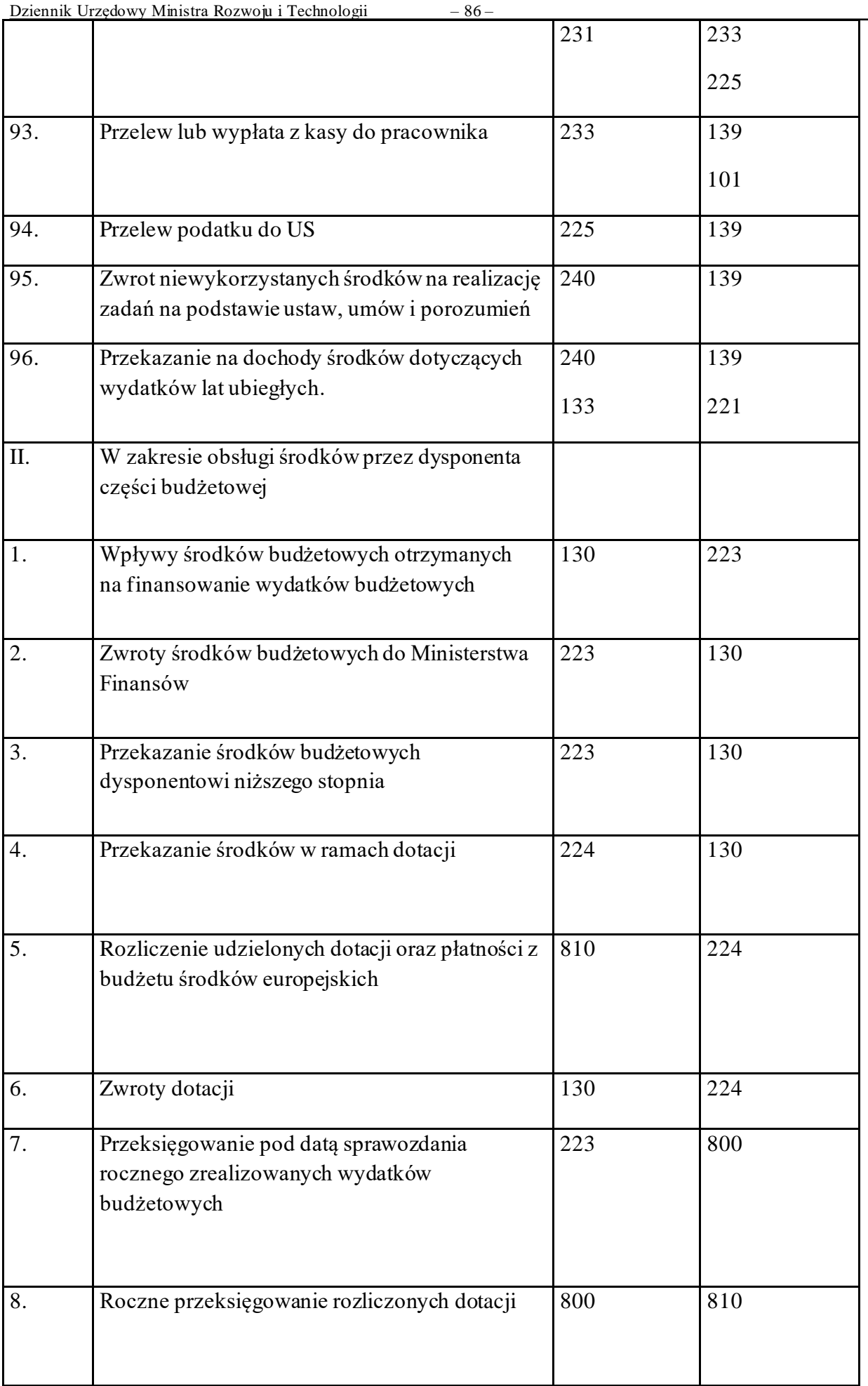

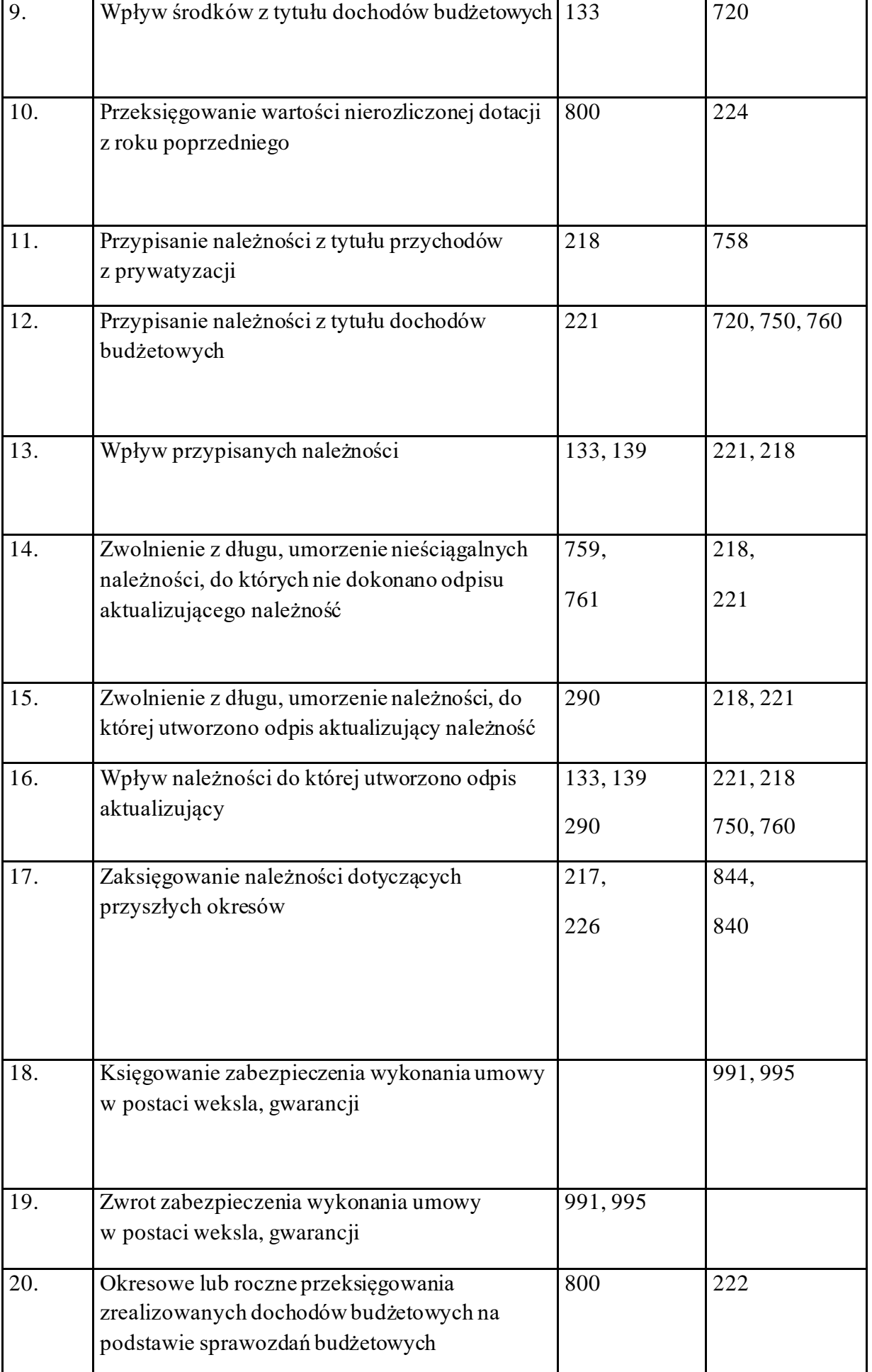

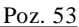

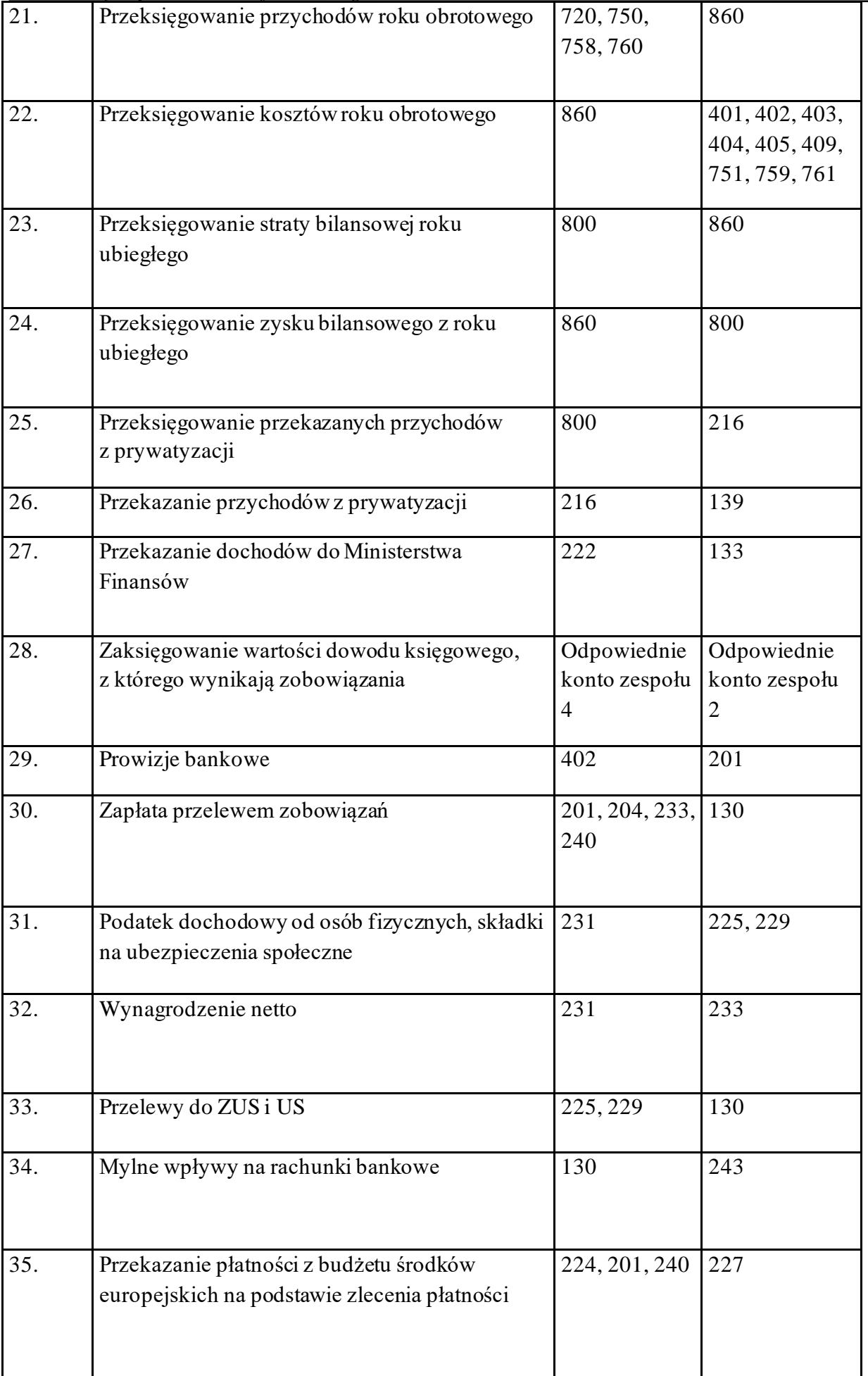

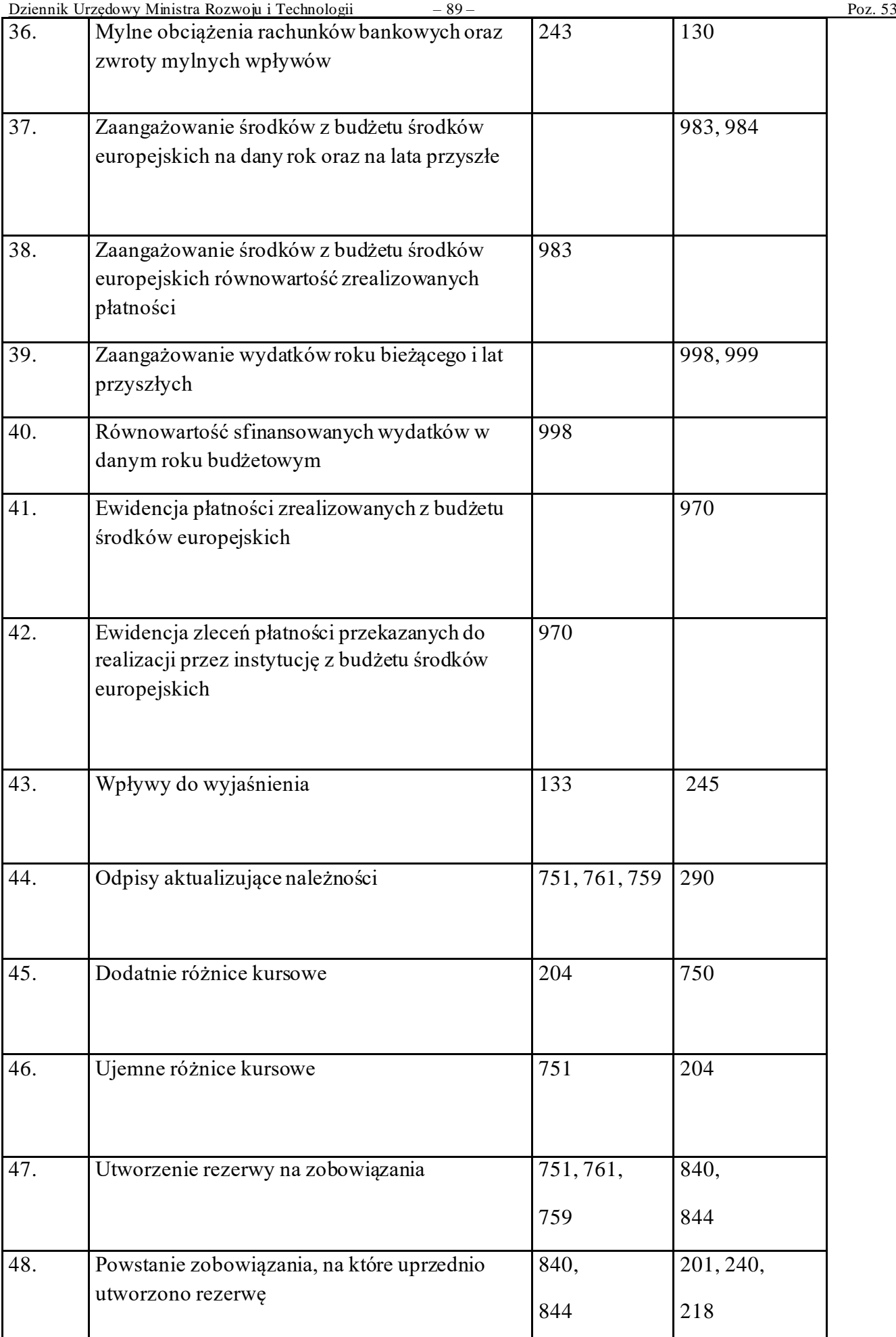

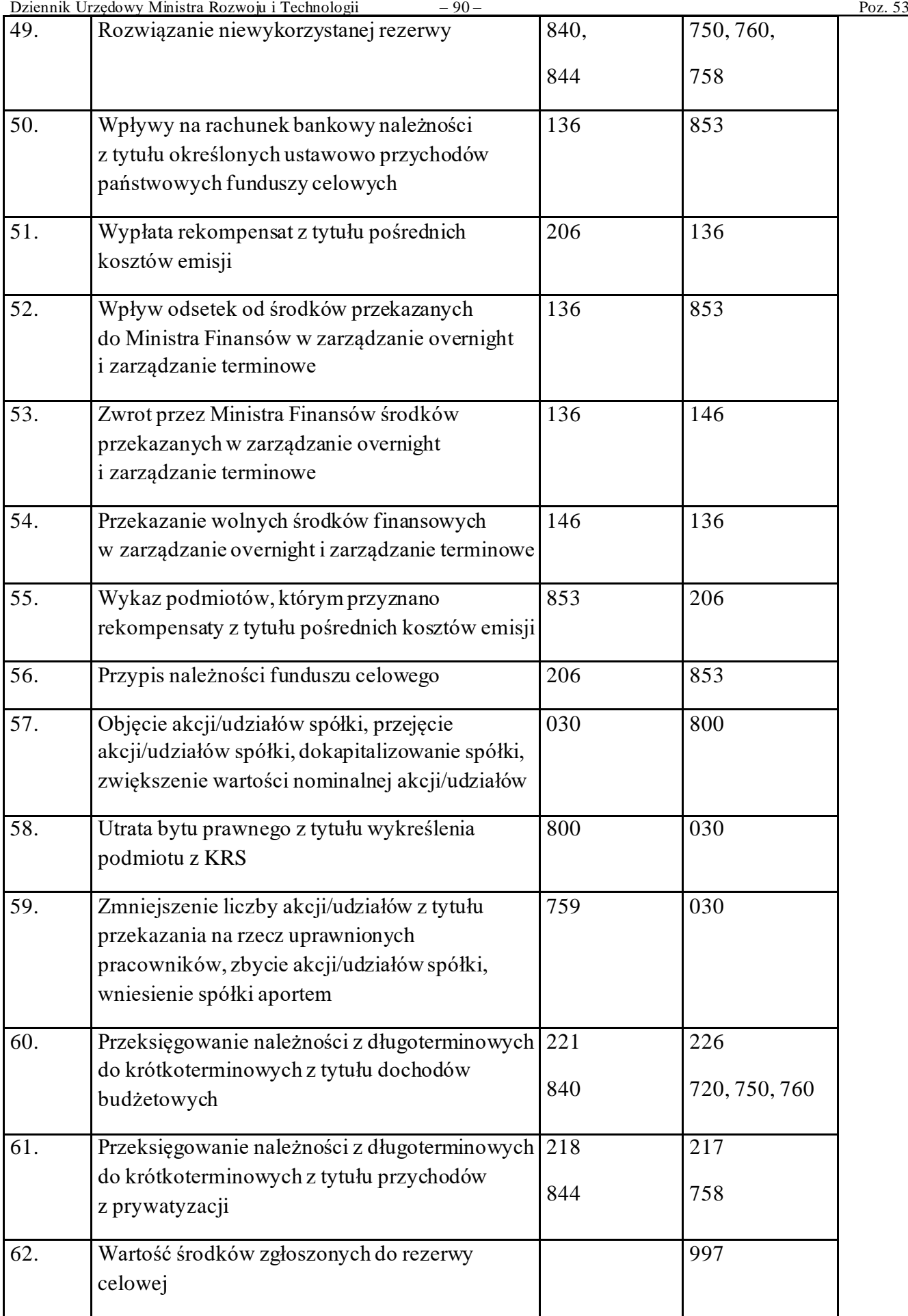

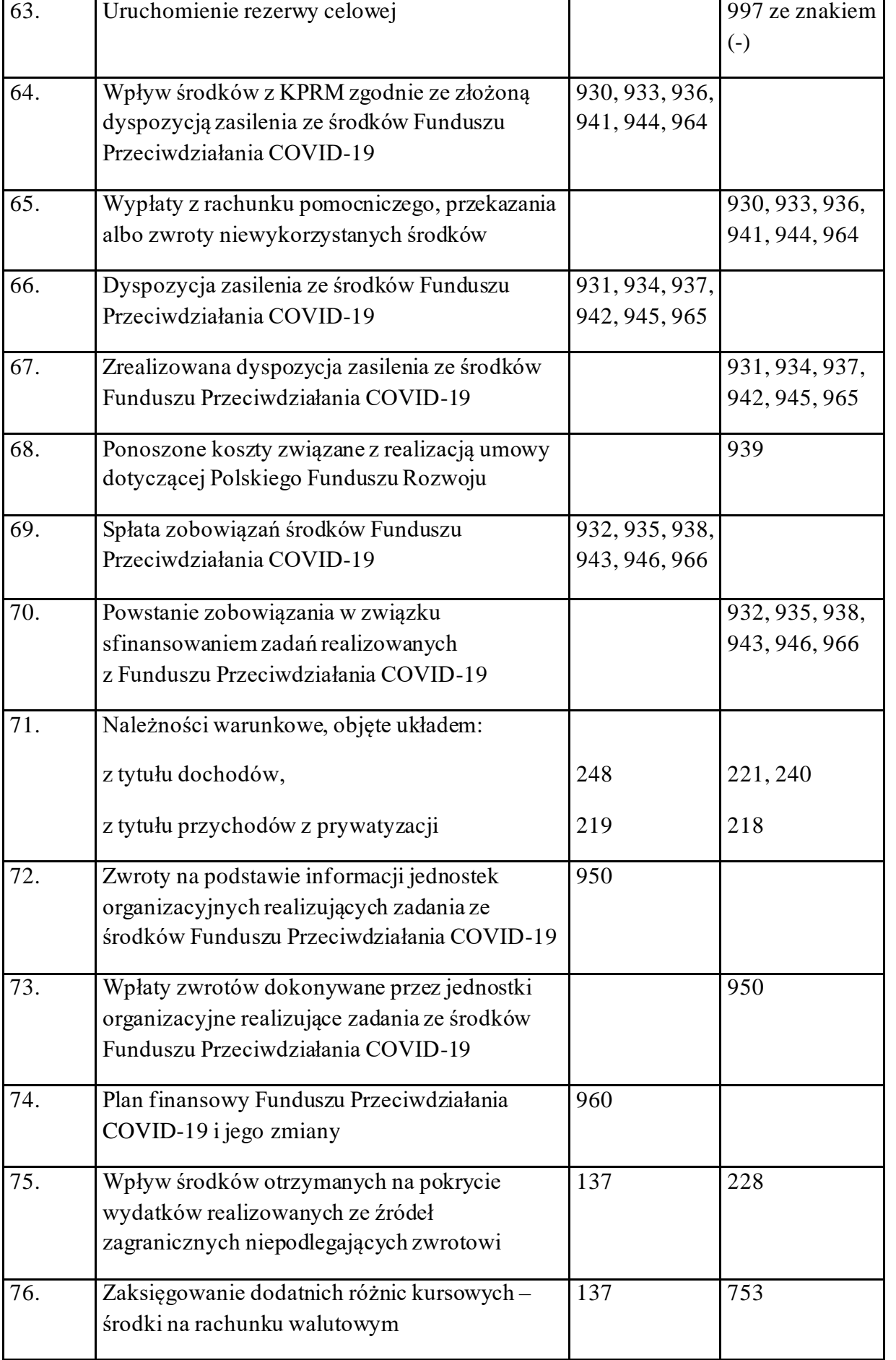

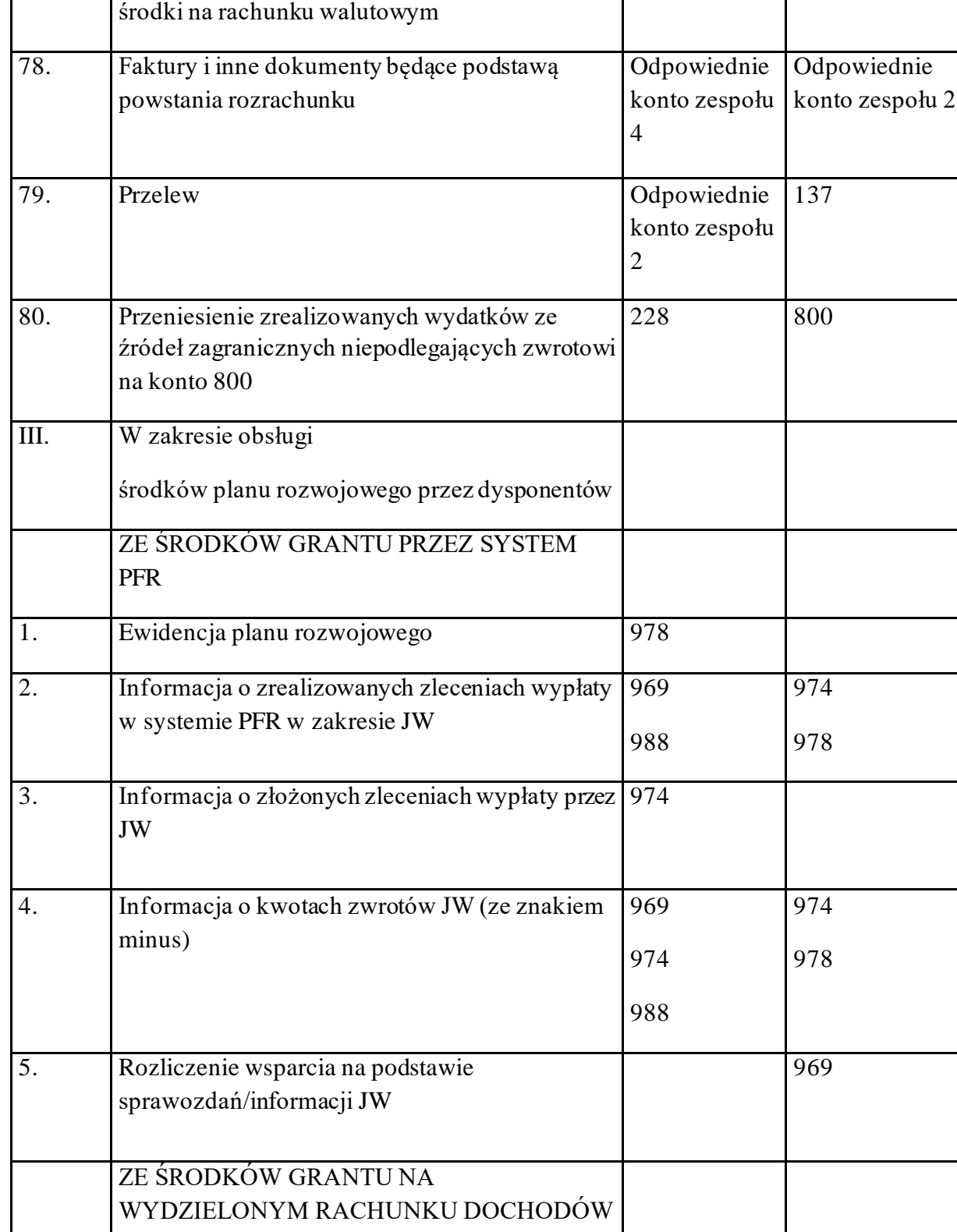

6. Ewidencja planu – wpływy i wypływy 977

środków na wydzielonym rachunku dochodów

8. Informacja o złożonym zleceniu wypłaty 974

7. Zaangażowanie umów realizowanych ze

Dziennik Urzędowy Ministra Rozwoju i Technologii – 92 – Poz. 53

77. Zaksięgowanie ujemnych różnic kursowych –

753 137

988

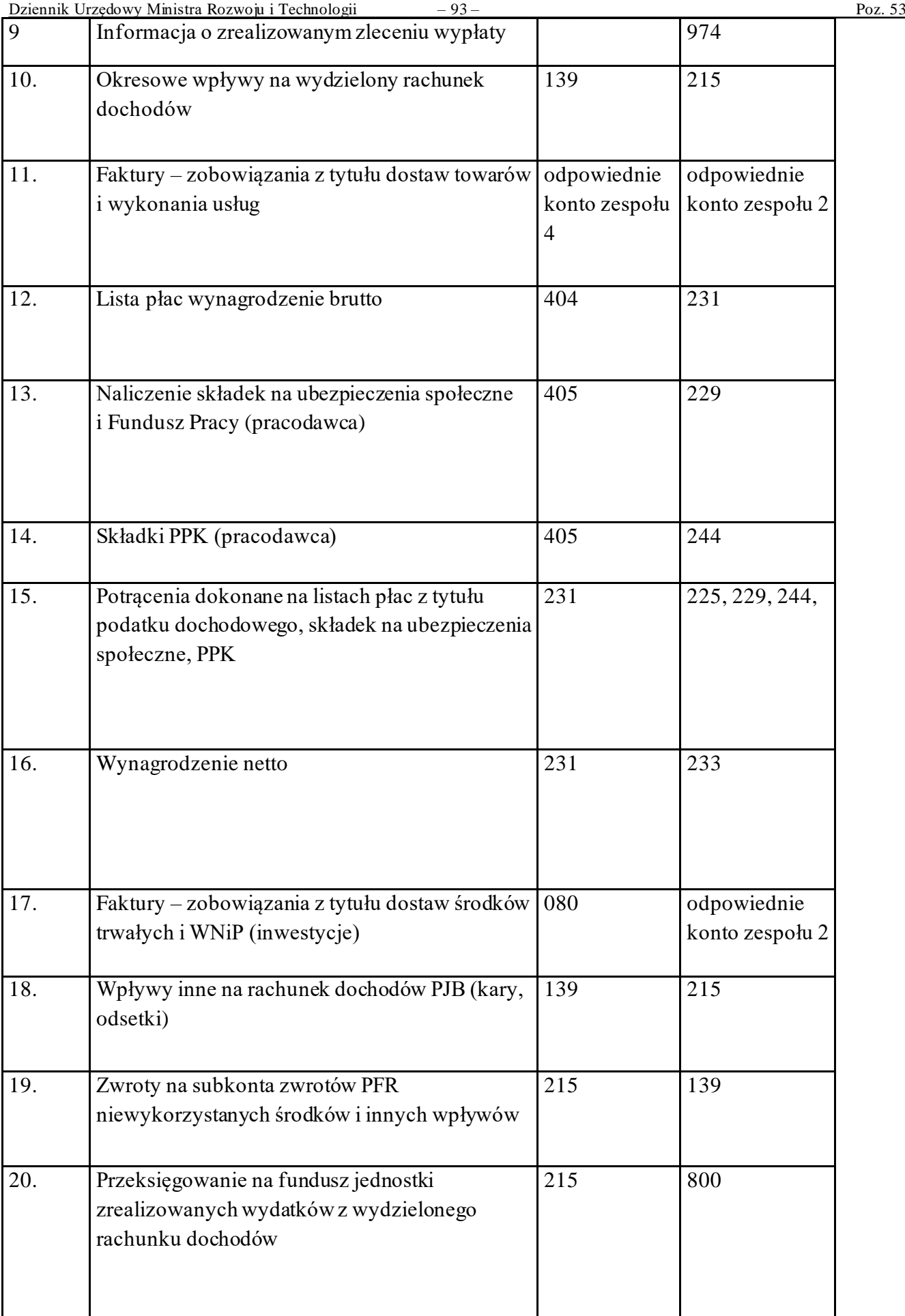

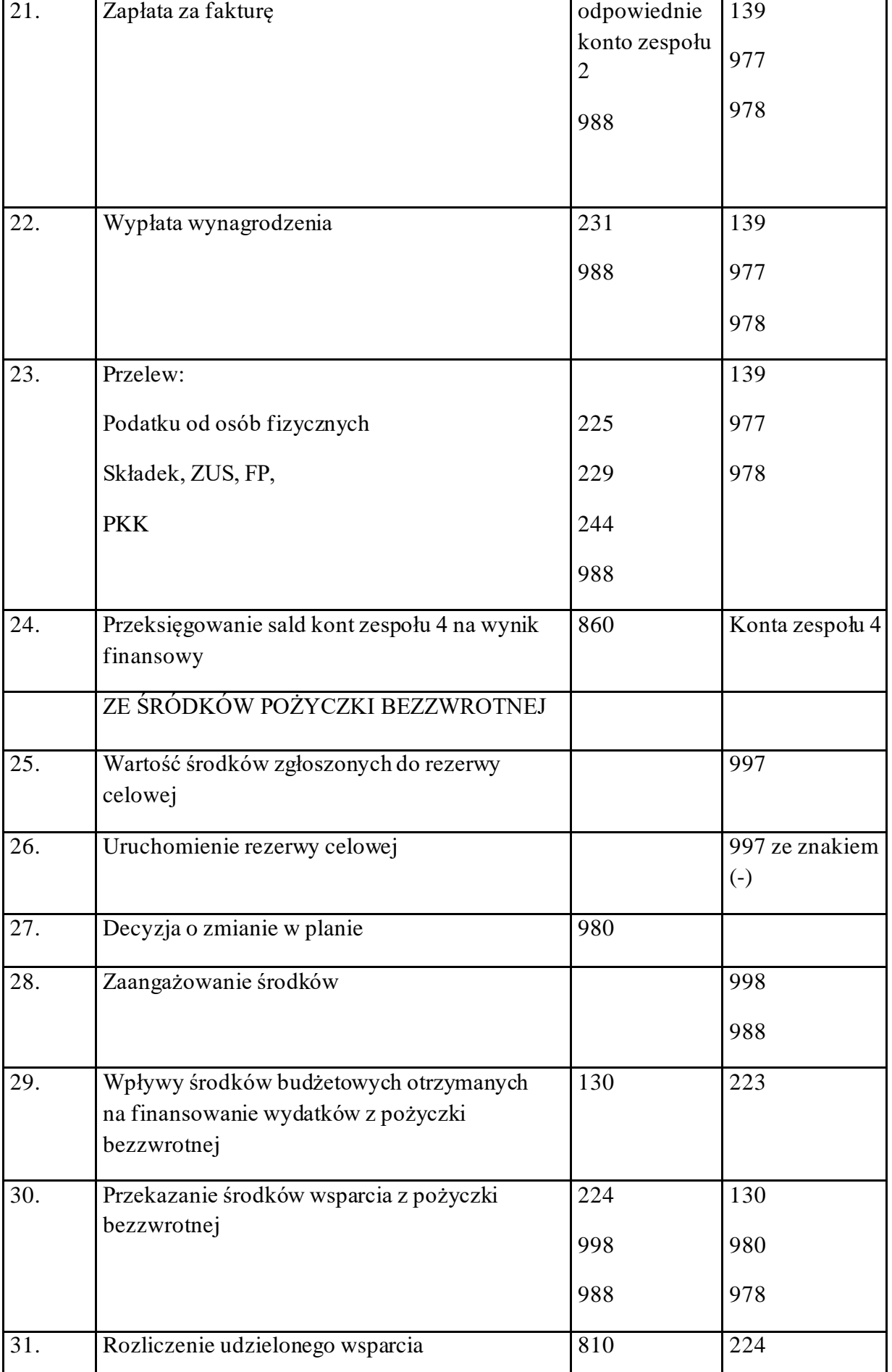

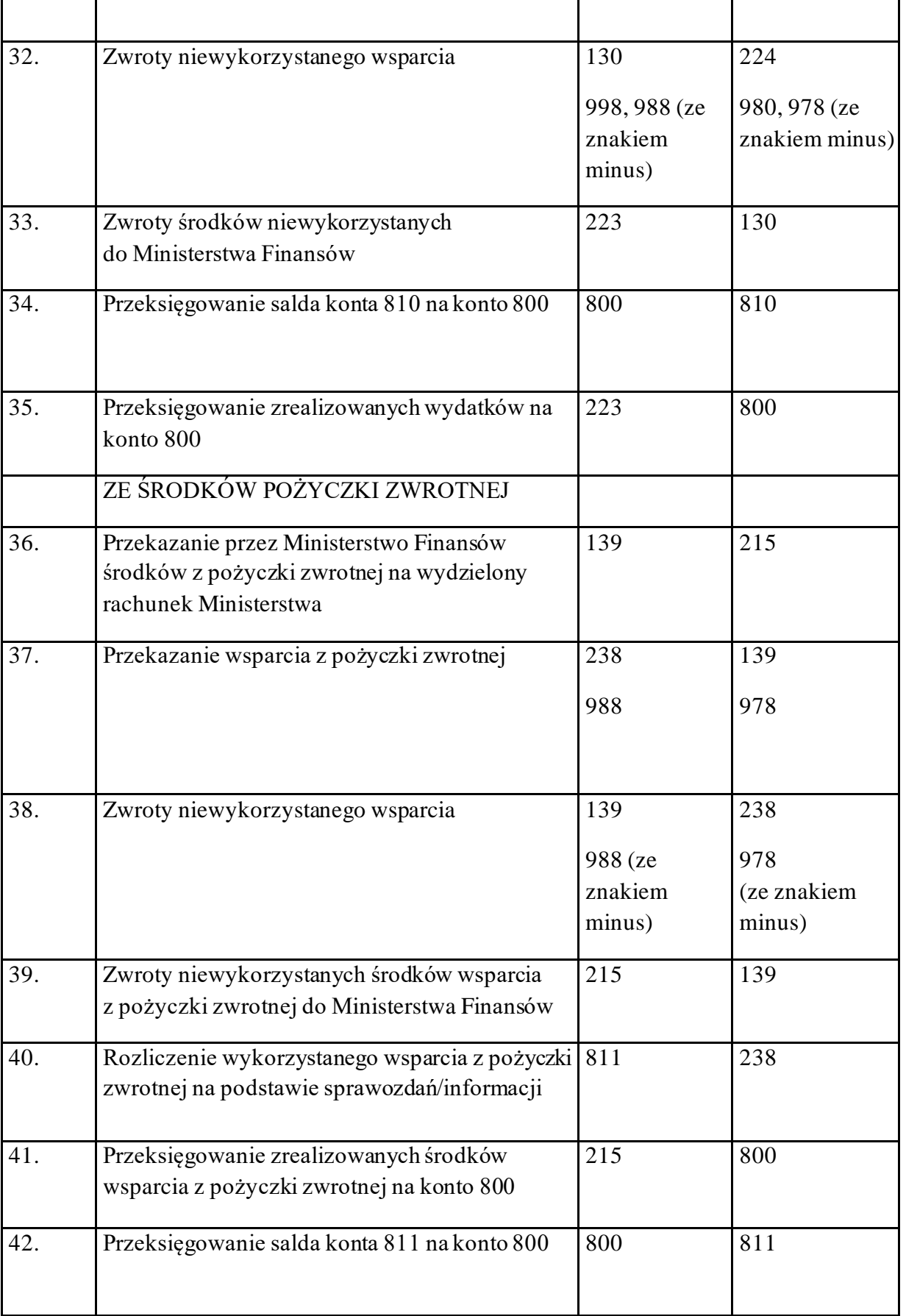

### Rozdział 1

#### **System informatyczny przetwarzania danych**

**§ 1.** 1. System informatyczny Quorum firmy QNT Systemy Informatyczne Sp. z o.o., zwany dalej "systemem", o którym mowa w § 2 ust. 13 załącznika nr 1 do zarządzenia, jest dostosowany do struktury działania jednostki budżetowej. Ewidencja księgowa jest oparta na bieżącym rejestrowaniu wszystkich zdarzeń gospodarczych, jak również na okresowej sprawozdawczości budżetowej. System umożliwia efektywną kontrolę wykorzystania posiadanych środków.

2. System funkcjonuje w oparciu o okna, które służą do wprowadzania danych, umożliwiają ich przetwarzanie, a także pozwalają na prezentację oraz wydruk zestawień. Okna są przywoływane poprzez wybór odpowiedniej pozycji z menu. Menu systemu jest wielopoziomowe i umożliwia uruchamianie wszystkich funkcji systemu.

3. Podstawowe cechy systemu to:

- 1) definiowany przez użytkownika wykaz obsługiwanych Płatników;
- 2) definiowany przez użytkownika wykaz rejestrów księgowych;
- 3) definiowana przez użytkownika struktura konta;
- 4) definiowany przez użytkownika plan kont wraz z wykazem księgowań dozwolonych dla wskazanego konta;
- 5) automatyczne dokonywanie zapisów księgowych na podstawie wprowadzonych danych;
- 6) prowadzenie rejestrów bankowych, kasowych, poleceń księgowania;
- 7) wielowalutowość, automatyczne obliczanie różnic kursowych;
- 8) dekretacja księgowań jednostronna, dwustronna, możliwość równoczesnego księgowania kosztów rodzajowych;
- 9) bieżąca kontrola bilansowania się dokumentów;
- 10) bieżące sprawdzanie poprawności wprowadzanych dokumentów;
- 11) rejestracja planu finansowego i jego kolejnych modyfikacji;
- 12) ostrzeganie o przekroczeniu budżetu na podstawie wprowadzonego planu;
- 13) obsługa klasyfikacji zadaniowej;
- 14) tworzenie sprawozdań budżetowych Rb-23, Rb-27, Rb-28, Rb-28 Programy, Rb-28 UE, Rb-28 NW, Rb-N, Rb-Z, Rb-70, Rb-BZ1;
- 15) wprowadzenie modułu sprawozdań umożliwiającego monitoring realizacji zadań Ministerstwa Rozwoju i Technologii zwanego dalej "Ministerstwem" w szczególności planu finansowego wg różnorodnych kryteriów, a w szczególności: zadań budżetowych, programów, komórek realizujących zadania, klasyfikacji budżetowej;
- 16) możliwość "księgowania na czerwono";
- 17) prowadzenie na bieżąco analitycznych kart kontowych;
- 18) prowadzenie dziennika obrotów;
- 19) prowadzenie wykazu rozrachunków z kontrahentami;
- 20) prowadzenie wykazu rozrachunków z pracownikami, rozliczenia zaliczek i delegacji pracowników;
- 21) całkowicie definicyjny i automatyczny sposób rozliczania kosztów;
- 22) możliwość definicji liczby i rodzajów rozdzielników;
- 23) możliwość szczegółowej definicji obliczeń;
- 24) szczegółowe karty kalkulacyjne;
- 25) różnorodne zestawienia (analityczne, syntetyczne) finansowe, rozrachunkowe, kosztowe z dowolnych urządzeń księgowych i dokumentów;
- 26) automatyczne tworzenie bilansu zamknięcia i otwarcia;
- 27) obsługa programu za pomocą list zleceń (menu);
- 28) dokonywanie zapisów księgowych w formie analitycznej z wykorzystaniem słowników i list wyboru;
- 29) definiowane przez użytkownika słowniki, listy wyboru wykorzystywane do zapisów księgowych;
- 30) automatyczne sprawdzanie przez system zgodności z planem finansowym wprowadzanej pozycji zapisu księgowego (kontrola II stopnia);
- 31) automatyczne sprawdzanie przez system zgodności z decyzją o dofinansowanie projektu wprowadzanej pozycji zapisu księgowego w ramach projektów (kontrola I stopnia);
- 32) monitoring realizacji zadań za pomocą zestawień uniwersalnych, np. zawartych umów, w tym umów dotacji;
- 33) tworzenie przelewów;
- 34) zapis przelewów w postaci plików elektronicznych i eksportowanie ich do systemu bankowości elektronicznej;
- 35) importowanie wyciągów bankowych z systemu bankowości elektronicznej;
- 36) podpowiedzi dla operatora;
- 37) dostępny w każdej chwili kontekstowy pomocnik zawierający informację o sposobie postępowania;
- 38) autoryzacja użytkownika systemu z wykorzystaniem identyfikatora oraz hasła;
- 39) rozbudowany zakres uprawnień, umożliwiający precyzyjne definiowanie ról użytkowników, a tym samym dostosowanie widoczności do funkcji systemu do struktury organizacyjnej oraz zakresu obowiązków pracowników.
	- 4. Główne procesy realizowane przez system polegają na definiowaniu:
- 1) struktury konta księgowego;
- 3) klasyfikacji budżetowej;
- 4) syntetycznego i analitycznego planu kont;
- 5) wykazu Płatników;
- 6) wykazu rejestrów księgowych;
- 7) wykazu rejestrów dokumentów, na postawie których dokonywane są wypłaty środków, w szczególności w formie dotacji;
- 8) wykazu rejestrów umów zlecenia i o dzieło z kontrahentami/beneficjentami;
- 9) wykazu rejestrów dokumentów, na podstawie których dokonywane jest zaangażowanie środków budżetowych;
- 10) wykazu rejestrów zwrotów z przekazanych dotacji;
- 11) źródeł finansowania składników wynagrodzeń;
- 12) kwalifikowalność składników wynagrodzeń w procentach;
- 13) wykazu kas;
- 14) wykazu kont bankowych;
- 15) sposobu analizy szczegółowej kosztów;
- 16) zestawień księgowych;
- 17) powiązań pomiędzy rejestrami;
- 18) powiązań pomiędzy rejestrami a schematami księgowań;
- 19) powiązań pomiędzy schematami księgowań, a słownikami;
- 20) powiązań pomiędzy słownikami, a rachunkami bankowymi;
- 21) wykazu schematów księgowań;
- 22) wykazu typów rozrachunków;
- 23) wykazu rodzajów operacji finansowych;
- 24) wykazu opisów dokumentów;
- 25) wykazu tytułów płatności;
- 26) wykazu realizowanych programów/osi priorytetowych/działań;
- 27) wykazu realizowanych projektów;
- 28) stopnia kontroli dokumentów wg rejestrów;
- 29) schematów zestawień uniwersalnych z danych wprowadzonych do systemu o różnym stopniu szczegółowości;
- 30) zestawień z realizacji projektów/programów w odniesieniu do planu finansowego;
- 31) wykazu zadań budżetu państwa w układzie zadaniowym.

5. Opis algorytmów, parametrów oraz programowych zasad ochrony danych zawiera instrukcja użytkownika systemu i jest ona dostępna dla użytkownika systemu w zakładce Pomoc.

6. Opis funkcji realizowanych w systemie:

1) ewidencja rozliczeń z kontrahentem dotyczących faktur otrzymanych – po wskazaniu kontrahenta w wykazie rozrachunków zostaje wyświetlony wykaz wszystkich nierozliczonych faktur. W wykazie należy wskazać te, które są rozliczane. System tworzy automatycznie zapisy księgowe zawierające pełną informację księgową;

- 2) ewidencja przekazanych zaliczek do rozliczeń z kontrahentem po wskazaniu kontrahenta w wykazie rozrachunków zostaje wyświetlony wykaz wszystkich nierozliczonych zaliczek. System pokazuje automatycznie zapis księgowy zawierający pełną informację księgową;
- 3) ewidencja rozliczeń z pracownikiem po wskazaniu pracownika w rejestrze zostaje wyświetlony wykaz wszystkich nierozliczonych operacji księgowanych na kontach rozliczeń z pracownikiem. W wykazie należy wskazać dokumenty, które są rozliczane. System tworzy automatycznie dekrety zawierające pełną informację księgową;
- 4) ewidencja dokumentów polecenia księgowania PK pozycje w dokumencie PK zawierają pozycje składające się z obrotów strony Wn i Ma. Dla każdej ze stron oprócz podania symbolu konta i kwoty system wymaga wprowadzenia dodatkowej informacji, której zakres jest definiowany przez użytkownika w trakcie wprowadzania syntetycznego planu konta. Podczas księgowania pozycji w dokumentach PK następuje kontrola poprawności wprowadzanych danych. Dostępne słowniki pozwalają na wyszukanie potrzebnych danych;
- 5) wprowadzanie dowolnych przychodów lub rozchodów przychody lub rozchody nie związane z rozrachunkami z kontrahentem lub pracownikiem mogą być wprowadzone przez podanie informacji o koncie, kwocie przychodu lub rozchodu oraz opcjonalnie o numerze zlecenia, numerze kontrahenta, numerze osoby, symbolu faktury, numerze delegacji i dacie delegacji. Podczas wyprowadzania pozycji w raporcie kasowym następuje kontrola poprawności wykonanej dekretacji. W czasie dekretacji są dostępne słowniki (rejestr kont, osób, kontrahentów), w których można wyszukiwać potrzebne dane;
- 6) emisja wymaganych dokumentów w trakcie wprowadzania pozycji raportu kasowego można wydrukować dokumenty KP i KW, a po wprowadzeniu wszystkich pozycji – raport kasowy;
- 7) obliczanie różnic kursowych w przypadku walutowego raportu kasowego, po wprowadzeniu wszystkich pozycji raportu, system automatycznie wylicza różnice kursowe wynikające z rozchodów metodą średniego ważonego kursu przychodów;
- 8) obliczanie sald końcowych raportu na podstawie sald początkowych raportu bankowego oraz wszystkich pozycji raportu system automatycznie wylicza salda końcowe zarówno walutowe, jak i złotówkowe;
- 9) emisja przelewów program umożliwia tworzenie przelewów, które mogą być albo wprowadzone ręcznie, albo utworzone automatycznie na podstawie wprowadzonych dokumentów księgowych. Przelewy mogą być wydrukowane lub przekazane w formie elektronicznej do systemu bankowości elektronicznej;

10) kontrola poprawności wykonanych księgowań – program na bieżąco kontroluje poprawność wykonanych księgowań. Jest to realizowane przez:

- a) kontrolę występowania konta w planie kont,
- b) kontrolę bilansowania się pozycji,
- c) kontrolę zgodności kont przeciwstawnych,
- d) kontrolę wprowadzenia wymaganych rozwinięć analitycznych (np. symbol rozrachunku dla kont rozrachunkowych),
- e) kontrolę bilansowania się dokumentu,
- f) kontrolę poprawności wszystkich wprowadzonych rozwinięć analitycznych (zgodność ze słownikami),
- g) kontrolę zgodności pozycji zapisu z decyzją o dofinansowanie projektu (kontrola I stopnia),
- h) kontrolę zgodności pozycji zapisu z planem finansowym (kontrola II stopnia);
- 11) definiowanie szablonów księgowych program umożliwia wprowadzenie schematów pomocnych w dekretacji wielopozycyjnych dokumentów – szablony księgowe przyśpieszają prace związane z dekretacją wielopozycyjnych dokumentów;
- 12) planowanie rozliczenia kosztów rozłożonych w czasie, z możliwością automatycznego tworzenia dokumentów księgowych na podstawie planu – program umożliwia wprowadzenie harmonogramu rozliczania kosztów, które nie mogą być zaksięgowane w całości, w momencie poniesienia wydatku. Na koniec każdego okresu sprawozdawczego program automatycznie utworzy dekret księgowania kosztów na podstawie informacji zawartych w harmonogramach. To rozwiązanie pozwala na całkowitą automatyzację comiesięcznej aktualizacji kosztów rozliczanych okresowo;
- 13) wyszukiwanie dokumentów według różnych kryteriów program posiada rozbudowany moduł wyszukiwania dokumentów według dowolnych kryteriów, między innymi według zakresu dat, typu dokumentu, numeru konta, wprowadzonej kwoty, symbolu kontrahenta i symbolu osoby;
- 14) wprowadzanie planu i dokumentów zmian program umożliwia wprowadzenie planu jak i wszystkich kolejnych modyfikacji planu. Plan może być wprowadzany w układzie zadaniowym z możliwością automatycznej konwersji na plan obrotów kont księgowych;
- 15) analiza sald kont w ujęciach syntetycznym i analitycznym wykonanie analizy sald kont jest możliwe za pomocą zestawień obrotowych. Za pomocą tych zestawień można uzyskać informacje o saldach kont w wybranym dniu. Kryteria określające zawartość i postać zestawienia są definiowane przez użytkownika programu;
- 16) analiza sald kont w ujęciu syntetycznym realizacja przez zestawienia obrotowe, dają one możliwość uzyskania informacji o obrotach oraz saldach kont syntetycznych. Zestawienia te są wykonywane na podstawie ewidencji na kontach analitycznych, dlatego też wystarczy wprowadzać zapisy księgowe tylko dla kont analitycznych;

17) analiza sald kontrahentów/osób – przeprowadza się ją za pomocą sprawozdań rozrachunkowych z kontrahentami lub osobami. Zestawienia rozrachunkowe można wykonywać dla wybranych kont rozrachunkowych, wybranej grupy kontrahentów lub osób i za wybrany okres. Zestawienia mogą być wykonywane z pełną szczegółowością (z dokładnością do faktury) lub z grupowaniem według kontrahentów lub osób;

- 18) analiza kosztów w ujęciu rodzajowym przeprowadza się ją za pomocą zestawień obrotowych analitycznych, syntetycznych, kosztowych lub uniwersalnych według rodzajów. Zestawienia kosztowe rodzajowe umożliwiają analizę rozdziału kosztów rodzajowych na konta kosztów według działalności lub programu. Zestawienia można wykonać za wybrany okres cz asu i dla określonych kont oraz urządzeń księgowych;
- 19) analiza kosztów według działalności lub programu przeprowadza się ją za pomocą zestawień obrotowych analitycznych, syntetycznych lub kosztowych według działalności. Zestawienia kosztowe według działalności umożliwiają analizę rozdziału kosztów rodzajowych przeksięgowanych na konta według działalności lub programu. Zestawienia można wykonać za wybrany okres czasu i dla określonych kont oraz urządzeń księgowych;
- 20) analiza zaangażowania przeprowadza się ją za pomocą zestawień obrotowych analitycznych, syntetycznych, kosztowych, uniwersalnych lub modułu sprawozdań. Zestawienia umożliwiają analizę stopnia zaangażowania środków budżetowych na dany rok w szczególności według zadań budżetowych, grup kosztów, programów, komórek realizujących zadania zaksięgowanych na odpowiednie konta. Zestawienia można wykonać za wybrany okres czasu i dla określonych kont oraz urządzeń księgowych;
- 21) analiza wydatków przeprowadza się ją za pomocą zestawień obrotowych analitycznych, syntetycznych, kosztowych, uniwersalnych lub modułu sprawozdań. Zestawienia umożliwiają analizę stopnia wydatkowania środków budżetowych na dany rok w szczególności według zadań budżetowych, grup kosztów, programów, komórek realizujących zadania zaksięgowanych na odpowiednie konta. Zestawienia można wykonać za wybrany okres czasu i dla określonych kont oraz urządzeń księgowych;
- 22) obsługa należności program umożliwia automatyczne obliczanie i emisję not odsetkowych oraz potwierdzeń sald na podstawie dekretacji należności oraz dokonanych wpłat;
- 23) wyksięgowanie różnic kursowych są wyksięgowywane różnice kursowe wynikające z rozrachunków prowadzonych w obcej walucie;
- 24) prowadzenie dziennika obrotów dziennik obrotów jest tworzony automatycznie na podstawie wszystkich wykonanych i zatwierdzonych w zadanym okresie dekretacji. Dziennik można drukować miesięcznie, a numeracja pozycji jest w nim ciągła. System automatycznie uniemożliwia wykonanie jakichkolwiek modyfikacji dla zatwierdzonych dokumentów;
- 25) zamykanie miesiąca obrachunkowego zamykanie miesiąca (lub innego okresu ewidencji) następuje przez podanie daty końca okresu ewidencji. Po jej wprowadzeniu program blokuje możliwość modyfikowania i dopisywania dokumentów z datą ewidencji wcześniejszą od podanej daty zamknięcia okresu. Dokument te można jedynie przeglądać i wykonywać na ich podstawie zestawienia;
- 26) zamykanie roku obrachunkowego proces zamykania roku obrachunkowego obejmuje utworzenie bazy danych dla nowego roku obrachunkowego, utworzenie dokumentu bilansu zamknięcia oraz wygenerowanie dokumentu bilansu otwarcia. Utworzenie bazy danych dla nowego roku obrachunkowego pozwala na rozdzielenie danych zamykanego i otwieranego okresu obrachunkowego. W wyniku utworzenia nowej bazy, dane z poprzedniego roku są przechowywane w oddzielnej bazie, niż dane z roku bieżącego. Dane z lat poprzednich, począwszy od 2016 roku są dostępne do odczytu. Utworzenie bilansu zamknięcia jest realizowane na podstawie określonego przez użytkownika schematu przeksięgowania. W czasie tworzenia bilansu otwarcia konta są przenoszone saldami i ewentualnie grupowane według określonego przez użytkownika schematu grupowania.

7. Oferowane przez system zestawienia – wszystkie dostępne wydruki i zestawienia są pogrupowane w rozwijanych grupach zleceń. Korzystając z nich mamy do dyspozycji kilkadziesiąt zestawień prezentujących informacje o: obrotach kont syntetycznych i analitycznych, stanie finansów jednostki, rozrachunkach z kontrahentami i pracownikami w tym:

- 1) zestawienie obrotów i sald zestawienie to umożliwia zdefiniowanie dowolnej liczby zestawień analitycznych bądź syntetycznych dowolnych grup kont. Zestawienia mogą być uzyskiwane w różnych układach, tzn. z wyróżnionym bilansem otwarcia, z obrotami narastającymi od początku roku, z saldami za cały okres obrachunkowy. Zestawienia można wykonać dla dowolnego okresu obrachunkowego. Wszystkie zestawienia są pokazywane w pierwszej kolejności na ekranie, następnie każde z nich może zostać wydrukowane;
- 2) zestawienie budżetowe jest ono w pełni sparametryzowane, jedynie forma zestawień budżetowych, zakres kont, typ kont, wyświetlane obroty są ustalane przez użytkownika. Poszczególnym zestawieniom będącym definicjami realizowanych sprawozdań użytkownik nadaje indywidualne nazwy, aby następnie mógł je wielokrotnie wykorzystywać. Najczęściej wykonywane zestawienia to: sprawozdania z dochodów i wydatków. Dzięki wbudowanemu pomocniczemu formularzowi do wprowadzenia i modyfikowania definicji zestawień program umożliwia użytkownikowi ich modyfikację;
- 3) zestawienie według zadań zestawienie to umożliwia kontrolę realizacji budżetu według zdefiniowanych zadań budżetowych. Zestawienie jest w pełni sparametryzowane. Forma zestawień budżetowych, zakres kont, typ kont, wyświetlone obroty są ustalane przez

użytkownika. Poszczególnym zestawieniom będącym definicjami realizowanych sprawozdań użytkownik nadaje indywidualne nazwy, aby następnie mógł je wielokrotnie wykorzystywać;

- 4) moduł sprawozdań zdefiniowane w systemie zestawienia służące w szczególności bieżącej analizie stopnia realizacji planu wydatków budżetowych oraz planu wydatków budżetu środków europejskich. Zestawienia te są w pełni sparametryzowane;
- 5) zestawienia uniwersalne zestawienia te umożliwiają analizę dowolnych danych wprowadzanych do systemu. Zestawienia te nie są sparametryzowane. Użytkownik ma możliwość samodzielnego utworzenia zestawienia o różnym stopniu szczegółowości. Zestawienia te umożliwiają zestawianie ze sobą danych finansowych w szczególności z opisami pozycji. W ramach zestawień uniwersalnych tworzony jest załącznik do wniosków beneficjenta o płatność w zakresie pomocy technicznej dla Ministerstwa;
- 6) zestawienia dokumentów zestawienia te umożliwiają analizę danych rejestrowanych w systemie jednak nie podlegających ewidencji księgowej w szczególności kontrakty wojewódzkie z danymi zaksięgowanymi. Zestawienia te nie są sparametryzowane. Użytkownik ma możliwość samodzielnego utworzenia zestawienia o różnym stopniu szczegółowości;
- 7) druki Rb zestawienie to służy do przeglądania, edycji i drukowania druków Rb. Dostępne w programie formularze druków Rb zostały dostosowane do formatu ustalonego w rozporządzeniu Ministra Finansów z dnia 11 stycznia 2022 r. w sprawie sprawozdawczości budżetowej (Dz. U. z 2022 r. poz. 144), w rozporządzeniu Ministra Finansów, Funduszy i Polityki Regionalnej z dnia 17 grudnia 2020 r. w sprawie sprawozdań jednostek sektora finansów publicznych w zakresie operacji finansowych (Dz. U. poz. 2396 oraz 2021 r. poz. 2431) oraz w rozporządzeniu Ministra Finansów z dnia 28 grudnia 2011 r. w sprawie sprawozdawczości budżetowej w układzie zadaniowym (Dz. U. z 2021 r. poz. 1731). Korzystając z funkcji programu oraz z dostarczonych definicji druków można przygotować i wydrukować sprawozdania budżetowe na formularzach oznaczonych symbolami:

W zakresie budżetu państwa:

- a) Rb-23 miesięczne/roczne sprawozdanie o stanie środków na rachunkach bankowych państwowych jednostek budżetowych,
- b) Rb-27 miesięczne/roczne sprawozdanie z wykonania planu dochodów budżetowych,
- c) Rb-28 miesięczne/roczne sprawozdanie z wykonania planu wydatków budżetu państwa,
- d) Rb-28 NW miesięczne sprawozdanie z wykonania planu wydatków, które nie wygasły z upływem roku budżetowego,
- e) Rb-28 Programy miesięczne/roczne sprawozdanie z wykonania planu wydatków budżetu państwa w zakresie programów realizowanych ze środków pochodzących z budżetu UE oraz niepodlegających zwrotowi środków z pomocy udzielanej przez państwa

członkowskie Europejskiego Stowarzyszenia Wolnego Handlu (EFTA), z wyłączeniem wydatków na realizację Wspólnej Polityki Rolnej,

- f) Rb-N kwartalne sprawozdanie o stanie należności oraz wybranych aktywów finansowych,
- g) Rb-Z kwartalne sprawozdanie o stanie zobowiązań według tytułów dłużnych oraz poręczeń i gwarancji,
- h) Rb-70 kwartalne sprawozdanie o zatrudnieniu i wynagrodzeniach.

W zakresie budżetu środków europejskich Rb-28 UE – miesięczne/roczne sprawozdanie z wykonania planu wydatków budżetu środków europejskich, z wyłączeniem wydatków na realizację Wspólnej Polityki Rolnej.

W zakresie budżetu państwa i w zakresie budżetu środków europejskich Rb-BZ1– półroczne/roczne sprawozdanie z wykonania wydatków budżetu państwa oraz budżetu środków europejskich w układzie zadaniowym;

- 8) zestawienia kontowe:
	- a) karty kontowe zestawienie to służy do przedstawienia w porządku chronologicznym obrotów na wybranych kontach. Zestawienie może być wykonane niezależnie dla kont syntetycznych i analitycznych. Dzięki bardzo bogatemu zestawowi filtrów zestawienie to umożliwia analizę obrotów w różnych układach (dla wskazanego kontrahenta, klasyfikacji budżetowej i każdego innego elementu zapisu księgowego),
	- b) karty obrotów dziennych zestawienie to służy do przedstawienia stanu kont w rozbiciu na miesiące z uwzględnieniem podziału na poszczególne dni. Również to zestawienie może być wykonane niezależnie dla kont syntetycznych i analitycznych,
	- c) zestawienia kosztowe zestawienie to prezentuje obroty na kontach kosztowych. Zestawienie może być wykonane niezależnie według dwóch kryteriów: rodzaju oraz miejsca powstania. Pierwsze z nich pozwala na wykonanie zestawienia w rozbiciu na poszczególne konta, natomiast drugie grupuje poszczególne pozycje według miejsca powstania, czyli placówki, zdefiniowanej w dekrecie, w którym wystąpiło dane konto,
	- d) rozrachunki zestawienie to jest grupą podzleceń, za pomocą których można wykonać zestawienia rozrachunkowe z kontrahentami oraz z osobami fizycznymi. Ponadto można wykonać, a następnie wydrukować zestawienia i potwierdzenia sald kontrahentów oraz osób fizycznych;
- 9) wystawione dokumenty:
	- a) noty odsetkowe program posiada funkcjonalność umożliwiającą przeprowadzanie analizy wystawionych not odsetkowych. Ponieważ informacja o wysłanej nocie może być usunięta z poziomu zestawienia, możliwe jest obliczenie noty odsetkowej,
	- b) potwierdzenia sald w tym zestawieniu mogą być analizowane, usuwane i ponownie drukowane potwierdzenia zgodności sald z wybranymi kontrahentami.

# **Zasady kontroli logicznego dostępu do systemu**

- 1. Fizyczny dostęp do serwera systemu mają tylko uprawnione osoby z komórki właściwej ds. obsługi informatycznej Ministerstwa.
- 2. Fizyczny dostęp do stanowisk końcowych (stacji roboczych), na których zainstalowane jest oprogramowanie systemu mają tylko uprawnione osoby z Departamentu Budżetu i Finansów, Biura Dyrektora Generalnego, Biura Informatyki, Biura Bezpieczeństwa i Biura Administracyjnego.
- 3. Użytkownicy mający dostęp do systemu posiadają stosowne upoważnienie do przetwarzania danych osobowych.
- 4. Logiczny dostęp do systemu realizowany jest przez umożliwienie łączności stacji z serwerem systemu.
- 5. Logiczny dostęp do serwera systemu mają:
	- 1) uprawnione osoby z Biura Informatyki (administratorzy systemów i sieci);
	- 2) osoby z Biura Informatyki uprawnione do wykonywania backupów na serwerze,
	- 3) pracownicy firmy QNT SI wyznaczeni do prowadzenia usług wsparcia systemu.
- 6. Logiczny dostęp do systemu kontrolowany jest w następujących etapach:
	- 1) logowanie użytkownika do domeny;
	- 2) logowanie użytkownika do systemu.
- 7. Dla prawidłowego przebiegu operacji logowania do domeny użytkownik logujący musi być wcześniej w niej zarejestrowany i posiadać odpowiednie uprawnienia dostępu do zasobów sieciowych.
- 8. Dla prawidłowego przebiegu operacji logowania do systemu użytkownik logujący musi być wcześniej zarejestrowany w systemie i posiadać odpowiednie uprawnienia.
- 9. Założenie konta użytkownika w systemie oraz nadanie uprawnień jest dokonywane przez administratora systemu na podstawie wniosku akceptowanego przez bezpośredniego przełożonego oraz odpowiednio przez dyrekcję Departamentu Budżetu i Finansów lub Biura Dyrektora Generalnego lub Biura Administracyjnego. Dyrektor akceptujący wniosek informuje kierujących pozostałymi z wymienionych komórek, zgodnie z rys. 1 poniżej.

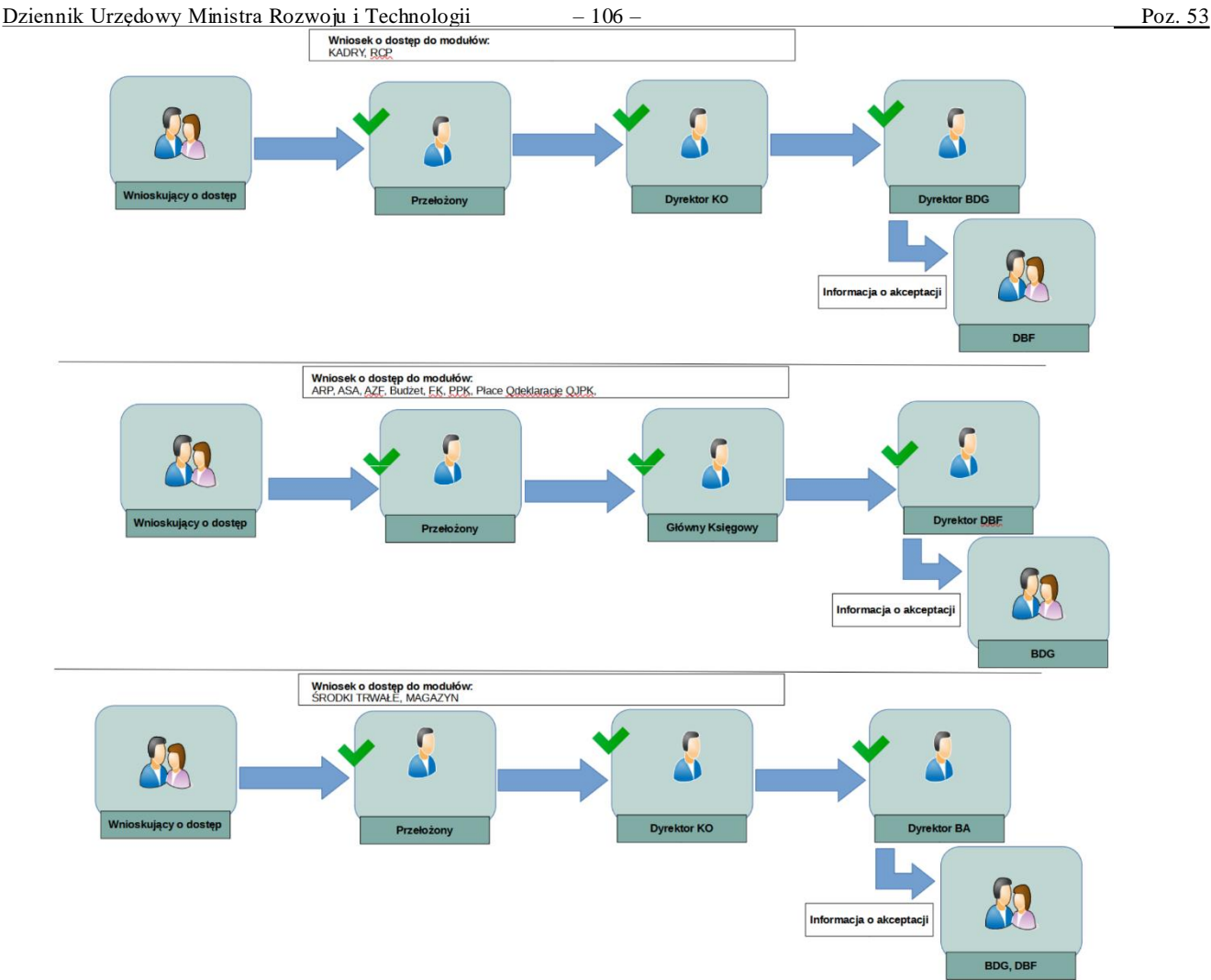

Rys.1. Schemat nadawania uprawnień oraz przekazywania informacji o akceptacji

- 10. Konto użytkownika w systemie znajduje się w rejestrze użytkowników. Składa się z identyfikatora (loginu), hasła, imienia i nazwiska użytkownika, adresu mailowego. Do konta podpięte są uprawnienia (role oraz ograniczenia dostępu do danych).
- 11. Hasła przechowywane są w bazie danych w postaci zaszyfrowanej. Dla większego bezpieczeństwa hasła dostępu są okresowo zmieniane przez użytkownika.
- 12. Stacje obsługujące system są chronione systemem antywirusowym, który aktualizowany jest w czasie rzeczywistym.

# Rozdział 3

## **Zasady tworzenia kopii zapasowych**

- 1. Tworzenie kopii zapasowych (backup) baz danych systemu jest przeprowadzane automatycznie i codziennie na serwerze. Tworzone są także kopie przez uprawnione osoby (administratorów systemu) w trakcie pracy systemu na stanowiskach końcowych. Przechowywane informacje są traktowane jako kopia zapasowa.
- 2. Kopie bezpieczeństwa mogą być tworzone:

- 1) automatycznie przez skrypt do backupu na serwerze systemu;
- 2) przez administratora;
- 3) za pomocą centralnego systemu wykonywania backupu.
- 3. Administrator tworzy kopie bezpieczeństwa w następujący sposób:
	- 1) uruchamiając odpowiedni skrypt;
	- 2) używając wbudowanych narzędzi systemu bazodanowego.
- 4. Regularne tworzenie kopii bezpieczeństwa serwerów w centralnym systemie backupów jest wykonywane według ustalonego i zapisanego harmonogramu oraz z uwzględnieniem:
	- 1) określenia czasu wymaganego do backupu/odtworzenia po awarii;
	- 2) tworzenia dokumentacji z przeprowadzanych zadań;
	- 3) śledzenia błędów, notowania nietypowych zachowań.
- 5. Dla maksymalnego bezpieczeństwa danych znajdujących się w zbiorach baz danych są tworzone codziennie pełne kopie bezpieczeństwa bazy.
- 6. Operacja tworzenia kopii bezpieczeństwa bazy danych przez serwer systemu jest cykliczna i wykonywana automatycznie przez odpowiedni skrypt (program) wykorzystujący narzędzie Dbbackup – uruchamiany codziennie o określonej porze, w czasie gdy użytkownicy nie korzystają z zasobów systemu, a sama operacja jest bezpieczniejsza i mniej obciąża zasoby sieciowe
- 7. Skrypt, o którym mowa w ust. 6, wykonujący backup zawiera zaszyfrowaną nazwę i hasło użytkownika uprawnionego do wykonywania backupu. Dbbackup wykonuje kopie plików baz danych w trybie online, czyli przy działającym serwerze, więc nie jest wymagane wyłączenie na ten czas serwera.
- 8. Kopie bezpieczeństwa serwerów, zgodnie z ust. 4, są w całości, wraz z kopiami bezpieczeństwa tworzonymi przez skrypt, archiwizowane jako obraz serwera i przechowywane przez 14 dni w systemie archiwizacji VMWare.
- 9. Przed zaimplementowaniem planu kopii zapasowych i po ewentualnych zmianach operacje wykonania backupu podlegają procedurze testowej.
- 10. Serwer systemu komunikuje się ze stacjami roboczymi poprzez protokół TCP/IP.
- 11. Kopia bazy umieszczana jest w odpowiednim folderze na wyznaczonym serwerze. Przechowywanych jest 6 wersji plików baz wstecz co pozwala na odzyskanie danych z ostatniego tygodnia.
- 12. W razie awarii sieci energetycznej napięcie jest podtrzymywane tylko na serwerach przez czas umożliwiający prawidłowe zamknięcie systemu.